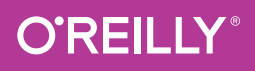

# ash Pocket Reference **2nd Edition**

## HELP FOR POWER USERS & SYS ADMINS

# Arnold Robbins

# **O'REILLY®**

# **Bash Pocket Reference**

It's simple: if you want to interact deeply with Mac OS X, Linux, and other Unix-like systems, you need to know how to work with the Bash shell. This concise little book puts all of the essential information about Bash right at your fingertips.

You'll quickly find answers to the annoying questions that generally come up when you're writing shell scripts: What characters do you need to quote? How do you get variable substitution to do exactly what you want? How do you use arrays? Updated for Bash version 4.4, this book has the answers to these and other problems in a format that makes browsing quick and easy.

#### Topics include:

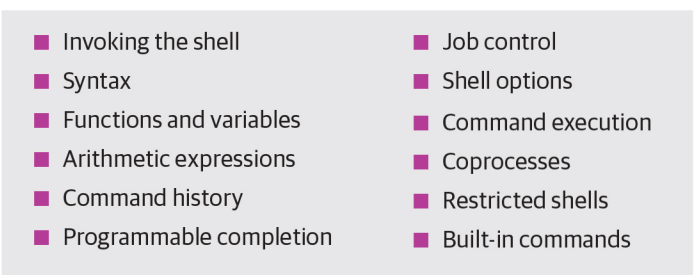

Arnold Robbins is a professional programmer and technical author who has worked with Unix systems since 1980. The coauthor of Classic Shell Scripting and author of Effective awk Programming, 4th Edition, vi and Vim Editors Pocket Reference, 2nd Edition, and several other O'Reilly guides, Arnold currently maintains GNU awk and its documentation.

### LINUX/UNIX oreilly.com, Twitter: @oreillymedia **US \$12.99 CAN \$14.99**  $-491 - 94159 - 1$ **TSRN:**

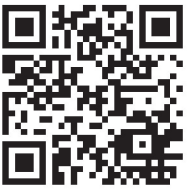

**SECOND EDITION**

# **Bash Pocket Reference**

*Arnold Robbins*

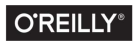

Beijing · Boston · Farnham · Sebastopol · Tokyo CREILLY<sup>®</sup>

#### **Bash Pocket Reference**

by Arnold Robbins

Copyright © 2016 Arnold Robbins. All rights reserved.

Printed in the United States of America.

Published by O'Reilly Media, Inc., 1005 Gravenstein Highway North, Sebasto‐ pol, CA 95472.

O'Reilly books may be purchased for educational, business, or sales promo‐ tional use. Online editions are also available for most titles (*[http://safaribook‐](http://safaribooksonline.com) [sonline.com](http://safaribooksonline.com)*). For more information, contact our corporate/institutional sales department: 800-998-9938 or *corporate@oreilly.com*.

**Editor:** Andy Oram **Production Editor:** Kristen Brown **Proofreader:** Jasmine Kwityn **Indexer:** Arnold Robbins **Interior Designer:** David Futato **Cover Designer:** Karen Montgomery **Illustrator:** Rebecca Demarest

March 2016: Second Edition

#### **Revision History for the Second Edition**

2016-02-17: First Release

See *<http://oreilly.com/catalog/errata.csp?isbn=9781491941591>* for release details.

The O'Reilly logo is a registered trademark of O'Reilly Media, Inc. *Bash Pocket Reference*, the cover image, and related trade dress are trademarks of O'Reilly Media, Inc.

While the publisher and the author have used good faith efforts to ensure that the information and instructions contained in this work are accurate, the publisher and the author disclaim all responsibility for errors or omissions, including without limitation responsibility for damages resulting from the use of or reliance on this work. Use of the information and instructions contained in this work is at your own risk. If any code samples or other technology this work contains or describes is subject to open source licenses or the intellectual property rights of others, it is your responsibility to ensure that your use thereof complies with such licenses and/or rights.

978-1-491-94159-1  $[M]$ 

## **Table of Contents**

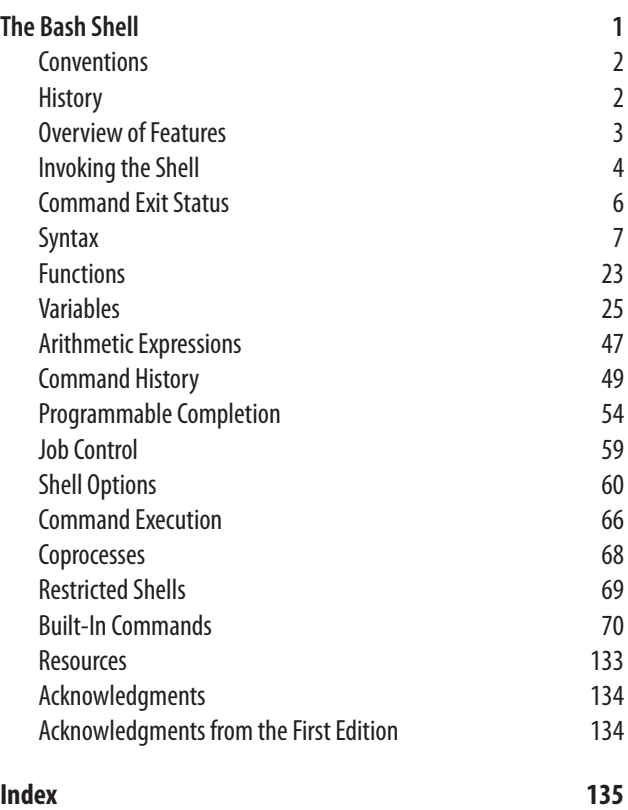

# <span id="page-6-0"></span>**The Bash Shell**

This pocket reference covers Bash, particularly version 4.4, the primary shell for GNU/Linux and Mac OS X. Bash is available for Solaris and the various BSD systems, and can be easily compiled for just about any other Unix system. It can even be compiled for OpenVMS! The following topics are covered:

- History
- Overview of features
- Invoking the shell
- Command exit status
- Syntax
- Functions
- Variables
- Arithmetic expressions
- Command history
- Programmable completion
- Job control
- Shell options
- Command execution
- <span id="page-7-0"></span>• Coprocesses
- Restricted shells
- Built-in commands
- Resources

## **Conventions**

Filenames, command names, options, and inline examples are shown in constant width. Input that a user should type in exactly as-is is shown in **constant width userinput**. Text that should be replaced with real data in examples and syntax descriptions is shown in *constant width replaceable*. New terms and emphasized words and phrases are shown in *italics*. Finally, references of the form *name*(N) refer to the manual page for *name* in section *N* of the online manual (accessed via the man command). Shell variable values (including environment variables) are indicated as \$VAR.

## **History**

The original Bourne shell distributed with V7 Unix in 1979 became the standard shell for writing shell scripts. The Bourne shell is still found in */bin/sh* on many commercial Unix systems. It has not changed that much since its initial release, although it has seen modest enhancements over the years. The most notable new features added were the CDPATH variable and a built-in test command with System III (circa 1980), command hashing and shell functions for System V Release 2 (circa 1984), and the addition of job control features for System V Release 4 (1989).

Because the Berkeley C shell (csh) offered features that were more pleasant for interactive use, such as command history and job control, for a long time the standard practice in the Unix world was to use the Bourne shell for programming and the C shell for daily use. David Korn at Bell Labs was the first

<span id="page-8-0"></span>developer to enhance the Bourne shell by adding csh-like features to it: history, job control, and additional programma‐ bility. Eventually, the Korn shell's feature set surpassed both that of the Bourne and C shells, while remaining compatible with the former for shell programming. Today, the POSIX standard defines the "standard shell" language and behavior based on the System V Bourne shell, with a selected subset of features from the Korn shell.

The Free Software Foundation, in keeping with its goal to pro‐ duce a complete Unix work-alike system, developed a clone of the Bourne shell, written from scratch, named "Bash," the Bourne-Again SHell. Over time, Bash has become a POSIXcompliant version of the shell with many additional features overlapping those of the Korn shell, but Bash is not an exact Korn shell clone. Today, Bash is probably the most widely used Bourne-derived shell.

## **Overview of Features**

The Bash shell provides the following features:

- Input/output redirection
- Wildcard characters for filename abbreviation
- Shell variables and options for customizing the environment
- A built-in command set for writing shell programs
- Shell functions, for modularizing tasks within a shell program
- Job control
- Command-line editing (using the command syntax of either vi or Emacs)
- Access to previous commands (command history) and the ability to edit them
- Integer arithmetic
- <span id="page-9-0"></span>• Arrays and arithmetic expressions
- Command-name abbreviation (aliasing)
- Upwards compliance with POSIX
- Internationalization facilities
- An arithmetic for loop

## **Invoking the Shell**

The command interpreter for the Bash shell (bash) can be invoked as follows:

bash [*options*] [*arguments*]

Bash can execute commands from a terminal, from a file (when the first *argument* is a script), or from standard input (if no arguments remain or if -s is specified). The shell automatically prints prompts if standard input is a terminal, or if -i is given on the command line.

On many systems, */bin/sh* is a link to Bash. When invoked as sh, Bash acts more like the traditional Bourne shell: login shells read /etc/profile and ~/.profile, and regular shells read \$ENV, if it is set. Full details are available in the *bash*(1) manpage.

## **Command-Line Options**

Almost all the single-letter command-line options may also be used with the built-in set command (see the entry for [set](#page-118-0) on [page 113](#page-118-0)). The options are:

```
-c str
```
Read commands from string *str*.

```
-D, --dump-strings
```
Print all \$"…" strings in the program.

- -i Create an interactive shell (prompt for input). May not be used with set.
- -l*,* --login Behave as a login shell.

-O *option*

Enable shopt option *option*. Use +O to unset *option*.

-p Start up as a privileged user. Do not read \$ENV or \$BASH\_ENV; do not import functions from the environment; and ignore the values of the BASHOPTS, CDPATH, GLOBIGNORE, and SHELLOPTS variables. The normal fixedname startup files (such as ~/.bash\_profile) are read.

-r*,* --restricted

Create a restricted shell (see the section ["Restricted Shells"](#page-74-0) [on page 69\)](#page-74-0).

-s Read commands from standard input. Output from builtin commands goes to file descriptor 1; all other shell output goes to file descriptor 2.

-v*,* --verbose

Print lines as the shell reads them.

--debugger

If the debugging profile is available at startup, read it and turn on the extdebug option to shopt. For use by the Bash debugger (see *<http://bashdb.sourceforge.net>*).

--dump-po-strings

Same as -D, but output in GNU gettext format.

--help

Print a usage message and exit successfully.

--init-file *file,* --rcfile *file*

Use *file* as the startup file instead of ~/.bashrc for interactive shells.

<span id="page-11-0"></span>--noediting

Do not use the *readline* library for input, even in an interactive shell.

--noprofile

Do not read /etc/profile or any of the personal startup files.

--norc

Do not read *~/.bashrc*. Enabled automatically when invoked as sh.

--posix

Turn on POSIX mode.

--version

Print a version message and exit.

-*,* --

End option processing.

See the entry for set [on page 113](#page-118-0) for the remaining options.

## **Arguments**

Arguments are assigned to the positional parameters \$1, \$2, etc. If the first argument is a script, commands are read from it, and the remaining arguments are assigned to \$1, \$2, and so on. The name of the script is available as \$0. The script file itself need not be executable, but it must be readable.

## **Command Exit Status**

When any command exits, it provides a numeric *exit status* or *return value*. External commands, such as ls, provide this value to the operating system. Internal commands, such as cd, provide this value directly to the shell.

The shell automatically retrieves the return value when the command exits. An exit status of zero is defined, by conven‐ tion, to mean *true* or *success*. Any other status means *false* or <span id="page-12-0"></span>*failure*. This is how the shell makes use of commands in its control flow statements such as if, while, and until.

Additionally, the shell makes the return value of the last executed command available in \$? where your shell script may access it. Usually you should save it in another variable, since subsequent commands that are part of your script will overwrite it.

Exit values may range from 0 to 255. The shell uses specific numeric values to indicate certain conditions:

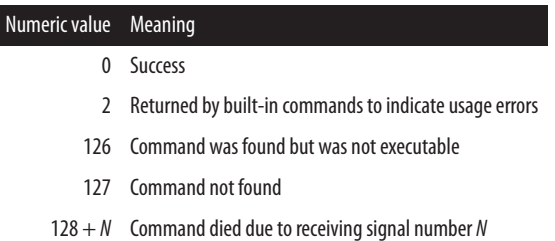

## **Syntax**

This section describes the many symbols peculiar to the shell. The topics are arranged as follows:

- Special files
- Filename metacharacters
- Brace expansion
- Escape sequences
- Quoting
- Command forms
- Redirection forms

## **Special Files**

The shell reads one or more startup files. Some of the files are read only when a shell is a login shell. Bash reads these files, in this order:

- */etc/profile.* Executed automatically at login.
- The first file found from this list: ~/.bash\_profile,  $\sim$ /.bash login, or  $\sim$ /.profile. Executed automatically at login.
- *~/.bashrc* is read by every nonlogin shell. However, if invoked as sh, or with --posix, Bash instead reads \$ENV, for POSIX compatibility.

The getpwnam() and getpwuid() C library functions are the sources of home directories for ~*name* abbreviations. (On personal systems, the user database is stored in */etc/passwd*. How‐ ever, on networked systems, this information may come from NIS, NIS+, LDAP, or some other source, not your workstation password file.)

When an interactive login shell exits, or when non-interactive login shell executes the exit built-in command, Bash reads and executes *~/.bash\_logout* if that file exists. (A login shell is one where the -l option is set.)

## **Filename Metacharacters**

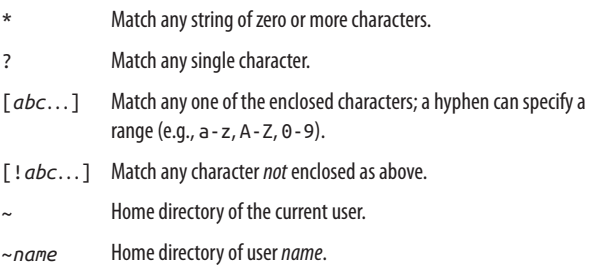

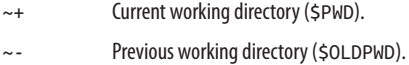

With the extglob option on:

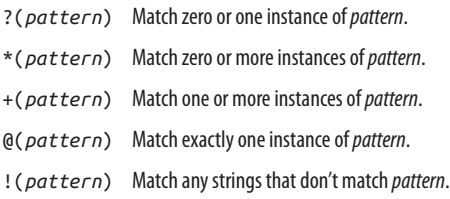

The *pattern* can be a sequence of patterns separated by  $\vert$ , meaning that the match applies to any of the patterns. This extended syntax resembles that available in egrep and awk.

With the globstar option on:

\*\* Match all files and zero or more subdirectories. When followed by a slash, only directories and subdirectories are matched.

Bash supports the POSIX [[=c=]] notation for matching characters that have the same weight, and [[.*c*.]] for specifying collating sequences. In addition, character classes, of the form [[:*class*:]], allow you to match the following classes of characters:

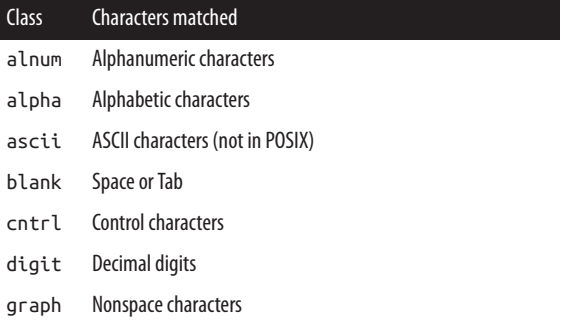

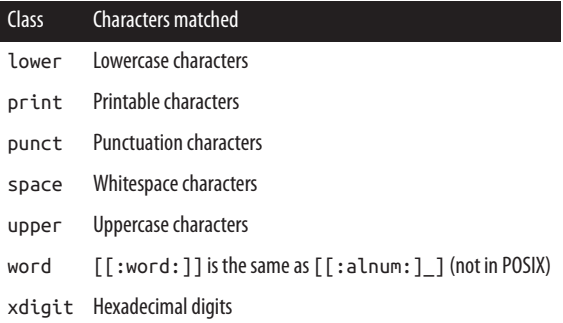

#### **Tip**

Bash reads scripts one line at a time. It parses each line com‐ pletely before beginning to execute any of the commands on the line. This has two implications:

- You cannot define an alias and then use it on the same line.
- You should place commands that affect parsing of the script on lines by themselves, before the parts of the script that are affected.

Similar concerns apply to functions; they are parsed all at once, so you cannot turn on the extglob option inside a function body expecting it to affect just that function. Thus, in order to use the extended pattern matching facilities, you should put this command on a line by itself at the beginning of your script:

```
shopt -s extglob # enable extended shell patterns
```
#### **Examples**

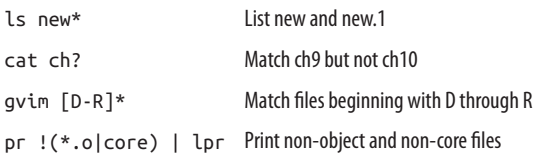

#### **NOTE**

On modern systems, ranges such as [D-R] are not portable; the system's locale may include more than just the upper‐ case letters from D to R in the range. However, see the globasciiranges shell option for a way to control this.

## **Brace Expansion**

Bash has long supported brace expansion, based on a similar feature from the C shell. Unlike filename metacharacters, brace expansion is purely textual; the words created by brace expansion do not have to match existing files. There are two forms:

```
pre{X,Y[,Z…]}post
```
Expands to preXpost, preYpost, and so on.

```
pre{start..end[..incr]}post
```
*start* and *end* are either integers or single letters. *incr* is an integer. The shell expands this construct to the full range between *start* and *end*, increasing by *incr* if supplied.

The prefix and postfix texts are not required for either form. For numeric expansion, *start* or *end* or both may be prefixed with one or more leading zeros. The results of expansion are padded with zeros to the maximum of the widths of *start* and *end*. Bash ignores leading zeros on *incr*, always treating it as a decimal value.

<span id="page-17-0"></span>Brace expansions may be nested, and the results are *not* sorted. Brace expansion is performed before other expansions, and the opening and closing braces must not be quoted for Bash to rec‐ ognize them. Bash skips over command substitutions within brace expansions. To avoid conflict with parameter expansion, \${ cannot start a brace expansion.

#### **Examples**

```
# Expand textually; no sorting
$ echo hi{DDD,BBB,CCC,AAA}there
hiDDDthere hiBBBthere hiCCCthere hiAAAthere
# Expand, then match ch1, ch2, app1, app2
$ ls {ch,app}?
# Expands to mv info info.old
$ mv info{,.old}
# Simple numeric expansion
$ echo 1 to 10 is {1..10}
1 to 10 is 1 2 3 4 5 6 7 8 9 10
# Numeric expansion with increment
$ echo 1 to 10 by 2 is {1..10..2}
1 to 10 by 2 is 1 3 5 7 9
# Numeric expansion with zero padding
$ echo 1 to 10 with zeros is {01..10}
1 to 10 with zeros is 01 02 03 04 05 06 07 08 09 10
```
## **Escape Sequences**

Bash recognizes and interprets special *escape sequences* in three different contexts:

- The  $\frac{1}{2}$  :...' quoted string
- Arguments to echo -e and printf %b
- Format strings for printf

Sequence Availability **Value** \a All ASCII BEL (visual or audible alert) \b All Backspace \c echo -e, printf %b Suppress the terminating newline (like echo -n) and do not print any following characters \c*X* \$'…' Control character *X* \e All Escape \E All Escape \f All Formfeed \n All Newline \r All Carriage return \t All Tab \u*HHHH* All Unicode character *HHHH* \U*HHHHHHHH* All Unicode character *HHHHHHHH* \v All Vertical tab \x*HH* All Hexadecimal value *HH* \*nnn* \$'…', printf Octal value *nnn* \0*nnn* echo -e, printf %b Octal value *nnn*  $\mathcal{S}'$   $\mathcal{S}'$   $\mathcal{$ \" \$'…' Double quote \? \$'…' Question mark \\ All Backslash

The following table lists common escape sequences (those accepted in all contexts) as well as the unique escape sequences for each of the above contexts:

Additionally, the shell interprets a slightly overlapping set of escape sequences in the values of the PS0, PS1, PS2, and PS4 prompt strings. This is discussed in the section ["Special Prompt](#page-51-0) [Strings" on page 46.](#page-51-0)

## **Quoting**

Quoting disables a character's special meaning and allows it to be used literally. The following table displays characters that have special meaning:

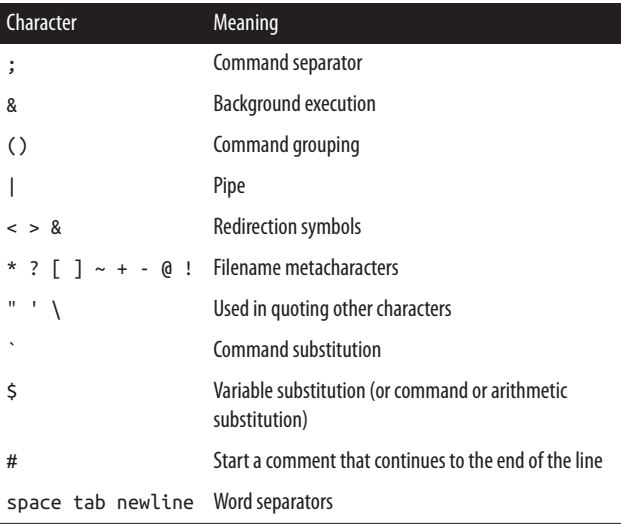

These characters can be used for quoting:

"*…*"

Everything between " and " is taken literally, except for the following characters that keep their special meaning:

- \$ Variable (or command and arithmetic) substitu‐ tion will occur.
- ` Command substitution will occur.
- " This marks the end of the double quoted string.
- '*…*'

Everything between ' and ' is taken literally, except for another '. You cannot embed another ' within such a quoted string.

 $\sqrt{2}$ The character following a  $\setminus$  is taken literally. Use within "..." to escape ", \$, and `. Often used to escape itself, spaces, or newlines.

\$"*…*"

Just like "…", except that locale translation is done.

\$'*…*'

Similar to '…', but the quoted text is processed for escape sequences as described in the section ["Escape Sequences"](#page-17-0) [on page 12.](#page-17-0)

#### **Examples**

```
$ echo 'Single quotes "protect" double quotes'
Single quotes "protect" double quotes
$ echo "Well, isn't that \"special\"?"
Well, isn't that "special"?
$ echo "You have `ls | wc -l` files in `pwd`"
You have 43 files in /home/bob
$ echo "The value of \$x is $x"
The value of $x is 100
$ echo $'A\tB'
A B
```
## **Command Forms**

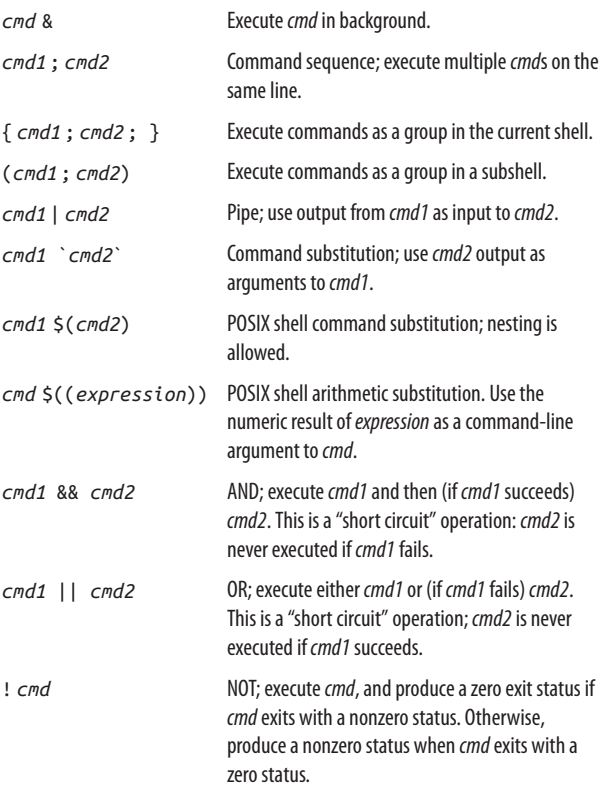

#### **Examples**

# Format in the background \$ **nroff file > file.txt &** # Execute sequentially \$ **cd; ls** # All output is redirected

```
$ (date; who; pwd) > logfile
# Sort file, page output, then print
$ sort file | pr -3 | lpr
# Edit files found by grep
$ gvim `grep -l ifdef *.cpp`
# Specify a list of files to search
$ egrep '(yes|no)' `cat list`
# POSIX version of previous
$ egrep '(yes|no)' $(cat list)
# Faster; not in POSIX
$ egrep '(yes|no)' $(< list)
# Print file if it contains the pattern
# Do so silently, by sending output and
# errors to /dev/null
$ grep XX file > /dev/null 2>&1 && lpr file
# Otherwise, echo an error message
$ grep XX file || echo "XX not found"
```
## **Redirection Forms**

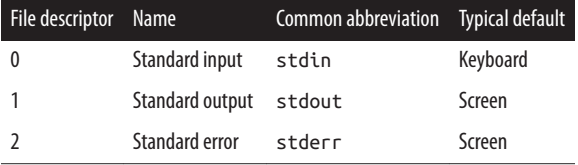

The usual input source or output destination can be changed, as seen in the following sections.

#### **Simple redirection**

```
cmd > file
    Send output of cmd to file (overwrite).
```
*cmd* >> *file*

Send output of *cmd* to *file* (append).

*cmd* < *file*

Take input for *cmd* from *file*.

*cmd* << *text*

The contents of the shell script up to a line identical to *text* become the standard input for *cmd* (*text* can be stored in a shell variable). This command form is sometimes called a *here document*. Input is typed at the keyboard or in the shell program. Commands that typically use this syntax include cat, ex, and sed. (If <<- is used, leading tabs are stripped from the contents of the here document, and the tabs are ignored when comparing input with the end-ofinput *text* marker.) If any part of *text* is quoted, the input is passed through verbatim. Otherwise, the contents are processed for variable, command, and arithmetic substitutions.

*cmd* <<< *word*

Supply text of *word*, with trailing newline, as input to *cmd*. (This is known as a *here string*, from the free version of the rc shell; see the section ["Resources" on page 133](#page-138-0).)

*cmd* <> *file*

Open *file* for reading *and* writing on the standard input. The contents are not destroyed.<sup>1</sup>

*cmd* >| *file*

Send output of *cmd* to *file* (overwrite), even if the shell's noclobber option is set.

<sup>1</sup> With <, the file is opened read-only, and writes on the file descriptor will fail. With <>, the file is opened read-write; it is up to the application to actually take advantage of this.

#### **Redirection using file descriptors**

*cmd* >&*n*

Send *cmd* output to file descriptor *n*.

*cmd m*>&*n*

Same as previous, except that output that would normally go to file descriptor *m* is sent to file descriptor *n* instead.

*cmd* >&-

Close standard output.

*cmd* <&*n*

Take input for *cmd* from file descriptor *n*.

*cmd m*<&*n*

Same as previous, except that input that would normally come from file descriptor *m* comes from file descriptor *n* instead.

*cmd* <&-

Close standard input.

*cmd* <&*n*-

Move file descriptor *n* to standard input by duplicating it and then closing the original.

*cmd* >&*n*-

Move file descriptor *n* to standard output by duplicating it and then closing the original.

#### **Multiple redirection**

```
cmd 2> file
```
Send standard error to *file*; standard output remains the same (e.g., the screen).

*cmd* > *file* 2>&1

Send both standard output and standard error to *file*.

*cmd* >& *file*

Same as previous.

*cmd* &> *file*

Same as previous. Preferred form.

*cmd* &>> *file*

Append both standard output and standard error to *file*.

*cmd* > *filea* 2> *fileb*

Send standard output to file *filea* and standard error to file *leb*.

*cmd* | tee *files*

Send output of *cmd* to standard output (usually the terminal) and to *files*. See *tee*(1).

```
cmd 2>&1 | tee files
```
Send standard output and error output of *cmd* through a pipe to tee to standard output (usually the terminal) and to *files*.

*cmd* |& tee *files* Same as previous.

Bash allows multidigit file descriptor numbers without any special syntax. Most other shells either require a special syntax or do not offer the feature at all.

#### **NOTE**

No space is allowed between file descriptors and a redirec‐ tion symbol; spacing is optional in the other cases.

#### **Process substitution**

*cmd* <(*command*)

Run *command* with its output connected to a named pipe or an open file in */dev/fd*, and place the file's name in the argument list of *cmd*. *cmd* may read the file to see the output of *command*.

*cmd* >(*command*)

Run *command* with its input connected to a named pipe or an open file in */dev/fd*, and place the file's name in the argument list of *cmd*. Output written by *cmd* to the file is input to *command*.

Process substitution is available on systems that support either named pipes (FIFOs) or accessing open files via filenames in */dev/fd*. (This is true of all modern Unix systems.) It provides a way to create non-linear pipelines.

Process substitution is not available in POSIX mode shells.

#### **Saving file descriptors in variables**

Bash allows {*variablename*} instead of a file descriptor number in redirections. In such a case, the shell uses a file descriptor number greater than 9, and assigns the value to the named shell variable. *variablename* may name array elements and variables that are special to the shell. For example:

```
# Save file descriptor number
$ echo foo {foofd}> /tmp/xyzzy
foo
$ echo $foofd
11
```
This is most often used with redirections with exec, so that you can use the file descriptor later on in a script.

#### **NOTE**

Once you open a file descriptor this way, you are responsi‐ ble for closing it. Bash will not close it for you.

#### **Special filenames**

Bash recognizes several special filenames in redirections. These are interpreted internally by Bash only if they are not present on your system:

*/dev/stdin*

A duplicate of file descriptor 0.

*/dev/stdout*

A duplicate of file descriptor 1.

*/dev/stderr*

A duplicate of file descriptor 2.

*/dev/fd/<n>*

A duplicate of file descriptor <*n*>.

*/dev/tcp/<host>/<port>*

Bash opens a TCP connection to <*host*>, which is either a hostname or IP address, on port <*port*> and uses the file descriptor in the redirection.

*/dev/udp/<host>/<port>*

Bash opens a UDP connection to <*host*>, which is either a hostname or IP address, on port <*port*> and uses the file descriptor in the redirection.

#### **Examples**

```
# Copy part1 to book
$ cat part1 > book
# Append part2 and part3
$ cat part2 part3 >> book
# Send report to the big boss
$ mail tim < report
# Here document is sed's input
$ sed 's/^/XX /g' << END_ARCHIVE
> This is often how a shell archive is "wrapped",
> bundling text for distribution. You would normally
```

```
> run sed from a shell program, not from
> the command line.
> END_ARCHIVE
XX This is often how a shell archive is "wrapped",
XX bundling text for distribution. You would normally
XX run sed from a shell program, not from
XX the command line.
```
To redirect standard output to standard error:

#### \$ **echo "Usage error: see administrator" 1>&2**

The following command sends output (files found) to *lelist*, and error messages (inaccessible files) to *no\_access*:

#### \$ **find / -print > filelist 2> no\_access**

The following sorts two files and presents the differences between the results using the diff command:

```
$ diff -u <(sort file1) <(sort file2) | less
```
## **Functions**

A shell *function* is a grouping of commands within a shell script. Shell functions let you modularize your program by dividing it up into separate tasks. This way, the code for each task is not repeated every time you need to perform the task. The POSIX shell syntax for defining a function follows the Bourne shell:

```
name () {
     function body's code comes here
} [redirections]
```
Functions are invoked in the same way as regular shell built-in commands or external commands. The command-line param‐ eters \$1, \$2, and so on receive the function's arguments, tem‐ porarily hiding the global values of \$1, \$2, and so on. \$0 remains the name of the full script. For example:

```
# fatal --- print an error message and die:
fatal () {
     # Messages go to standard error.
     echo "$0: fatal error:" "$@" >&2
     exit 1
}
…
if \begin{bmatrix} 5\# = 0 \end{bmatrix} # not enough arguments
then
     fatal not enough arguments
fi
```
A function may use the return command to return an exit sta‐ tus to the calling shell program.

Per the POSIX standard, any *redirections* given with the function definition are evaluated when the function executes, not when it is defined.

Bash allows you to define functions using a slightly different syntax, as follows:

```
function name [()] { body } [redirections]
```
When using the function keyword, the parentheses following the function name are optional.

Functions whose names do not include = or / may be exported into the environment with export -f; see the entry for [export](#page-97-0) [on page 92.](#page-97-0)

Functions share traps (see the entry for trap [on page 125\)](#page-130-0) with the "parent" shell as described in the following table:

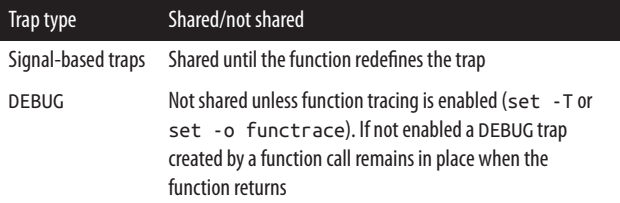

<span id="page-30-0"></span>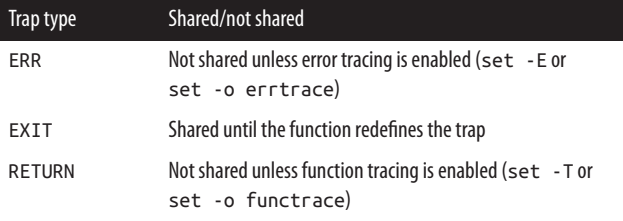

Functions may have local variables, and they may be recursive. Unlike the Korn shell, the syntax used to define a function is irrelevant.

Function names do not have to be valid shell identifiers (just as external commands are not required to have names that are valid shell identifiers). This does not apply to POSIX mode shells, however. Additionally, POSIX mode shells disallow defining functions with the same name as a POSIX special built-in command. Doing so is an error in interactive shells; it is fatal in noninteractive shells.

Bash uses a *dynamic scoping* model, whereby variables declared with local are visible inside that function *and* in other functions that it calls. This is different from many other Bournestyle shells.

## **Tip**

Be careful *not* to use exit from within a function unless you really wish to terminate the entire program.

## **Variables**

This section describes the following:

- Variable assignment
- Variable substitution
- Indirect variables (namerefs)
- Built-in shell variables
- Other shell variables
- Arrays
- Special prompt strings

## **Variable Assignment**

Variable names consist of any number of letters, digits, or underscores. Upper- and lowercase letters are distinct, and names may not start with a digit. Variables are assigned values using the = operator. There must *not* be any whitespace between the variable name and the value. You can make multiple assignments on the same line by separating each one with whitespace:

```
firstname=Arnold lastname=Robbins numkids=4 numpets=1
```
By convention, names for variables used or set by the shell have all uppercase letters; however, you can use uppercase names in your scripts if you use a name that isn't special to the shell.

By default, the shell treats variable values as strings, even if the value of the string is all digits. However, when a value is assigned to an integer variable (created via declare -i), Bash evaluates the righthand side of the assignment as an expression (see the section ["Arithmetic Expressions" on page 47](#page-52-0)). For example:

```
$ i=5+3 ; echo $i
5+3
$ declare -i jj ; jj=5+3 ; echo $jj
8
```
The += operator allows you to add or append the righthand side of the assignment to an existing value. Integer variables treat the righthand side as an expression, which is evaluated and added to the value. Arrays add the new elements to the array (see the section ["Arrays" on page 44\)](#page-49-0). For example:

```
$ name=Arnold String variable
$ name+=" Robbins" ; echo $name
```

```
Arnold Robbins
$ declare -i jj ; jj=3+5 Integer variable
$ echo $jj
8
$ jj+=2+4 ; echo $jj
14
$ pets=(blacky rusty) Array variable
$ echo ${pets[*]}
blacky rusty
$ pets+=(raincloud sophie)
$ echo ${pets[*]}
blacky rusty raincloud sophie
```
## **Variable Substitution**

No spaces should be used in the following expressions. The colon (:) is optional; if it's included, *var* must be nonnull as well as set. The variable substitution forms honor the value of the shell nocasematch option.

In noninteractive shells with set -u enabled, using an unset variable with the #, ##, %, %%, //, /#, /%,  $\land$ ,  $\land$ , ,, and ,, substitutions causes the shell to exit.

Consider single-quoted text in a variable substitution, such as \${*var*:=a'special-text'b}. Here, special-text is recognized as being quoted. However, in POSIX mode, when a variable substitution occurs inside double quotes, such single quotes do not define a new, nested quoting context. There are exceptions: single quotes do provide quoting when used with the  $\#$ ,  $\#$ ,  $\frac{1}{2}$ , %%,  $//, /*, /*, \land, \land,$ , and ,, substitutions.

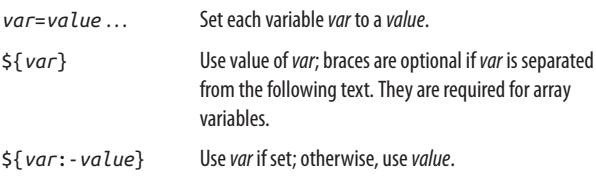

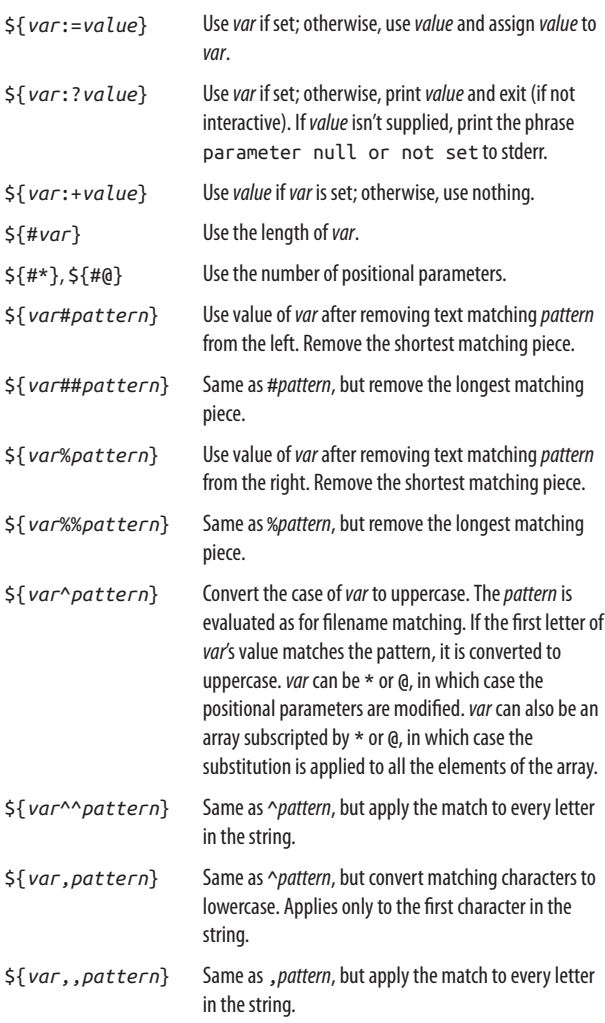

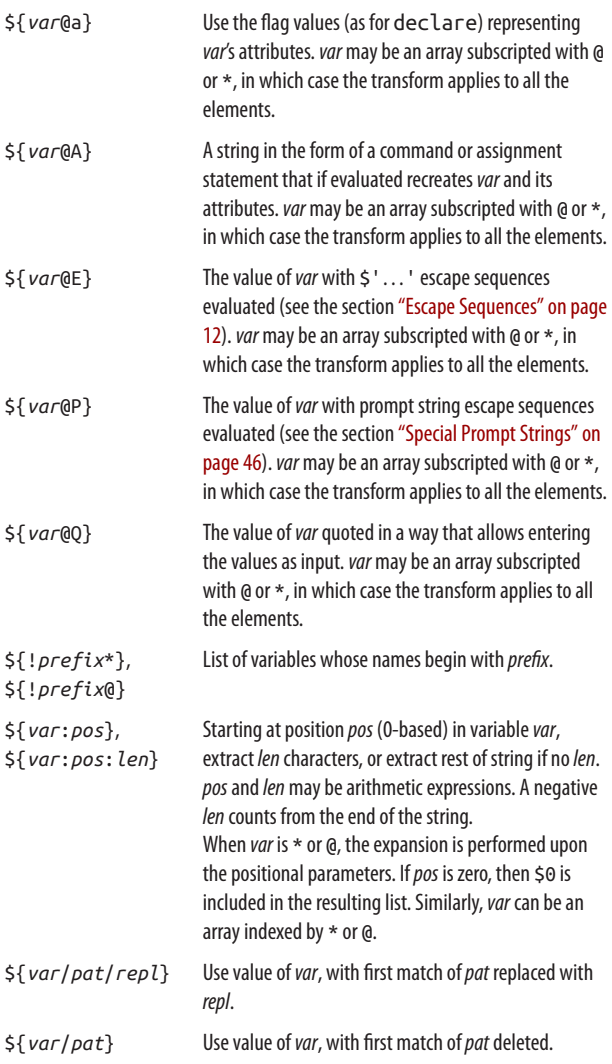

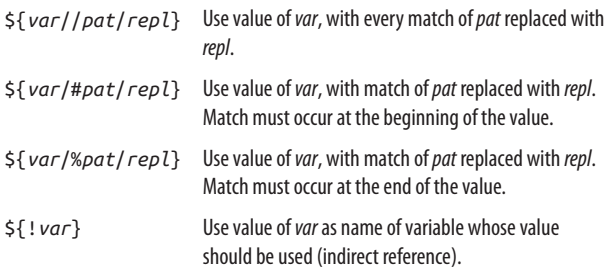

#### **Examples**

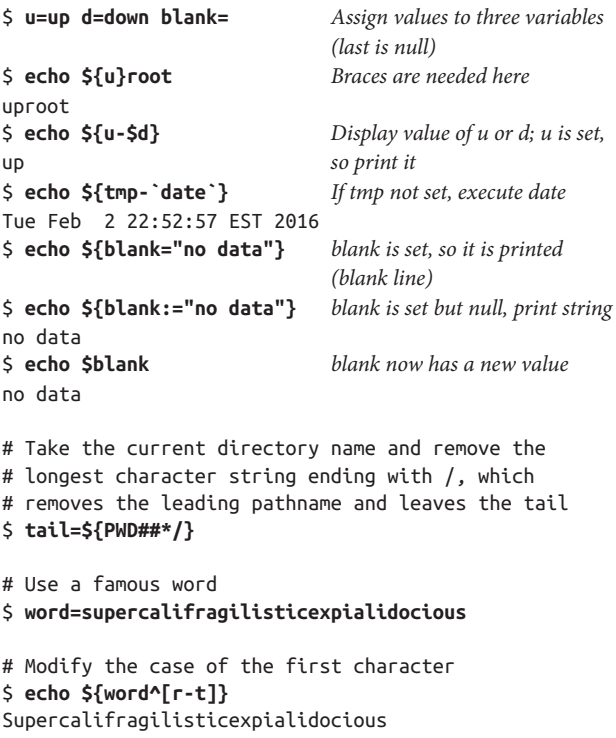
```
# Modify the case of all matching characters
$ echo ${word^^[r-t]}
SupeRcalifRagiliSTicexpialidociouS
```
#### **Indirect Variables (namerefs)**

Indirect variables, or *namerefs*, are variables that name a second variable. All actions (references, assignments, and attribute changes) applied to the nameref are done to the variable named by the nameref's value. Namerefs are created using declare -n, removed using unset -n, and tested for with test -R. For example:

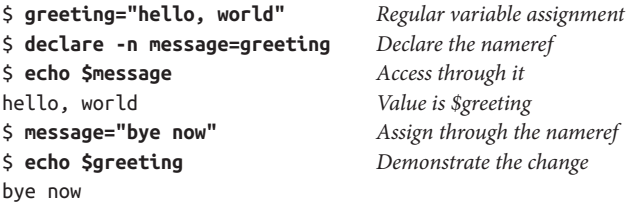

Bash also provides a special syntax that lets one variable indirectly reference another, but assignments with this syntax are not possible:

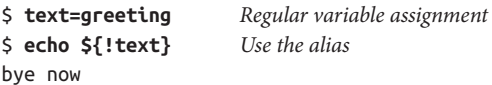

When a nameref is used as the control variable in a for loop, the loop terms are treated as variable names and the nameref refers to each in turn:

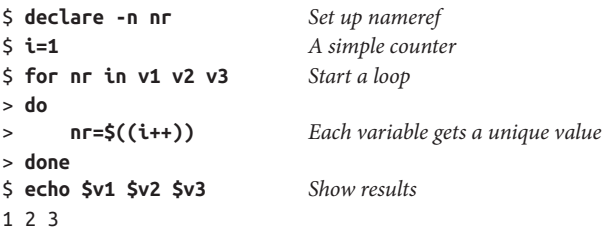

<span id="page-37-0"></span>Converting an existing variable into a nameref disables the -c, -i, -l and -u attributes (see the entry for declare [on page 85\)](#page-90-0).

### **Built-In Shell Variables**

The shell automatically sets built-in variables; they are typically used inside shell scripts. Built-in variables can use the variable substitution patterns shown previously. Note that the  $\frac{1}{5}$  is not actually part of the variable name, although the variable is always referenced this way. The following are available in any Bourne-compatible shell:

- \$# Number of command-line arguments.
- \$- Options currently in effect (supplied on command line or to set). The shell sets some options automatically.
- \$? Exit value of last executed command.
- \$\$ Process number of the shell.
- \$! Process number of last background command.
- \$0 First word; that is, the command name. This will have the full pathname if the command was found via a PATH search.
- \$*n* Individual arguments on the command line (positional parameters). The Bourne shell allows only nine parameters to be referenced directly (*n* =  $1-9$ ; Bash allows *n* to be greater than 9 if specified as  $\frac{2}{n}$ .
- \$\*, \$@ All arguments on the command line (\$1 \$2 …).
- "\$\*" All arguments on the command line as one string ("\$1 \$2…"). The values are separated by the first character in \$IFS.
- "\$@" All arguments on the command line, individually quoted ("\$1" "\$2" …).

Bash automatically sets the following additional variables:<sup>2</sup>

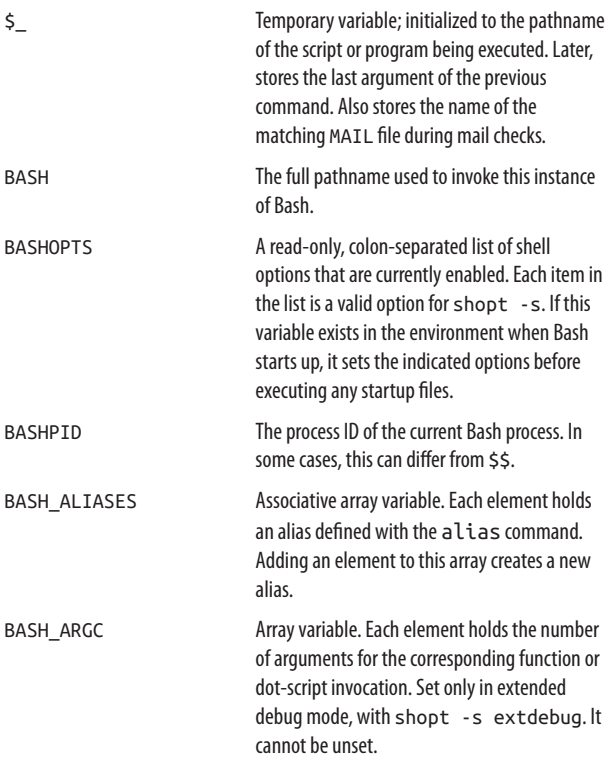

<sup>2</sup> Not all variables are always set. For example, the COMP\* variables only have values while programmable completion functions are running.

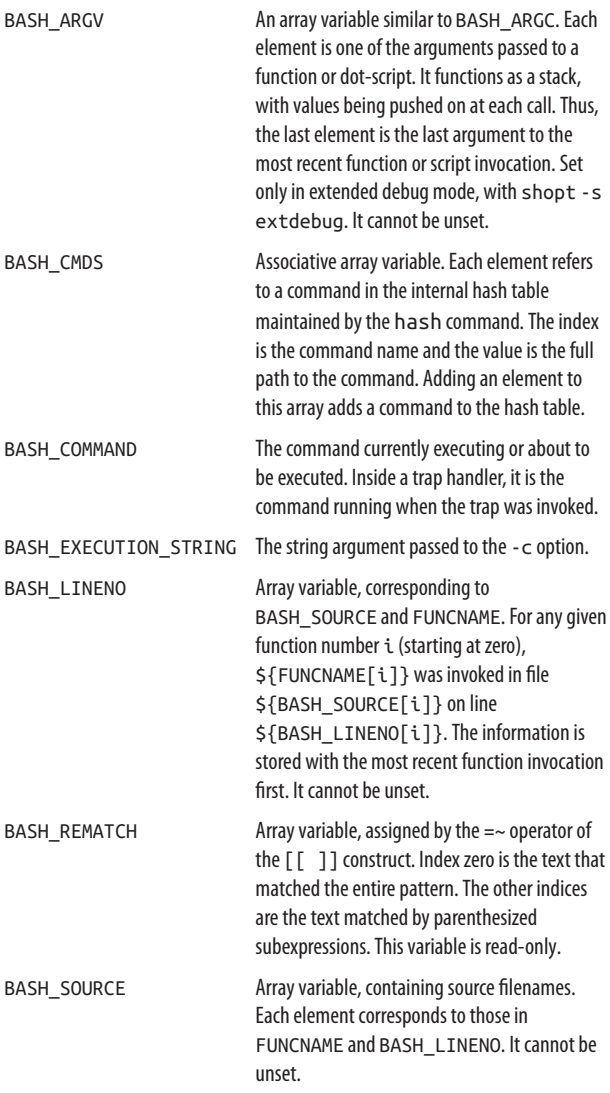

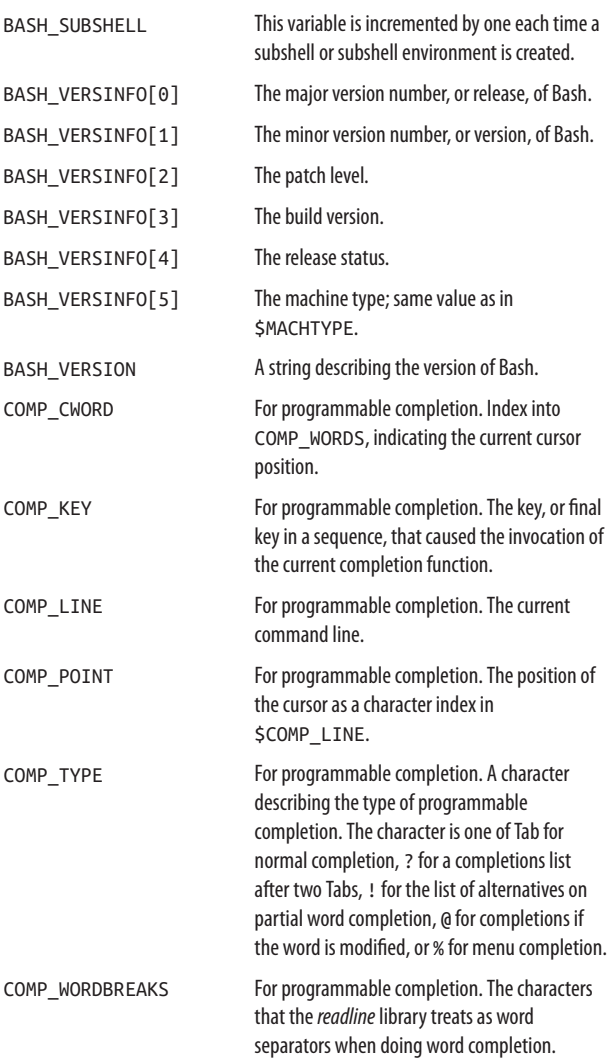

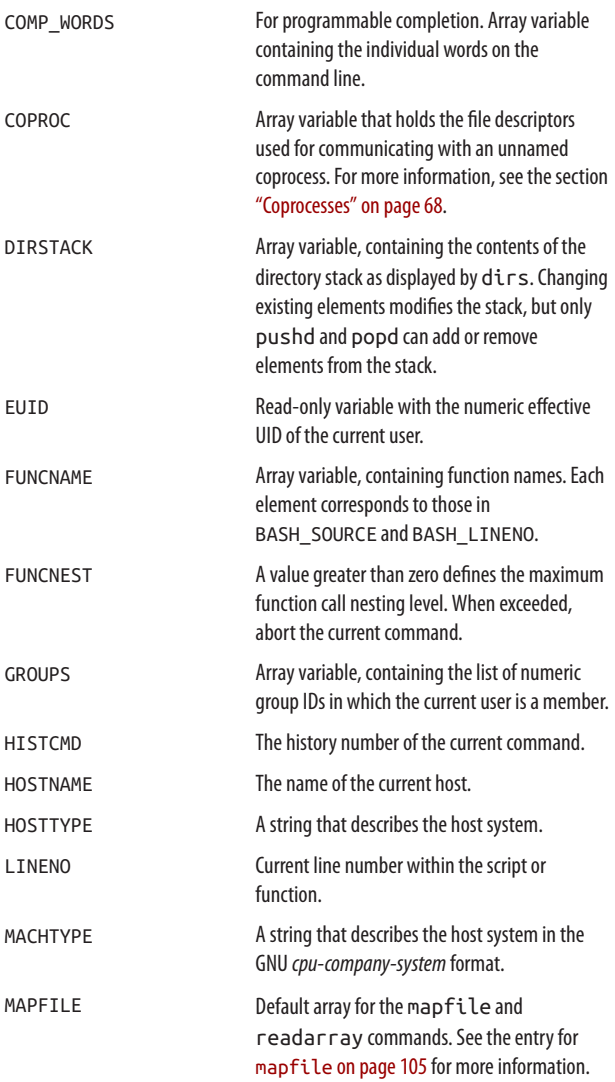

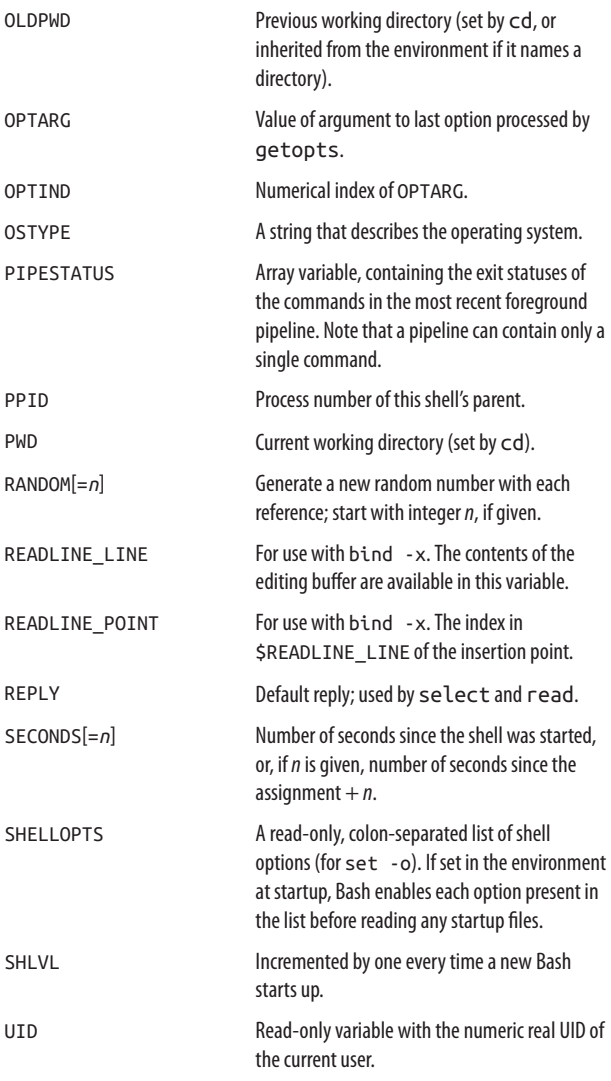

Many of these variables provide support for either programmable completion (see the section ["Programmable Completion"](#page-59-0) [on page 54\)](#page-59-0) or for the Bash Debugger (see *[http://bashdb.source](http://bashdb.sourceforge.net) [forge.net](http://bashdb.sourceforge.net)*).

#### **Other Shell Variables**

The following variables are not automatically set by the shell, although many of them can influence the shell's behavior. You typically set them in your *.bash\_profile* or *.profile* file, where you can define them to suit your needs. Variables can be assigned values by issuing commands of the form:

```
variable=value
```
This list includes the type of value expected when defining these variables:

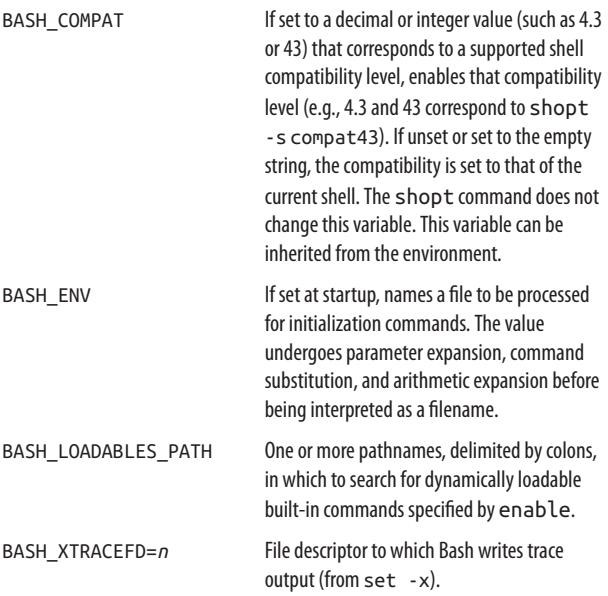

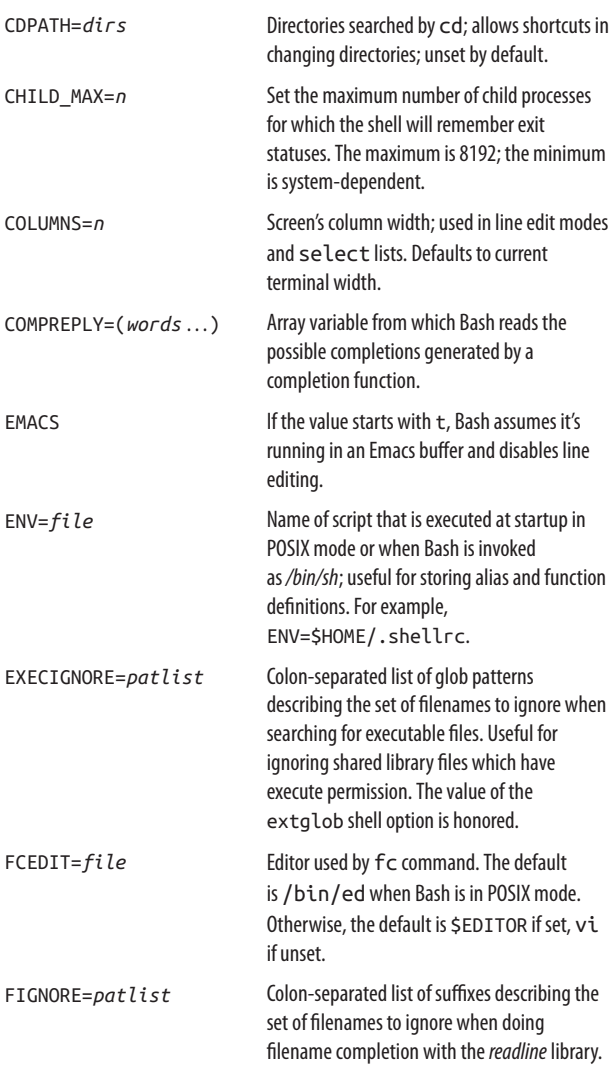

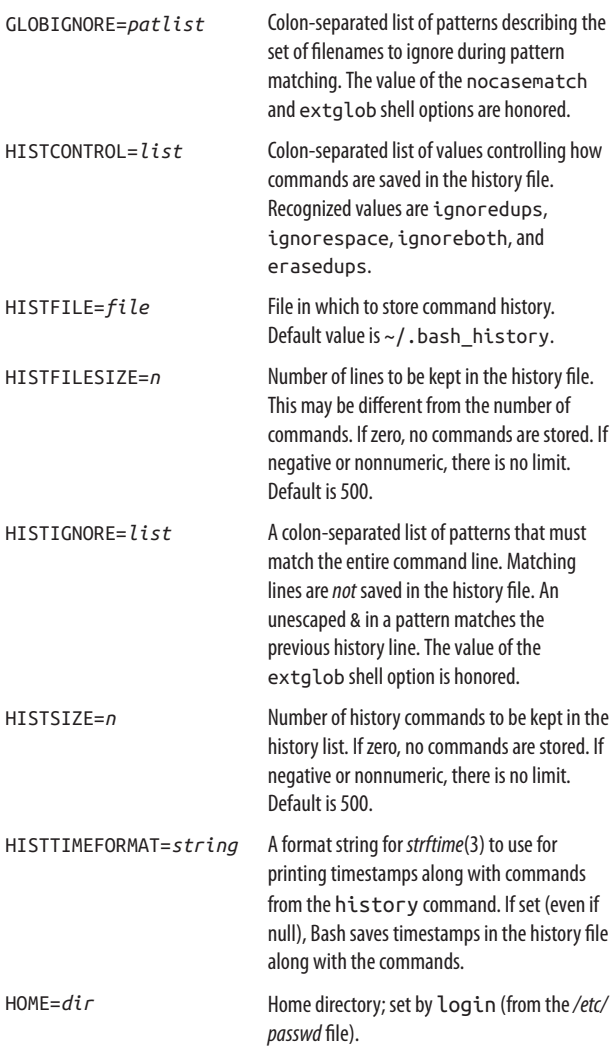

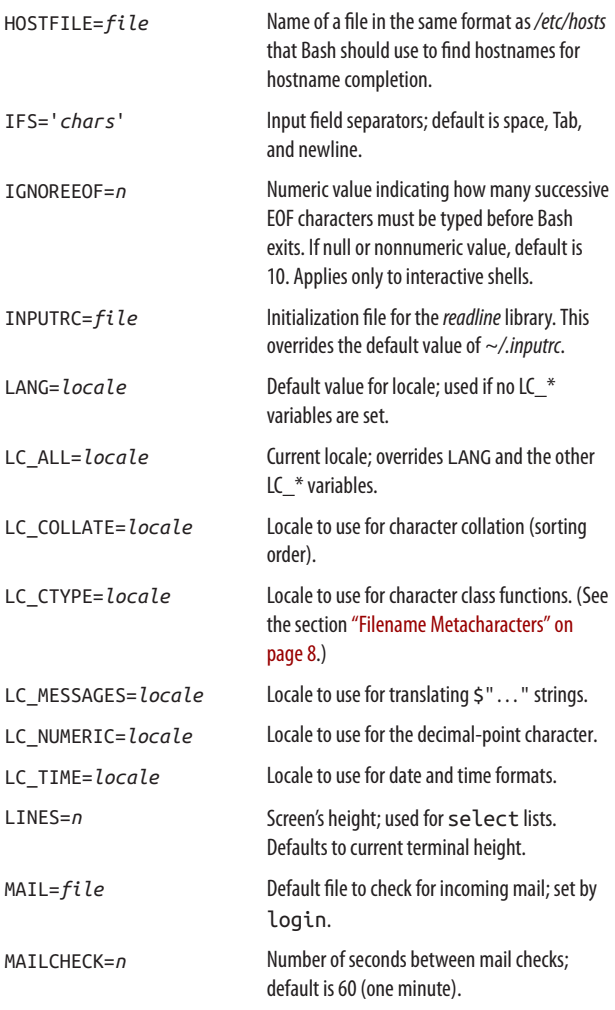

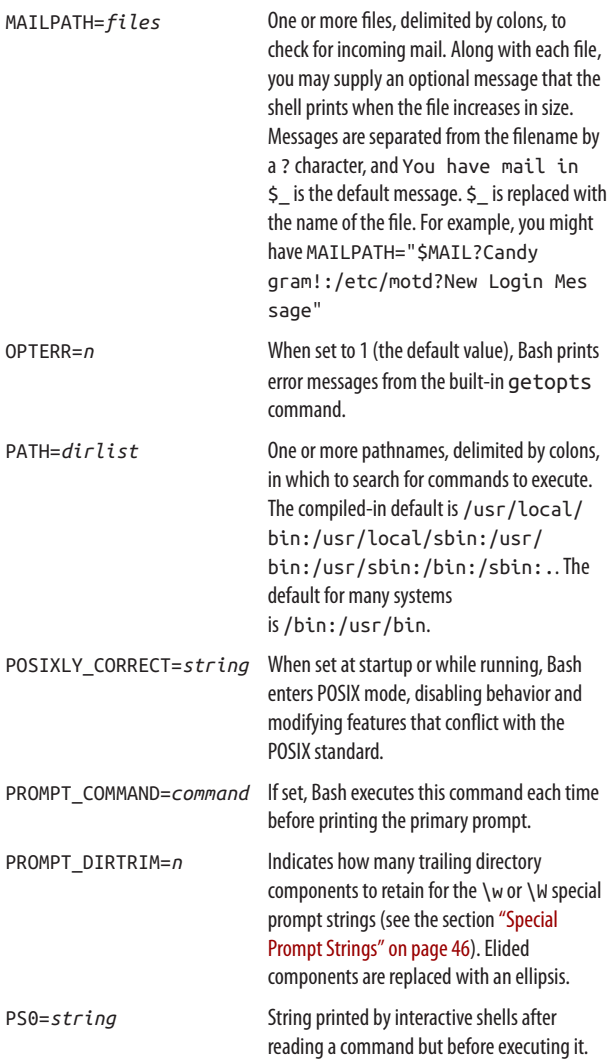

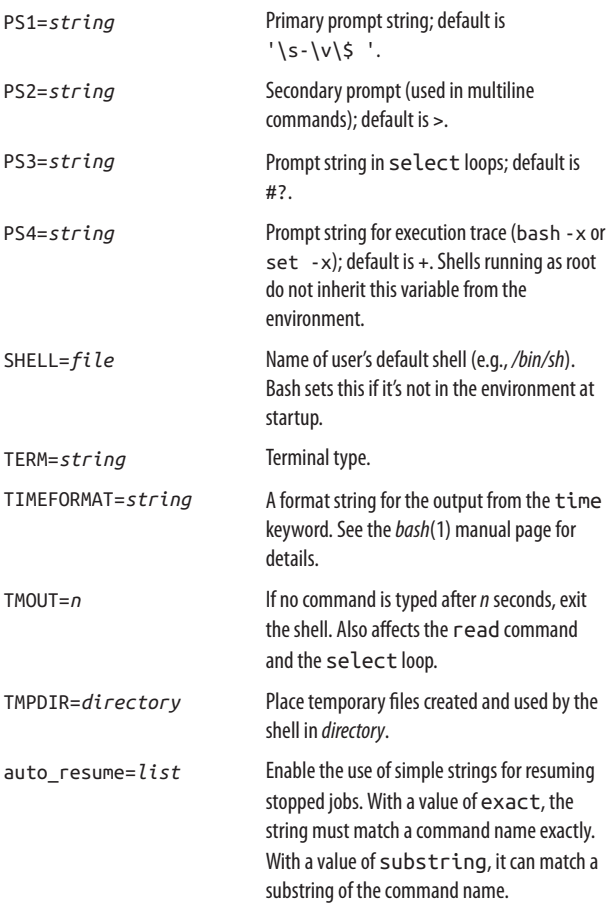

histchars=*chars* Two or three characters that control Bash's csh-style history expansion. The first character signals a history event, the second is the "quick substitution" character, and the third indicates the start of a comment. The default value is ! ^#. See the section ["C-Shell–](#page-56-0) [Style History" on page 51.](#page-56-0)

### **Arrays**

Bash provides two kinds of arrays: *indexed arrays*, where the indices are integers zero and above, and *associative arrays*, where the indices are strings.

#### **Indexed arrays**

Bash supports one-dimensional arrays. The first element is numbered zero. Bash has no limit on the number of elements. Arrays are initialized with a special form of assignment:

message=(hi there how are you today)

where the specified values become elements of the array. Individual elements may also be assigned:

```
message[0] = hi # This is the hard way
message[1]=there
message[2]=how
message[3]=are
message[4]=you
message[5]=today
```
Declaring indexed arrays is not required. Any valid reference to a subscripted variable can create an array.

When referencing arrays, use the \${…} syntax. This isn't needed when referencing arrays inside ((…)) (the form of let that does automatic quoting). Note that [ and ] are typed liter‐ ally (i.e., they don't stand for optional syntax).

Negative subscripts count from the last index plus one:

```
$ a=(0 1 2 3 4 5 6 7 8) Create an indexed array
$ echo ${a[4]} Use a positive index
4
$ echo ${a[-2]} Use index: 8 + 1 − 2 = 7
7
```
#### **Array substitutions**

The variable substitutions for arrays and array elements are as follows:

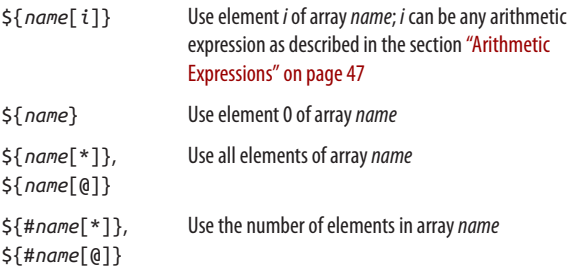

#### **Associative arrays**

Bash provides associative arrays, where the indices are strings instead of numbers (as in awk). In this case, [ and ] act like double quotes. Associative arrays must be declared by using the -A option to the declare, local, and readonly commands. A special syntax allows assigning to multiple elements at once:

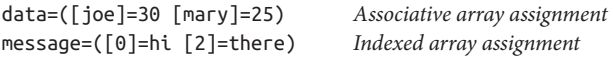

Use  $\{data[joe]\}$  and  $\{data[mary]\}$  to retrieve the values.

The special expansions for retrieving all the indices of an associative array work just as they do for indexed arrays.

### <span id="page-51-0"></span>**Special Prompt Strings**

Bash processes the values of PS0, PS1, PS2, and PS4 for the fol‐ lowing special escape sequences:

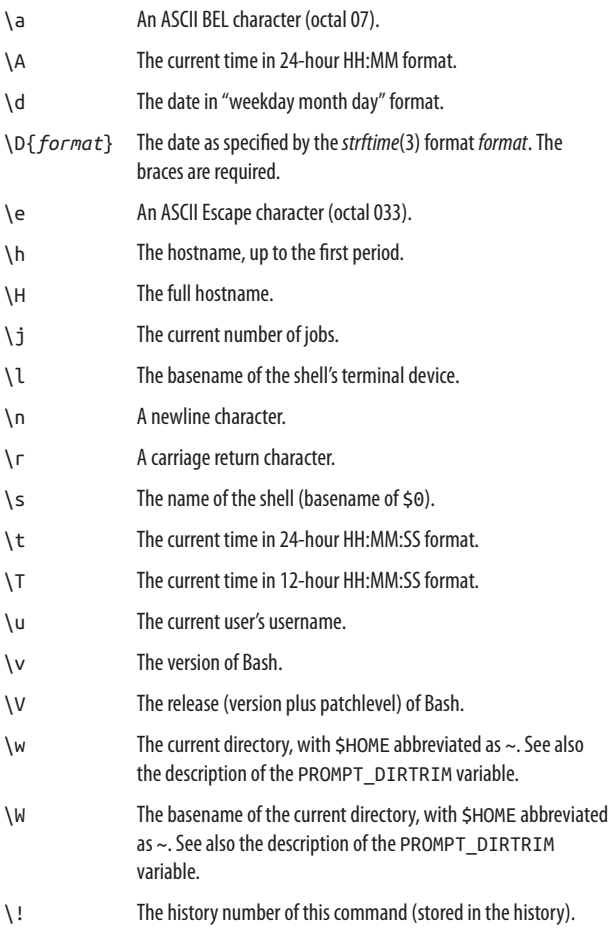

<span id="page-52-0"></span>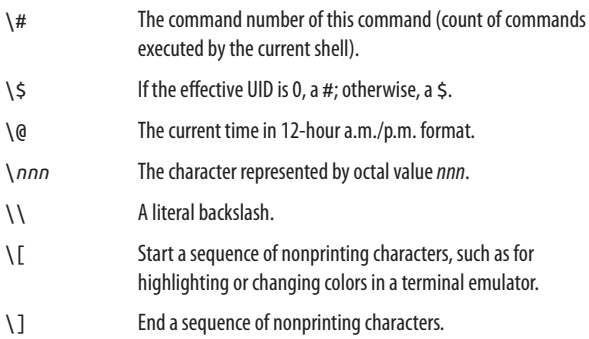

The PS0, PS1, PS2, and PS4 variables undergo substitution for escape sequences, variable substitution, command substitution, and arithmetic substitution. The escape sequences are pro‐ cessed first, and then, if the promptvars shell option is enabled via the shopt command (the default), the substitutions are performed.

In POSIX mode, things work differently. The values of PS1 and PS2 undergo parameter expansion, ! is replaced with the history number of the current command, and !! is replaced with a literal exclamation point.

## **Arithmetic Expressions**

The let command performs integer arithmetic. The shell pro‐ vides a way to substitute arithmetic values (for use as command arguments or in variables); base conversion is also possible:

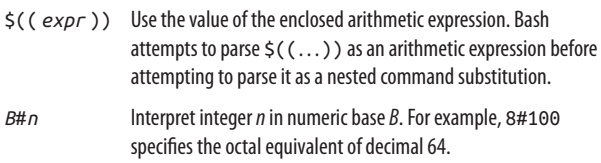

### **Operators**

The shell uses the following arithmetic operators in decreasing order of precedence (most are from the C programming lan‐ guage):

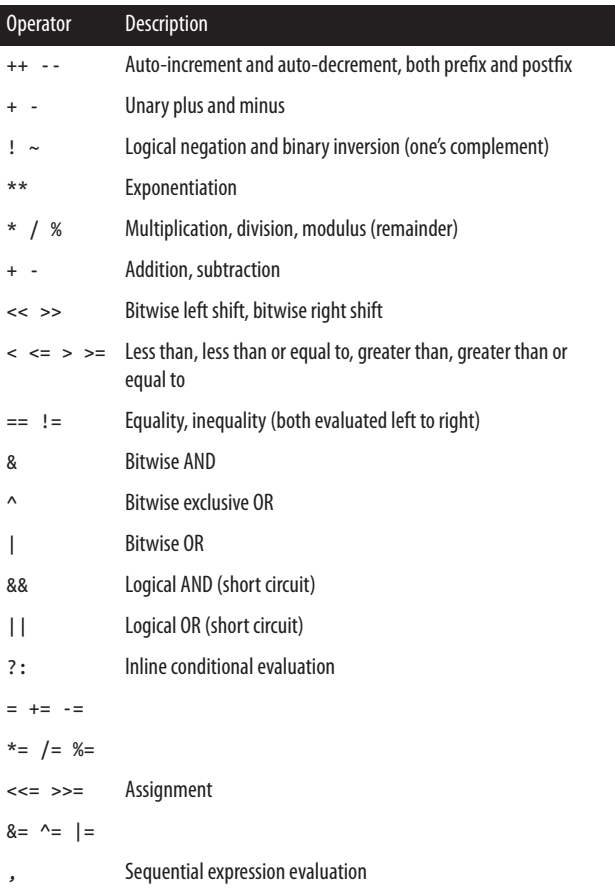

### **Notes**

Because let and  $((...)$  are built in to the shell, they have access to variable values. It is not necessary to precede a varia‐ ble's name with a dollar sign in order to retrieve its value (doing so does work, of course).

The exit status of let is confusing. It's zero (success) for a nonzero mathematical result, and non-zero (failure) for a zero mathematical result.

#### **Examples**

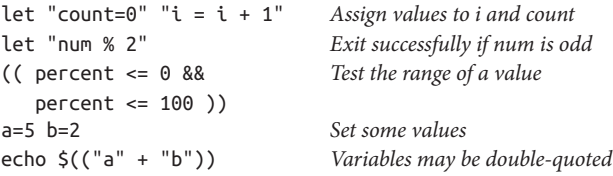

See the entry for let [on page 104](#page-109-0) for more information and examples.

## **Command History**

The shell lets you display or modify previous commands. Using the history command, you can manage the list of commands kept in the shell's history; see the entry for history [on page 100](#page-105-0) for more information. All shells for which history is enabled (with set -o history) save their history, not just interactive shells.

This section focuses on the facilities for editing stored com‐ mands. Commands in the history list can be modified using:

- Line-edit mode
- The fc command
- C-shell–style history

### **Line-Edit Mode**

Line-edit mode emulates many features of the vi and Emacs editors. The history list is treated like a file. When the editor is invoked, you type editing keystrokes to move to the command line you want to execute. You can also change the line before executing it. When you're ready to issue the command, press the Enter key.

Emacs editing mode is the default. To control command-line editing, you must use either set -o vi or set -o emacs; Bash does not use variables to specify the editor.

Note that the vi editing mode starts in input mode; to type a vi command, press the Escape key first.

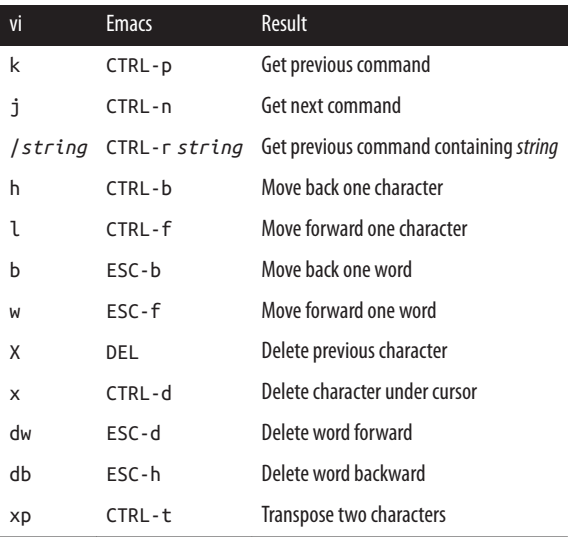

#### **Common editing keystrokes**

Both editing modes allow you to use the cursor keys to move around within the saved history.

### <span id="page-56-0"></span>**The fc Command**

fc stands for either "find command" or "fix command," because it does both jobs. Use fc -l to list history commands and fc -e to edit them. See the entry for fc [on page 93](#page-98-0) for more information.

#### **Examples**

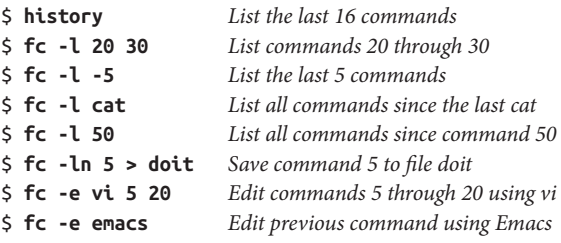

#### **Tip**

Interactive line-editing is easier to use than fc, because you can move up and down in the saved command history using your favorite editor commands (as long as your favorite editor is either vi or Emacs!). You may also use the Up and Down arrow keys to traverse the command history.

### **C-Shell–Style History**

Besides the interactive editing features and POSIX fc command, Bash supports a command-line editing mode similar to that of the Berkeley C shell (csh). It can be disabled using set +H. Many users prefer the interactive editing features, but for those whose "finger habits" are still those of csh, this feature comes in handy.

In POSIX mode, history expansion does not occur inside dou‐ ble quotes. It is always inhibited inside single quotes.

In Bash 5.0, set +H will become the default.

#### **Event designators**

Event designators mark a command-line word as a history sub‐ stitution:

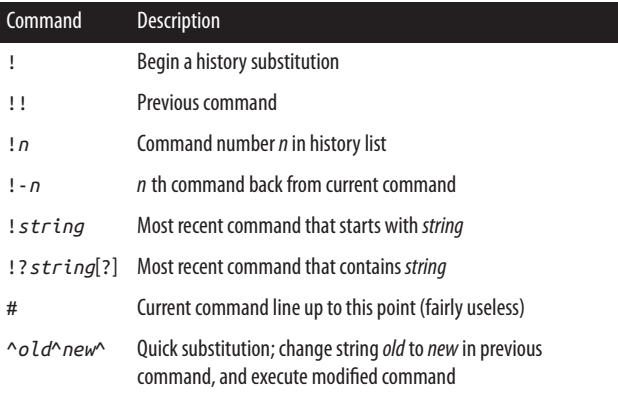

#### **Word substitution**

Word specifiers allow you to retrieve individual words from previous command lines. They follow an initial event specifier, separated by a colon. The colon is optional if followed by any of the following:  $\land$ ,  $\frac{2}{3}$ ,  $\frac{4}{3}$ ,  $\frac{1}{2}$ , or %.

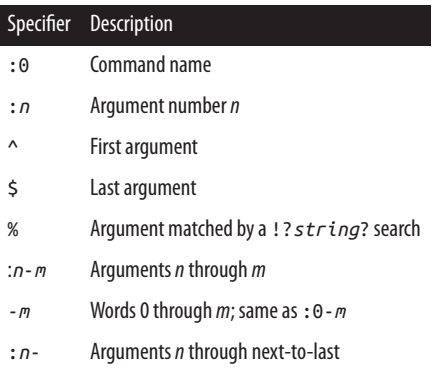

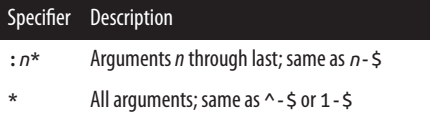

#### **History modifiers**

There are several ways to modify command and word substitutions. The printing, substitution, and quoting modifiers are shown in the following table:

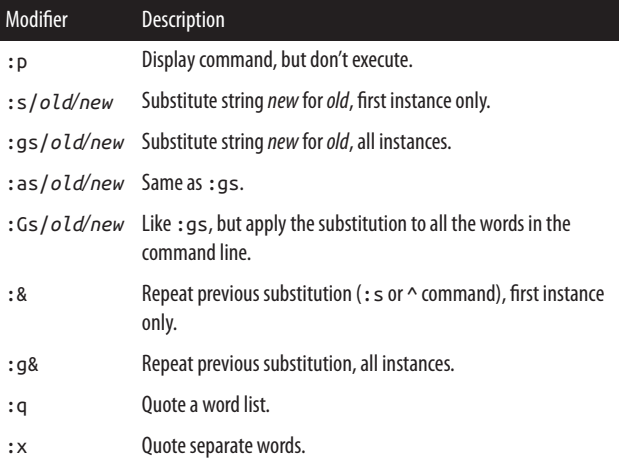

The truncation modifiers are shown in the following table:

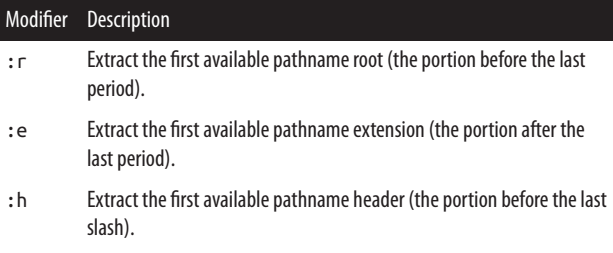

<span id="page-59-0"></span>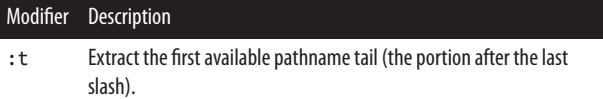

## **Programmable Completion**

Bash and the *readline* library provide *completion* facilities, whereby you can type part of a command name, hit the Tab key, and Bash fills in part or all of the rest of the command or filename. *Programmable completion* lets you, as a shell pro‐ grammer, write code to customize the list of possible comple‐ tions that Bash will present for a particular partially entered word. This is accomplished through the combination of several facilities:

- The complete command allows you to provide a com‐ pletion specification, or *compspec*, for individual com‐ mands. You specify, via various options, how to tailor the list of possible completions for the particular command. This is simple, but adequate for many needs. (See the entry for complete [on page 80](#page-85-0).)
- For more flexibility, you can use complete -F *funcname command*. This tells Bash to call *funcname* to provide the list of completions for *command*. You write the *funcname* function.
- Within the code for a -F function, the COMP<sup>\*</sup> shell variables provide information about the current command line. COMPREPLY is an array into which the function places the final list of completion results.
- Also within the code for a -F function, you may use the compgen command to generate a list of results, such as "usernames that begin with a" or "all set variables." The intent is that such results would be used with an array assignment:

```
…
COMPREPLY=( $( compgen options arguments ) )
…
```
Compspecs may be associated with either a full pathname for a command or, more commonly, an unadorned command name (/usr/bin/man versus plain man). Completions are attempted in the following order, based on the options provided to the complete command:

- 1. If completion is attempted on an empty input line, Bash applies the compspec given with complete -E. Otherwise, it proceeds to the next step.
- 2. Bash first identifies the command. If a pathname is used, Bash looks to see if a compspec exists for the full path‐ name. Otherwise, it sets the command name to the last component of the pathname, and searches for a compspec for the command name.
- 3. If a compspec exists, Bash uses it. If not, Bash uses the "default" compspec given with complete -D. If there is none, then Bash falls back to the default built-in completions.
- 4. Bash performs the action indicated by the compspec to generate a list of possible matches. Of this list, only those that have the word being completed as a prefix are used for the list of possible completions. For the -d and -f options, Bash uses the variable FIGNORE to filter out unde‐ sirable matches.
- 5. Bash generates filenames as specified by the -G option. GLOBIGNORE is not used to filter the results, but FIGNORE is.
- 6. Bash processes the argument string provided to -W. The string is split using the characters in \$IFS. The resulting list provides the candidates for completion. This is often used to provide a list of options that a command accepts.

7. Bash runs functions and commands as specified by the -F and -C options. For both, Bash sets COMP\_LINE and COMP POINT as described in the section "Built-In Shell Vari[ables" on page 32.](#page-37-0) For a shell function, COMP\_WORDS and COMP\_CWORD are also set.

Also, for both functions and commands, \$1 is the name of the command whose arguments are being completed, \$2 is the word being completed, and \$3 is the word in front of the word being completed. Bash does *not* filter the results of the command or function:

- a. Functions named with -F are run first. The function should set the COMPREPLY array to the list of possible completions. Bash retrieves the list from there.
- b. Commands provided with -C are run next, in an environment equivalent to command substitution. The command should print the list of possible completions, one per line. An embedded newline should be escaped with a backslash.
- 8. Once the list is generated, Bash filters the results accord‐ ing to the -X option. The argument to -X is a pattern speci‐ fying files to exclude. By prefixing the pattern with a !, the sense is reversed, and the pattern instead specifies that only matching files should be retained in the list. The value of the nocasematch shell option is honored.

An & in the pattern is replaced with the text of the word being completed. Use \& to produce a literal &.

- 9. Finally, Bash prepends or appends any prefixes or suffixes supplied with the -P or -S options.
- 10. In the case that no matches were generated, if -o dirnames was used, Bash attempts directory name completion.
- 11. On the other hand, if -o plusdirs was provided, Bash *adds* the result of directory completion to the previously generated list.
- 12. Normally, when a compspec is provided, Bash's default completions are not attempted, nor are the *readline* library's default filename completions. However:
	- a. If the compspec produces no results and -o bashdefault was provided, then Bash attempts its default completions.
	- b. If neither the compspec nor the Bash default comple‐ tions with -o bashdefault produced any results, and -o default was provided, then Bash has the *readline* library attempt its filename completions.

A compspec may be modified with the compopt command. When used without command names inside an executing completion, it affects the executing completion.

When a shell function used as a completion handler returns 124, Bash retries the completion process from the beginning. This is most useful with the default completion handler (complete -D) to dynamically build up a set of completions instead of loading a large set at startup. The *bash*(1) manpage has an example at the end of its *Programmable Completion* section.

### **Tip**

Ian Macdonald has collected a large set of useful compspecs, often distributed as the file */etc/bash\_completion*. If your system does not have it, you may be able to install it with your system's package manager. In the worst case, you can download it from *<http://bash-completion.alioth.debian.org/>*. It is worth reviewing.

### **Examples**

Restrict files for the C compiler to C, C++, and assembler source files, and relocatable object files:

```
complete -f -X '!*.[Ccos]' gcc cc
```
For the man command, restrict expansions to things that have manpages:

```
# Simple example of programmable completion for manual
# pages. A more elaborate example appears in the
# bash completion file.
# Assumes man [num] command command syntax.
shopt -s extglob # Enable extended pattern matching
# Define completion function
_man () { 
 # Local variables
 local dir mandir=/usr/share/man
 # Clear reply list
 COMPREPLY=( )
 # If section number ...
 if [ [ ${Comp_WORDS[1]} = +([0-9]) ]] then
      # section provided: man 3 foo
      # look in specified directory
      dir=$mandir/man${COMP_WORDS[COMP_CWORD-1]}
 else
      # no section, default to commands
      # look in command directories
      dir=$mandir/'man[18]'
  fi
  COMPREPLY=( $(
    # Generate raw file list
   find $dir -type f |
        # Remove leading directories
        sed 's;..*/;;' |
            # Remove trailing suffixes
            sed 's/\.[0-9].*$//' |
                # Keep those that match given prefix
                grep "^${COMP_WORDS[$COMP_CWORD]}" |
```

```
 # Sort final list
                     sort
 ) )
}
# Associate function with command
complete -F _man man
```
# **Job Control**

Job control lets you place foreground jobs in the background, bring background jobs to the foreground, or suspend running jobs. All modern Unix systems—including Mac OS X, GNU/ Linux and BSD systems—support it, so the job control features are automatically enabled. Many job control commands take a *jobID* as an argument, which can be specified as follows:

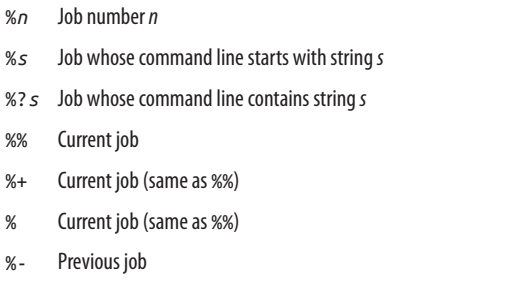

The shell provides the following job control commands (for more information on these commands, see the section ["Built-](#page-75-0)[In Commands" on page 70\)](#page-75-0):

bg Put the current job in the background.

fg Put the current job in the foreground.

jobs

List active jobs.

kill

Terminate a job.

stty tostop

Stop background jobs if they try to send output to the ter‐ minal emulator. (Note that stty is not a built-in command.)

suspend

Suspend a job-control shell (such as one created by su).

wait

Wait for background jobs to finish.

CTRL-Z

Suspend a foreground job. Then use bg or fg. (Your ter‐ minal emulator may use something other than CTRL-Z as the suspend character, but this is unlikely.)

# **Shell Options**

Bash provides a number of shell options, settings that you can change to modify the shell's behavior. You control these options with the shopt command (see the entry for [shopt](#page-124-0) on [page 119](#page-124-0)).

The compat*NN* options are all mutually exclusive with each other. The compatibility level indicates a minimum level. For example, at compat40, the shell behaves like Bash 4.0 for the fea‐ tures affected by compatibility settings that changed after 4.0. Use of BASH\_COMPAT is preferred.

The following descriptions describe the behavior when set. Options marked with a dagger (†) are enabled by default:

autocd

When the first word of a simple command cannot be executed, try to cd to it. If there is a function named cd, Bash will run it instead of calling the built-in cd.

cdable\_vars

Treat a nondirectory argument to cd as a variable whose value is the directory to go to.

cdspell

Attempt spelling correction on each directory component of an argument to cd. Allowed in interactive shells only.

checkhash

Check that commands found in the hash table still exist before attempting to use them. If not, perform a normal PATH search.

checkiobs

When an attempt is made to exit a shell and there are stopped or running background jobs, the shell prints There are running jobs. and a list of jobs and their statuses. A second exit attempt (such as typing *EOF* again) causes the shell to exit.

checkwinsize

Check the window size after each command, and update LINES and COLUMNS if the size has changed. This works in both interactive and noninteractive shells.

cmdhist †

Save all lines of a multiline command in one history entry. This permits easy re-editing of multiline commands.

compat31

Restore the behavior of the  $=\sim$  operator for the  $[1]$  command whereby the righthand side is always treated as a regular expression to be matched. In addition, the < and > operators ignore the locale when doing string comparison.

compat32

Cause the  $\leq$  and  $\geq$  operators of the  $\lceil \cdot \rceil$  command to ignore the locale when doing string comparison. In addition, interrupting a command in the middle of a com‐ mand list such as cmd1; cmd2; cmd3 does not abort execution of the entire list.

compat40

Cause the  $\leq$  and  $\geq$  operators of the  $\lceil \cdot \rceil$  command to ignore the locale when doing string comparison.

compat41

In POSIX mode, treat single quotes inside a doublequoted parameter expansion as quoting characters. There must be an even number of single quotes, and their contents are treated as quoted.

compat42

Do not process the replacement string in a pattern substi‐ tution word expansion using quote removal.

compat43

Do not print a warning message when using a quoted compound assignment in an argument to declare; treat word expansion errors as nonfatal, causing the current command to fail, even in POSIX mode; and do not reset the loop state inside a function, causing break and con tinue in a function to affect loops in the function's caller.

#### complete\_fullquote †

When performing filename completion, quote all shell metacharacters with preceding backslashes. If disabled, dollar signs (and possibly other characters) are not quoted, so that shell variable expansion occurs as expected.

direxpand

When performing filename completion, replace directory names with the results of word expansion, modifying the *readline* editing buffer.

dirspell

Attempt spelling correction on directory names during word completion if the name as given does not exist.

dotglob

Include filenames starting with a period in the results of filename expansion.

execfail

Do not exit a noninteractive shell if the command given to exec cannot be executed. Interactive shells do not exit in such a case, no matter the setting of this option.

expand\_aliases †

Expand aliases created with alias. Disabled in noninter‐ active shells.

Enable behavior needed for debuggers:

extdebug

- declare -F displays the source filename and line number for each function name argument.
- When a command run by the DEBUG trap fails, the next command is skipped.
- When a command run by the DEBUG trap inside a shell function or script sourced with . (dot) or source returns with an exit status of 2, the shell simulates a call to return.
- BASH\_ARGC and BASH\_ARGV are set as described earlier.
- Function tracing is enabled. Command substitu‐ tions, shell functions, and subshells invoked via (…) inherit the DEBUG and RETURN traps.
- Error tracing is enabled. Command substitutions, shell functions, and subshells invoked via (…) inherit the ERR trap.

extglob

Enable extended pattern-matching facilities such as +(…). Enabled automatically in POSIX mode. (These were not in the original Bourne shell; thus Bash requires you to enable them if you want them.)

extquote †

Allow \$'…' and \$"…" within \${*variable*} expansions inside double quotes.

failglob

Cause patterns that do not match filenames to produce an error.

force\_fignore †

When doing completion, ignore words matching the list of suffixes in FIGNORE, even if such words are the only pos‐ sible completions.

globasciiranges

Expand ranges used in pattern matching bracket expres‐ sions as if they were in the "C" locale, ignoring the current locale's collating sequence. This will be enabled by default in Bash 5.0.

globstar

Enable extended directory and subdirectory matching with the special \*\* pattern.

gnu\_errfmt

Print error messages in the standard GNU format. Enabled automatically when Bash runs in an Emacs termi‐ nal window.

histappend

Append the history list to the file named by \$HISTFILE upon exit, instead of overwriting the file.

histreedit

Allow a user to re-edit a failed csh-style history substitu‐ tion with the *readline* library.

histverify

Place the results of csh-style history substitution into the *readline* library's editing buffer instead of executing it directly, in case the user wishes to modify it further.

hostcomplete †

If using *readline*, attempt hostname completion when a word containing an @ is being completed.

huponexit

Send a SIGHUP to all running jobs upon exiting an interactive login shell.

inherit\_errexit

Cause command substitution to inherit the value of set -e. Enabled automatically in POSIX mode.

interactive\_comments †

Allow words beginning with # to start a comment in an interactive shell.

lastpipe

In non-job control shells, run the last command of a fore‐ ground pipeline in the current shell environment. All commands but the last run in subshells.

lithist

If cmdhist is also set, save multiline commands to the his‐ tory file with newlines instead of semicolons.

login\_shell

Set by the shell when it is a login shell. This is a read-only option.

```
mailwarn
```
Print the message The mail in *mailfile* has been read when a file being checked for mail has been accessed since the last time Bash checked it.

no\_empty\_cmd\_completion

If using *readline*, do *not* search \$PATH when a completion is attempted on an empty line, or a line consisting solely of whitespace.

nocaseglob

Ignore letter case when doing filename matching.

nocasematch

Ignore letter case when doing pattern matching for case and [[ ]].

nullglob

Expand patterns that do not match any files to the null string, instead of using the literal pattern as an argument.

```
progcomp †
```
Enable programmable completion.

```
promptvars †
```
Perform variable, command, and arithmetic substitution on the values of PS0, PS1, PS2, and PS4.

```
restricted_shell
```
Set by the shell when it is a restricted shell. This is a readonly option.

shift\_verbose

Cause shift to print an error message when the shift count is greater than the number of positional parameters.

```
sourcepath †
```
Cause the . (dot) and source commands to search \$PATH in order to find the file to read and execute.

xpg\_echo

Cause echo to expand escape sequences, even without the -e or -E options.

## **Command Execution**

When you type a command, Bash looks in the following places (in this order) until it finds a match:

- 1. Keywords such as if and for.
- 2. Aliases. In POSIX mode, you can't define an alias whose name is a shell keyword, but you can define an alias that expands to a keyword (e.g., alias aslongas=while). When not in POSIX mode, Bash does allow you to define an alias for a shell keyword.

Normally, alias expansion is enabled only in interactive shells. POSIX mode shells always enable it.
3. POSIX shells only: Special built-ins like break and continue. The list of POSIX special built-ins is . (dot), :, break, continue, eval, exec, exit, export, readonly, return, set, shift, times, trap, and unset. Bash adds source.

An error from a POSIX special built-in causes noninterac‐ tive shells to exit.

- 4. Functions. When not in POSIX mode, Bash finds func‐ tions before *all* built-in commands.
- 5. Nonspecial built-ins such as cd and test.
- 6. Scripts and executable programs, for which the shell searches in the directories listed in the PATH environment variable. NOTE: In POSIX mode, tildes in \$PATH elements are not expanded. Additionally, if a command in the hash table no longer exists, Bash re-searches \$PATH.
- 7. When a command is not found, if a function named com mand\_not\_found\_handle exists, the shell calls it, passing the command words as the function arguments.

The distinction between "special" built-in commands and nonspecial ones comes from POSIX. This distinction, combined with the command command, makes it possible to write functions that override shell built-ins, such as cd. For example:

```
# Shell function; found before built-in cd
cd () {
     command cd "$@" Use real cd to change directory
     echo now in $PWD Other stuff we want to do
}
```
If Bash exits due to receiving SIGHUP, or if the huponexit shell option is set, Bash sends a SIGHUP to all running child jobs. Use disown -h to prevent Bash from sending SIGHUP to a particular job.

# **Coprocesses**

A *coprocess* is a process that runs in parallel with the shell and with which the shell can communicate. The shell starts the process in the background, connecting its standard input and out‐ put to a two-way pipe. (The coprocess's standard error is not redirected.)

There are two syntaxes for running a coprocess:

coproc *name non-simple command Start a named coprocess* coproc *command args Start an unnamed coprocess*

The shell creates an array variable named *name* to hold the file descriptors for communication with the coprocess. *name*[0] is the output of the coprocess (input to the controlling shell) and *name*[1] is the input to the coprocess (output from the shell). In addition, the variable *name*\_PID holds the process-ID of the coprocess. When no *name* is supplied, the shell uses COPROC.

# **NOTE**

There can be only one active coprocess at a time.

# **Example**

The following example demonstrates the basic usage of the coproc keyword and the related variables:

```
# Start a named coprocess in the background
$ coproc testproc (echo 1
> read aline ; echo $aline)
[1] 5090
# Show the file descriptors
$ echo ${testproc[@]}
63 60
```

```
# Show the coprocess PID
$ echo $testproc_PID
5090
# Read the first line of coprocess output and show it
$ read out <&${testproc[0]}
$ echo $out
1
# Send coprocess some input
$ echo foo >&${testproc[1]}
# Read second output line
$ read out2 <&${testproc[0]}
[1]+ Done coproc testproc (echo 1; read aline; echo 
$aline)
# Show the second output line
$ echo $out2
foo
```
# **Restricted Shells**

A *restricted shell* is one that disallows certain actions, such as changing directory, setting PATH, or running commands whose names contain a / character.

The original V7 Bourne shell had an undocumented restricted mode. Later versions of the Bourne shell clarified the code and documented the facility. Bash also supplies a restricted mode. (See the manual page for the details.)

Shell scripts can still be run, since in that case the restricted shell calls the unrestricted version of the shell to run the script. This includes /etc/profile, ~/.profile, and the other startup files.

# **Tip**

Restricted shells are not used much in practice, as they are dif‐ ficult to set up correctly.

# **Built-In Commands**

Examples to be entered as a command line are shown with the \$ prompt. Otherwise, examples should be treated as code fragments that might be included in a shell script. For convenience, the reserved words used by multiline commands are also included.

Almost all built-in commands recognize the --help option and print a usage summary in response to it.

**Invert the sense of the following pipeline.**

! *pipeline*

Negate the sense of a pipeline. Returns an exit status of 0 if the pipeline exited nonzero, and an exit status of 1 if the pipeline exited zero. Typically used in if and while statements.

# **Example**

**!**

This code prints a message if user jane is not logged on:

```
if ! who | grep jane > /dev/null
then
     echo jane is not currently logged on
fi
```
**#**

**Introduce a comment that runs to the end of the line.**

# *text* …

Ignore all text that follows on the same line. # is used in shell scripts as the comment character and is not really a command.

# <span id="page-76-0"></span>**#!shell**

#!*shell* [*option*]

Used as the first line of a script to invoke the named *shell*. Any‐ thing given on the rest of the line is passed *as a single argument* to the named *shell*. For example:

#!/bin/sh

# **Tip**

**:**

This feature is typically implemented by the kernel, but may not be supported on some very old systems. Some systems have a limit of around 32 characters on the maximum length of *shell*.

**Do-nothing command, used as a syntactic placeholder.**

: [*arguments*]

Null command. Returns an exit status of 0. See this Example and the ones under the entry for case [on page 77.](#page-82-0) The line is still processed for side effects, such as variable and command substitutions, or I/O redirection.

# **Example**

Check whether someone is logged in:

```
if who | grep $1 > /dev/null
then : # Do nothing if user is found
else echo "User $1 is not logged in"
fi
```
. *file* [*arguments*]

<span id="page-77-0"></span>**.**

Read and execute lines in *file*. *file* does not have to be executable but must reside in a directory searched by \$PATH. If the sourcepath option is disabled, Bash does not search \$PATH. The *arguments* are stored in the positional parameters. If *le* is not found in \$PATH, Bash looks in the current directory for *le*. (Note that POSIX shells do not do so.) Bash removes zero (ASCII NUL) bytes from the contents of *le* before attempting to parse it. Noninteractive POSIX-mode shells exit if *le* is not found, unless prefixed with command. See also the entry for source [on page 120](#page-125-0).

When the -T option is set, traps on DEBUG are inherited, and any changes made to the DEBUG trap by *file* remain in place upon return to the calling shell. If -T is not set, DEBUG traps are saved and restored around the call to *file*, and the DEBUG trap is unset while *file* executes.

#### **Extended version of the test command.**

[[ *expression* ]]

**[[ ]]**

Same as test *expression* or  $\lceil$  *expression*  $\rceil$ , except that  $\lceil \lceil \cdot \rceil \rceil$ allows additional operators. Word splitting and filename expansion are disabled. Note that the brackets ([ ]) are typed literally, and that they must be surrounded by whitespace. See the entry for test [on page 120](#page-125-0).

## **Additional Operators**

&& Logical AND of test expressions (short circuit).

- || Logical OR of test expressions (short circuit).
- < First string is lexically "less than" the second, based on the locale's sorting order. (However, see the description of the compat31, compat32, and compat40 options in the section ["Shell Options" on page 60.](#page-65-0))
- > First string is lexically "greater than" the second, based on the locale's sorting order. (However, see the description of the compat31, compat32, and compat40 options in the section ["Shell Options" on page 60.](#page-65-0))

# **name ( )**

**Define a shell function.**

```
name () { commands; } [redirections]
```
Define *name* as a function. POSIX syntax. The function defini‐ tion can be written on one line or across many. You may also provide the function keyword, an alternate form that works similarly. See the section ["Functions" on page 23.](#page-28-0)

# **Example**

\$ **countfiles () {** > **ls | wc -l** > **}**

When issued at the command line, countfiles displays the number of files in the current directory.

# **alias**

alias [-p] [*name*[='*cmd*']]

Assign a shorthand *name* as a synonym for *cmd*. If ='*cmd*' is omitted, print the alias for *name*; if *name* is also omitted, print all aliases. If the alias value contains a trailing space, the next word on the command line also becomes a candidate for alias expansion. The BASH\_ALIASES array provides programmatic access to all defined aliases; see the section ["Built-In Shell Vari‐](#page-37-0) [ables" on page 32.](#page-37-0) See also the entry for unalias [on page 130](#page-135-0).

## **Tip**

In general, functions are preferred to aliases; they let you have local variables and are fully programmable.

#### **Option**

-p Print the word alias before each alias.

#### **Example**

**bg**

alias dir='echo \${PWD##\*/}'

#### **Move a stopped job into the background.**

bg [*jobIDs*]

Put current job or *jobIDs* in the background. See the section ["Job Control" on page 59](#page-64-0).

#### **Manage key bindings for the readline library.**

```
bind [-m map] [options]
bind [-m map] [-q function] [-r sequence]
               [-u function]
bind [-m map] -f file
bind [-m map] -x sequence:command
bind [-m map] sequence:function
bind readline-command
```
Manage the *readline* library. Nonoption arguments have the same form as in a *.inputrc* file.

# **Options**

-f *file*

Read key bindings from *file*.

-l List the names of all the *readline* functions.

-m *map*

Use *map* as the keymap. Available keymaps are emacs, emacs-ctlx, emacs-standard, emacs-meta, vi, vi-command, vi-insert, and vi-move. vi is the same as vi-command, and emacs is the same as emacs-standard.

- -p Print the current *readline* bindings such that they can be reread from a *.inputrc* file.
- -P Print the current *readline* bindings.

```
-q function
```
Query which keys invoke the *readline* function *function*.

```
-r sequence
```
Remove the binding for key sequence *sequence*.

- -s Print the current *readline* key sequence and macro bindings such that they can be reread from a *.inputrc* file.
- -S Print the current *readline* key sequence and macro bindings.

# **bind**

-u *function*

Unbind all keys that invoke the *readline* function *function*.

- -v Print the current *readline* variables such that they can be reread from a *.inputrc* file.
- -V Print the current *readline* variables.
- -x *sequence*:*command*

Execute the shell command *command* whenever *sequence* is entered. The *command* may make use of and modify the READLINE\_LINE and READLINE\_POINT variables. Changes to these variables are reflected in the editing state.

-X Print the current *readline* key sequences bound with -x such that they can be reread from a *.inputrc* file.

# **break**

**Exit from one or more loops.**

break [*n*]

Exit from a for, while, select, or until loop (or break out of *n* nested loops).

# **builtin**

**Execute a built-in command, bypassing functions.**

builtin *command* [*arguments* …]

Run the shell built-in command *command* with the given arguments. This allows you to bypass any functions that redefine a built-in command's name. The command command is more portable.

# **Example**

This function lets you do your own tasks when you change directory:

```
cd () {
    builtin cd "$@" # Actually change directory
   pwd \# Report location
}
```
#### **Print function or dot-file caller, for use with the Bash debugger. caller**

caller [*expression*]

Print the line number and source filename of the current func‐ tion call or dot file. With nonzero *expression*, print that element from the call stack. The most recent is zero. This command is for use by the Bash debugger.

#### **case**

**Syntax for a case statement.**

```
case value in
[(]pattern1) cmds1;; # ;& or ;;& -- see text
[(]pattern2) cmds2;;
 . . .
esac
```
Execute the first set of commands (*cmds1*) if *value* matches *pat‐ tern1*; execute the second set of commands (*cmds2*) if *value* matches *pattern2*, and so on. Be sure the last command in each set ends with ;;. *value* is typically a positional parameter or other shell variable. *cmds* are typically executable commands, shell programming commands, or variable assignments. Patterns can use file-generation metacharacters. Multiple patterns (separated by |) can be specified on the same line; in this case, the associated *cmds* are executed whenever *value* matches any of these patterns. See the Examples here and under the entry for eval [on page 90](#page-95-0).

The shell allows *pattern* to be preceded by an optional open parenthesis, as in (*pattern*). For some shell versions, it's necessary for balancing parentheses inside a  $\zeta$  ) construct. Bash 4.0

and later do not require it. See also the nocasematch option in the section ["Shell Options" on page 60.](#page-65-0)

Bash provides two additional special terminators for the *cmds* in a case statement: ;& causes execution to continue into the next set of *cmds*, and ;;& causes the next *pattern* list to be tested.

# **Examples**

Check first command-line argument and take appropriate action:

```
case $1 in # Match the first arg
no|yes) response=1;;
-[tT]) table=TRUE;;
*) echo "unknown option"; exit 1;;
esac
```
Read user-supplied lines until user exits:

```
while true
do printf "Type . to finish ==> "
       read line
       case "$line" in
       .) echo "Message done"
           break ;;
       *) echo "$line" >> $message ;;
       esac
done
```
**Change directory.**

cd [-L] [-P [-e]] [-@] [*dir*] cd [-L] [-P [-e]] [-@] [-]

With no arguments, change to home directory of user. Otherwise, change working directory to *dir*. Bash searches the directories given in \$CDPATH first, and then looks in the current directory for *dir*. If *dir* is a relative pathname but is not in the

**cd**

current directory, then also search \$CDPATH. A directory of stands for the previous directory. This command exits with a failure status if PWD is read-only.

# **Options**

- -e With -P, if the current directory cannot be determined, exit with a failure value.
- $-1$ Use the logical path (what the user typed, including any symbolic links) for cd .. and the value of PWD. This is the default.
- -P Use the filesystem physical path for cd .. and the value of PWD.
- -@ On systems supporting extended attributes, treat a file with extended attributes as a directory containing the file's attributes.

# **Example**

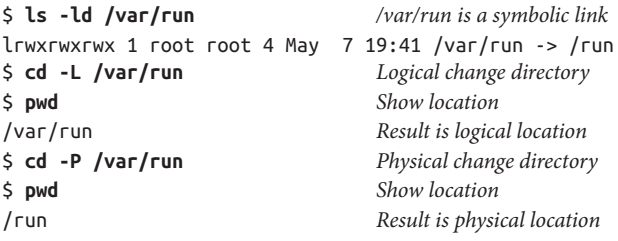

#### **Execute or print information about a built-in command. command**

command [-pvV] *name* [*arg* …]

Without -v or -V, execute *name* with given arguments. This command bypasses any aliases or functions that may be defined for *name*. When used with a special built-in, it prevents the built-in from exiting the script if it fails. In POSIX mode,

assignments given as arguments to the alias, declare, export, local, readonly, and typeset commands still take effect, even when preceded by command.

#### **Options**

- -p Use a predefined default search path, not the current value of PATH.
- -v Print a description of how the shell interprets *name*.
- -V Print a more verbose description of how the shell inter‐ prets *name*.

## **Example**

Create an alias for rm that gets the system's version, and run it with the -i option:

\$ **alias 'rm=command -p rm -i'**

#### **compgen**

**Generate possible completions.**

```
compgen [options] [string]
```
Generate possible completions for *string* according to the options. Options are those accepted by complete, except for -p and -r. For more information, see the entry for complete on page 80.

#### **Specify how to do completion for specific commands. complete**

complete [-DE] [*options*] *command* …

Specify how to complete arguments for each *command*. This is discussed in the section ["Programmable Completion" on page](#page-59-0) [54.](#page-59-0)

# **Options**

-a Same as -A alias.

-A *type*

Use *type* to specify a list of possible completions. The *type* may be one of the following:

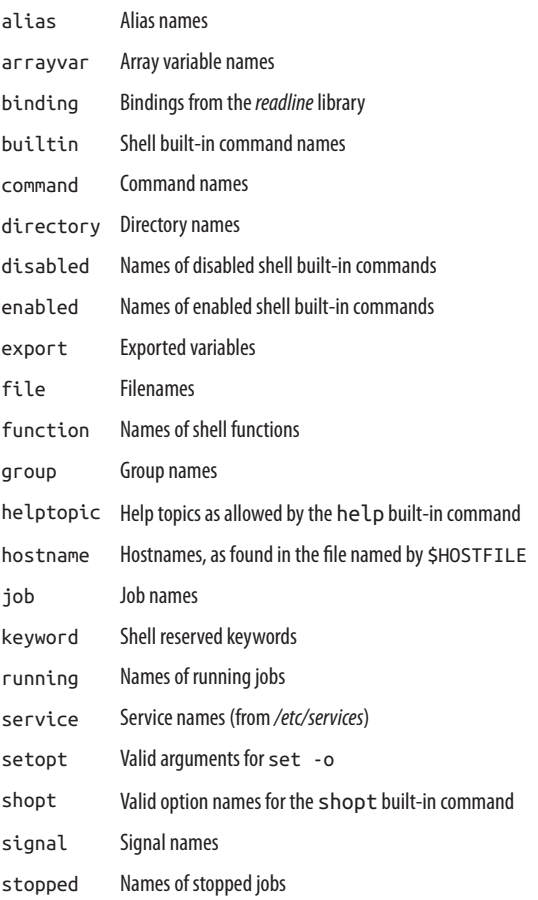

user Usernames

variable Shell variable names

- -b Same as -A builtin.
- -c Same as -A command.
- -C *command*

Run *command* in a subshell and use its output as the list of completions.

- -d Same as -A directory.
- -D Apply the rest of the options and parameters to the "default" completion, which is used when no other comp‐ spec can be found.
- -e Same as -A export.
- -E Apply the rest of the options and parameters to the "empty" completion, which is used when completion is attempted on an empty input line.

-F *function*

Run shell function *function* in the current shell. Upon its return, retrieve the list of completions from the COMPREPLY array.

-g Same as -A group.

Expand *pattern* to generate completions.

- -j Same as -A job.
- -k Same as -A keyword.

Control the behavior of the completion specification. The value for *option* is one of the following:

<sup>-</sup>f Same as -A file.

<sup>-</sup>G *pattern*

<sup>-</sup>o *option*

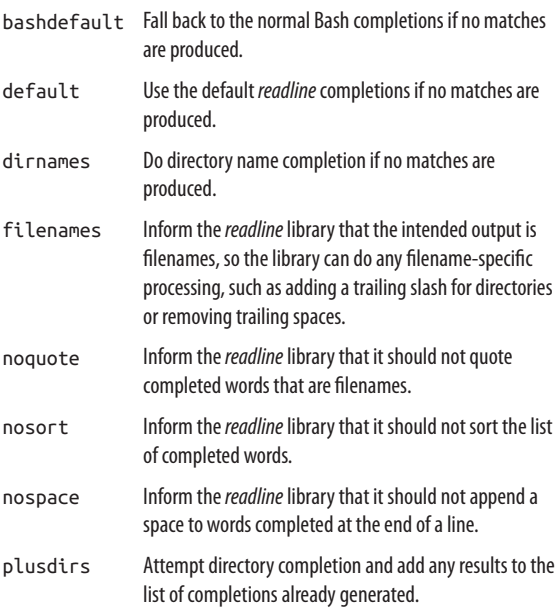

-p With no commands, print all completion settings in a way that can be reread.

-P *prefix*

Prepend *prefix* to each resulting string after all the other options have been applied.

- -r Remove the completion settings for the given commands, or all settings if no commands.
- -s Same as -A service.
- -S *suffix*

Append *suffix* to each resulting string after all the other options have been applied.

- -u Same as -A user.
- -v Same as -A variable.

-W *wordlist*

Split *wordlist* (a single shell word) using \$IFS. The generated list contains the members of the split list that matched the word being completed. Each member is then expanded using brace expansion, tilde expansion, parame‐ ter and variable expansion, command substitution, and arithmetic expansion. Shell quoting is respected.

-X *pattern*

Exclude filenames matching *pattern* from the filename completion list. With a leading !, the sense is reversed, and only filenames matching *pattern* are retained.

#### **Tip**

Courtesy of Chet Ramey. Use:

```
complete -A helptopic help
```
to restrict the set of possible completions for the help command to the set of help topics. Upon doing so, typing help and two Tabs causes the shell to display the list of help topics.

**Print or change the completion options for a command. compopt**

compopt [-DE] [-o *options*] [+o *options*] [*commands* …]

With no options, print the completion options for one or more *commands*, or for the currently executing completion when invoked without *commands*. With options, modify the existing compspecs for the given *commands*, or for the currently executing completion when invoked without *commands*.

#### **Options**

- -D Apply the *options* to the "default" completion.
- -E Apply the *options* to the "empty" completion.

-o *option*

Enable *option*, which is one of the valid options for the complete command.

+o *option*

Disable *option*, which is one of the valid options for the complete command.

#### **continue**

**Skip the rest of the body of one or more loops.**

```
continue [n]
```
Skip remaining commands in a for, while, select, or until loop, resuming with the next iteration of the loop (or skipping *n* nested loops).

# **declare**

**Declare shell variables and manage their attributes.**

declare [*options*] [*name*[=*value*]]

Declare variables and manage their attributes. In function bod‐ ies, variables are local, as if declared with the local command. All options must be given first. See also the entry for [typeset](#page-133-0) [on page 128](#page-133-0).

#### **Options**

- -a Each *name* is an indexed array.
- $-A$ Each *name* is an associative array.
- -f Each *name* is a function.
- -F For functions, print just the function's name and attributes, not the function definition (body).
- -g When used inside a function, declare the variable in the global scope, instead of at the local scope.
- -i Each variable is an integer; in an assignment, the value is evaluated as an arithmetic expression.
- $-1$ Mark *names* to have their values converted to lowercase upon assignment.
- -n Each *name* is a nameref. See the section ["Indirect Vari‐](#page-36-0) [ables \(namerefs\)" on page 31](#page-36-0).
- -p With no *names*, print all variables, their values, and attributes. With *names*, print the names, attributes, and values (if set) of the given variables. With -f, print func‐ tion definitions.
- -r Mark *names* as read-only. Subsequent assignments will fail, and read-only variables cannot be unset.
- -t Apply the *trace* attribute to each name. Traced functions inherit the DEBUG trap. This attribute has no meaning for variables.
- -u Mark *names* to have their values converted to uppercase upon assignment.
- -x Mark *names* for export into the environment of child processes.

With a + instead of a -, the given attribute is disabled.

With no variable names, all variables having the given attribute(s) are printed in a form that can be reread as input to the shell.

#### **Examples**

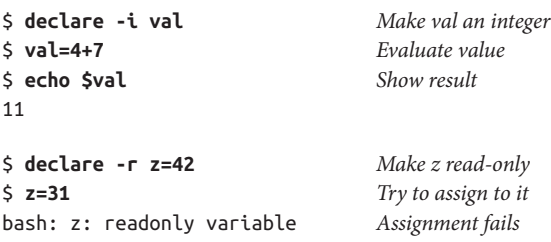

```
$ echo $z
42
declare -i val="11"
declare -r z="42"
```
\$ **declare -p val z** *Show attributes and values*

**Print or manage the directory stack.**

```
dirs
```

```
dirs [-clpv] [+n] [-n]
```
Print the directory stack, which is managed with pushd and popd.

#### **Options**

- +*n* Print the *n*th entry from the left; first entry is zero.
- -*n* Print the *n*th entry from the right; first entry is zero.
- $-c$ Clear (remove all entries from) the directory stack.
- -l Produce a longer listing, one that does not replace \$HOME with  $\sim$
- -p Print the directory stack, one entry per line.
- -v Print the directory stack, one entry per line, with each entry preceded by its index in the stack.

# **disown**

#### **Stop managing one or more jobs.**

disown [-ahr] [*job* …]

Remove one or more *jobs* from the list of jobs managed by Bash. A *job* is either a job specification or a process-ID.

#### **Options**

- -a Remove all jobs. With -h, mark all jobs.
- -h Instead of removing jobs from the list of known jobs, mark them to *not* receive SIGHUP as described in the section ["Command Execution" on page 66](#page-71-0).
- -r With no jobs, remove (or mark) only running jobs.

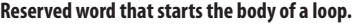

**do**

do

Reserved word that precedes the command sequence in a for, while, until, or select statement.

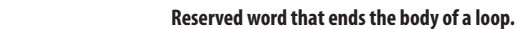

done

Reserved word that ends a for, while, until, or select statement.

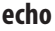

**done**

**Print command-line arguments to standard output.**

echo [-eEn] [*string*]

Write *string* to standard output. This is the built-in version of the command. (It is likely that you also have a standalone executable program named echo for which you should see your local *echo*(1) man page.)

# **Options**

If the xpq echo shell option is set, along with POSIX mode (set -o posix), echo does not interpret any options.

- -e Enable interpretation of the escape sequences as described in the section ["Escape Sequences" on page 12](#page-17-0). They must be quoted (or escaped with a  $\lambda$ ) to prevent interpretation by the shell.
- -E Do not interpret escape sequences, even on systems where the default behavior of the built-in echo is to interpret them.
- -n Do not print the terminating newline.

# **Examples**

```
$ echo "testing printer" | lpr
$ echo -e "Warning: ringing bell \a"
```
# **enable**

**Enable or disable shell built-in commands.**

enable [-adnps] [-f *file*] [*command* …]

Enable or disable shell built-in commands. Disabling a built-in lets you use an external version of a command that would otherwise use a built-in version, such as echo or test.

# **Options**

- -a For use with -p; print information about all built-in commands, disabled and enabled.
- -d Remove (delete) a built-in previously loaded with -f.

-f *file*

Load a new built-in command *command* from the shared library file *file*. The shell searches for *file* in the directories named in \$BASH\_LOADABLES\_PATH.

-n Disable the named built-in commands.

- <span id="page-95-0"></span>-p Print a list of enabled built-in commands.
- -s Print only the POSIX special built-in commands. When combined with -f, the new built-in command becomes a POSIX special built-in.

**esac**

**Reserved word that ends a case statement.**

esac

Reserved word that ends a case statement.

**eval**

**Rescan and execute an already-processed input line.**

eval *args*

Typically, eval is used in shell scripts, and *args* is a line of code that contains shell variables. eval forces variable expansion to happen first and then runs the resulting command. This "double-scanning" is useful any time shell variables contain input/output redirection symbols, aliases, or other shell variables. (For example, redirection normally happens before variable expansion, so a variable containing redirection symbols must be expanded first using eval; otherwise, the redirection symbols remain uninterpreted.)

# **Example**

This fragment of a shell script shows how eval constructs a command that is interpreted in the correct order:

```
for option
do
     # Define where output goes
     case "$option" in
     save) out=' > $newfile' ;;
     show) out=' | more' ;;
     esac
done
eval sort $file $out
```

```
Replace the current script or manage shell file descriptors.
exec
```

```
exec [command args …]
exec [-a name] [-cl] [command args … ]
exec redirections …
```
Execute *command* in place of the current process (instead of creating a new process). With only redirections (see the section ["Redirection using file descriptors" on page 19](#page-24-0)), exec is also useful for opening, closing, copying, or moving file descriptors. In this case, the script continues to run.

#### **Options**

- -a Use *name* for the value of *command*'s argv[0].
- -c Clear the environment before executing the program.
- -l Place a minus sign at the front of *command*'s argv[0], just as *login*(1) does.

# **Examples**

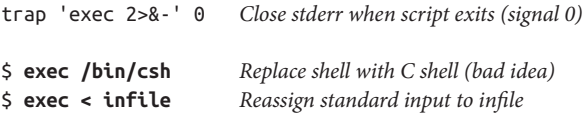

<span id="page-97-0"></span>exit [*n*]

Exit a shell script with status *n* (e.g., exit 1). *n* can be 0 (suc‐ cess) or nonzero (failure). If *n* is not given, the shell's exit status is that of the most recent command. exit can be issued at the command line to close a window (log out). Exit statuses can range in value from 0 to 255. Any trap on EXIT executes before the shell exits. Noninteractive login shells execute *~/.bash\_log‐ out* if it exists. See also the section ["Command Exit Status" on](#page-11-0) [page 6.](#page-11-0)

# **Example**

```
if [ $# -eq 0 ]
then
    echo "Usage: $0 [-c] [-d] file(s)" 1>&2
   exit 1 # Error status
fi
```
# **export**

**Export items or print information about exported items.**

```
export [variables]
export [name=[value] …]
export -p
export [-fn] [name=[value] …]
```
Pass (export) the value of one or more shell *variables*, giving global meaning to the variables (which are local by default). For example, a variable defined in one shell script must be exported if its value is used in other programs called by the script. If no *variables* are given, export lists the variables exported by the current shell. The second form is the POSIX version, which is similar to the first form, except that you can set a variable *name* to a *value* before exporting it. export can also export func‐ tions.

#### **Options**

- -f Names refer to functions; the functions are exported into the environment.
- -n Remove the named variables or functions from the environment.
- -p Print declare -x before printing the names and values of exported variables. This allows saving a list of exported variables for rereading later. Print only the names of exported functions, not their bodies.

#### **Examples**

In the original Bourne shell, you would type:

TERM=vt100 export TERM

In Bash, you type this instead:

export TERM=vt100

# **false**

**Exit with a false (failure) return value.**

false

Built-in command that exits with a false return value.

# **fc**

**Manage command-line history.**

fc [*options*] [*first* [*last*]] fc -e - [*old*=*new*] [*command*] fc -s [*old*=*new*] [*command*]

Display or edit commands in the history list. (Use only one of  $-e, -1, or -s.$ )

*first* and *last* are numbers or strings specifying the range of commands to display or edit. If *last* is omitted, fc applies to a single command (specified by *first*). If both *first* and *last* are omitted, fc edits the previous command or lists the last 16. If *first* is  $-0$ , it relates to the current command.

The second form of fc takes a history *command*, replaces *old* with *new*, and executes the modified command. If no strings are specified, *command* is just re-executed. If no *command* is given either, the previous command is re-executed. *command* is a number or string like *first*. See the Examples in the section ["Command History" on page 49](#page-54-0). The third form is equivalent to the second form.

## **Options**

-e *editor*

Invoke *editor* to edit the specified history commands. You must supply an editor name with -e. Without -e, fc invokes the default editor, which is set by the shell variable FCEDIT. If that variable is not set, Bash tries \$EDITOR. If nei‐ ther is set, the default editor is vi. Versions 3.1 and newer default to ed when in POSIX mode.

-e -

Execute (or redo) a history command; refer to the second syntax line above.

- -l List the specified command or range of commands, or list the last 16.
- -n Suppress command numbering from the -l listing.
- -r Reverse the order of the -l listing.
- -s Equivalent to -e -.

#### **Move a running or suspended background job into the foreground.**

fg [*jobIDs*]

Bring current job or *jobIDs* to the foreground. See the section ["Job Control" on page 59](#page-64-0).

**Reserved word that ends an if statement.**

fi

Reserved word that ends an if statement.

**for**

**Start a loop over a list of values.**

```
for x [in [list]]
do 
     commands
done
```
For variable *x* (in optional *list* of values), do *commands*. If in *list* is omitted, " $\S$ <sup>®</sup>" (the positional parameters) is assumed. If the expansion of *list* is empty, no *commands* execute.

# **Examples**

Paginate files specified on the command line, and save each result:

```
for file
do
     pr $file > $file.tmp
done
```
**fg**

**fi**

Same, but put entire loop into the background:

```
for file
do
     pr $file > $file.tmp
done &
```
Search chapters for a list of words (like fgrep -f):

```
for item in $(cat program_list)
do
     echo "Checking chapters for"
     echo "references to program $item…"
     grep -c "$item.[co]" chap*
done
```
Extract a one-word title from each file named on the command line and use it as the new filename:

```
for file
do
     name=$(sed -n 's/NAME: //p' $file)
     mv $file $name
done
```
**Start an arithmetic loop.**

```
for ((init; cond; incr))
do
     commands
done
```
Arithmetic for loop, similar to C's. Evaluate *init*. While *cond* is true, execute the body of the loop. Evaluate *incr* before retesting *cond*. Any one of the expressions may be omitted; a missing *cond* is treated as being true.

# **Example**

**for**

Search for a phrase in each odd chapter:

```
for ((x=1; x<=20; x == 2))do
    grep $1 chap$x
done
```
# **function**

**Define a shell function.**

function *name* { *commands*; } [*redirections*] function *name* () { *commands*; } [*redirections*]

Define *name* as a shell function. See the description of function semantics in the section ["Functions" on page 23.](#page-28-0)

# **Example**

Define a function to count files.

```
$ function countfiles {
> ls | wc -l
> }
```
# **getopts**

**Process command-line options and arguments.**

getopts *string name* [*args*]

Process command-line arguments (or *args*, if specified) and check for legal options. getopts is used in shell script loops and is intended to ensure standard syntax for command-line options.

Standard syntax dictates that command-line options begin with a -. Options can be stacked (i.e., consecutive letters can follow a single -). You end processing of options by specifying -- on the command line. *string* contains the option letters to be recognized by getopts when running the shell script. Valid options are processed in turn and stored in the shell variable *name*. If *name* is read-only, the command exits with a return value of 2.

If an option character in the options string is followed by a colon, the actual option must be followed by one or more arguments. (Multiple arguments must be given to the command as one shell *word*. This is done by quoting the arguments or sepa‐ rating them with commas. The script must be written to expect multiple arguments in this format.)

getopts uses the shell variables OPTARG, OPTIND, and OPTERR (see the section ["Built-In Shell Variables" on page 32](#page-37-0)).

# **hash**

**Manage the table of previously found commands.**

hash [-dlrt] [*commands*] hash [-p *file*] [*command*]

As the shell finds commands along the search path (\$PATH), it remembers the found locations in an internal hash table. The next time you enter a command, the shell uses the value stored in its hash table.

With no arguments, hash lists the current set of hashed commands. The display shows *hits* (the number of times the command has been called by the shell) and the command name. If the table is empty, then if Bash is in POSIX mode, hash prints nothing. Otherwise, it prints hash: hash table empty on standard output.

With *commands*, the shell adds those commands to the hash table. With no options and just *commands*, the shell resets the "hit count" associated with each command to zero.

The BASH\_CMDS array provides programmatic access to all entries in the hash table; see the section ["Built-In Shell Vari‐](#page-37-0) [ables" on page 32.](#page-37-0)

# **Options**

-d Delete (remove) just the specified commands from the hash table.

-l Produce output in a format that can be reread to rebuild the hash table.

-p *file*

Associate *file* with *command* in the hash table.

- -r Remove all commands from the hash table.
- -t With one name, print the full pathname of the command. With more than one name, print the name and the full path, in two columns.

# **Tip**

Besides the -r option, the hash table is also cleared when PATH is assigned. Use PATH=\$PATH to clear the hash table without affecting your search path. This is most useful if you have installed a new version of a command in a directory that is earlier in \$PATH than the current version of the command.

# **help**

**Print command usage information.**

help [-dms] [*pattern*]

Print usage information on standard output for each command that matches *pattern*. The information includes descriptions of each command's options.

# **Options**

- -d Print a brief description of what the command does.
- -m Print the full description of the command in a format sim‐ ilar to that of a Unix manual page.
- -s Print short (brief) usage information.

#### **Examples**

```
$ help -s cd Short help
cd: cd [-L|[-P [-e]] [-@]] [dir]
$ help true Full help
true: true
    Return a successful result.
    Exit Status:
    Always succeeds.
```
# **history**

**Print command-line history.**

history [*count*] history [*options*]

Print commands in the history list or manage the history file. With no options or arguments, display the history list with command numbers. With a *count* argument, print only that many of the most recent commands.

Bash stores the command history for any shell where history is enabled (with set -o history) and HISTFILE is set, not just interactive shells.

#### **Options**

- -a Append new history lines (those executed since the his‐ tory file was last written) to the history file. The write hap‐ pens immediately.
- -c Clear the history list (remove all entries).

-d *position*

Delete the history item at position *position*.

-n Read unread history lines from the history file and append them to the history list.

-p *argument …*

Perform csh-style history expansion on each *argument*, printing the results to standard output. The results are not saved in the history list.

- -r Read the history file and replace the history list with its contents.
- -s *argument …*

Store the *arguments* in the history list, as a single entry.

-w Write the current history list to the history file, overwriting it entirely. The write happens immediately.

## **Tip**

Courtesy of Eli Zaretskii. You can use

```
export PROMPT_COMMAND='history -a'
```
to ensure that the history file is always up to date, even if the user did not log out gracefully and even if the session is still alive.

#### **Syntax for an if-then-else statement.**

```
if condition1
then commands1
[ elif condition2
  then commands2 ]
 .
 .
 .
[ else commands3 ]
fi
```
If *condition1* is met, do *commands1*; otherwise, if *condition2* is met, do *commands2*; if neither is met, do *commands3*. Condi‐ tions are often specified with the test and [[ ]] commands. See the entries for test [on page 120,](#page-125-0) and [[ ]] [on page 72,](#page-77-0) for

# **if**

a full list of conditions, and see additional Examples under the entries for : [on page 71,](#page-76-0) and exit [on page 92](#page-97-0).

# **Examples**

Insert a 0 before numbers less than 10:

```
if [ $counter -lt 10 ]
then number=0$counter
else number=$counter
fi
```
Make a directory if it doesn't exist:

```
if ! [ -d $dir ]
then
     mkdir -m 775 $dir
fi
```
# **jobs**

**List running or stopped jobs.**

```
jobs [options] [jobIDs]
```
List all running or stopped jobs, or list those specified by *jobIDs*. For example, you can check whether a long compilation or text formatting job is still running. Also useful before log‐ ging out. See the section ["Job Control" on page 59](#page-64-0).

# **Options**

- -l List job IDs and process group IDs.
- -n List only jobs whose status changed since last notification.
- -p List process group IDs only.
- -r List running jobs only.
- -s List stopped jobs only.
-x *cmd*

**kill**

Replace each job ID found in *cmd* with the associated pro‐ cess ID and then execute *cmd*.

#### **Send a signal to one or more jobs.**

#### kill [*options*] *IDs*

Terminate each specified process *ID* or job *ID*. You must own the process or be a privileged user. This built-in is similar to the external kill command, but also allows symbolic job names. Stubborn processes can (usually) be killed using signal 9. See the section ["Job Control" on page 59](#page-64-0).

The command kill -l prints a list of the available signal names. The list varies by system architecture.

The signals and their numbers are defined in the C <signal.h> header file. This file may include others, thus the actual location of the signal definitions varies across systems.

## **Options**

-l [*n*]

With no *n*, list the signal names. A numeric value *n* is interpreted as either a signal number, or as an exit status for a process terminated by a signal  $(128 + n)$ . In both cases, kill prints the corresponding signal name.

```
-L [n]
```
Same as -l.

-n *num*

Send the given signal number.

-s *name*

Send the given signal name.

<span id="page-109-0"></span>-*signal*

Send the given signal number (from <signal.h>) or signal name (from kill -l). With a signal number of 9, the kill is absolute.

In POSIX mode, you must leave off the SIG prefix for signal names, and kill -l prints all the signal names on a single line.

#### **Perform arithmetic.**

let *expressions* (( *expressions* ))

Perform arithmetic as specified by one or more *expressions*. *expressions* consist of numbers, operators, and shell variables (which don't need a preceding \$). Expressions must be quoted if they contain spaces or other special characters. The  $((...)$ form does the quoting for you. For more information and examples, see the section ["Arithmetic Expressions" on page 47.](#page-52-0) See also  $expr(1)$ . If the final expression evaluates to zero, let returns 1 (failure); otherwise it returns zero (success).

#### **Examples**

Each of these examples adds 1 to variable i:

```
i=`expr $i + 1` All Bourne shells
let i=i+1 Bash
let "i = i + 1"(( i = i + 1) )(( i == 1 ))(( i++)if (( i \ 2 = 0 )) ...
```
## **let**

#### **Declare local variables inside shell functions.**

local [*options*] [*name*[=*value*]]

Declare local variables for use inside functions. The *options* are the same as those accepted by declare; see the entry for declare [on page 85](#page-90-0) for the full list. It is an error to use local outside a function body.

If *name* is -, the shell saves the values of the single letter options and restores them upon function exit.

#### **logout**

**Exit the shell.**

logout

Exit a login shell. Execute *~/.bash\_logout* if it exists. The com‐ mand fails if the current shell is not a login shell.

## **mapfile**

**Read a file into a shell array.**

```
mapfile [options] [array]
```
Read standard input into *array*, one line per element. If no *array*, use MAPFILE. An alternate file descriptor may be given with the -u option.

## **Options**

-c *count*

Specifies the "quantum" for the -C option. The default value is 5,000.

-C *command*

Every "quantum" lines, evaluate *command*, passing it the index in *array* that is about to be assigned, and the line

## <span id="page-110-0"></span>**local**

that is to be assigned. The quantum is set with the -c option. (This option is mainly used by the Bash debugger.)

-d *delim*

Use *delim*'s first character to terminate input lines instead of newline. If *delim* is the null string, use the zero byte (ASCII NUL) as the delimiter.

-n *count*

Read at most *count* lines. If *count* is zero, read all the lines.

-O *index*

Fill *array* starting at origin *index*. The default origin is zero.

-s *count*

Skip (ignore) the first *count* lines.

-t Remove the trailing delimiter (usually a newline) from each line read.

-u *n*

Read from file descriptor *n* instead of from standard input.

## **popd**

**Pop a directory off of the directory stack.**

popd [-n] [+*count*] [*-count*]

Pop the top directory off the directory stack (as shown by the dirs command), and change to the new top directory, or man‐ age the directory stack.

#### **Options**

+*count*

Remove the item *count* entries from the left, as shown by dirs. Counting starts at zero. No directory change occurs.

<span id="page-112-0"></span>*-count*

Remove the item *count* entries from the right, as shown by dirs. Counting starts at zero. No directory change occurs.

-n Don't change to the new top directory; just manipulate the stack.

#### **Do formatted printing of command-line arguments. printf**

printf [-v *var*] *format* [*val* …]

Formatted printing, like the ANSI C printf() function (see *printf*(3)). Escape sequences in *format* are expanded as described in the section ["Escape Sequences" on page 12.](#page-17-0) The format string is reused from the beginning if there are more values than format specifiers.

#### **Option**

-v *var*

Save the result in *var* instead of printing it to standard output, even if the result is empty. *var* may be an array element.

### **Additional Format Letters**

Bash accepts these additional format letters:

- %b Expand escape sequences in argument strings. The set of escape sequences is those accepted by echo -e. (See the section ["Escape Sequences" on page 12](#page-17-0).)
- %q Print a quoted string that can be reread later on.

%(*datefmt*)T

Print time values using *datefmt* as the format control string for *strftime*(3). Use the current time if no argument is supplied.

## **pushd**

```
pushd [-n] [directory]
pushd [-n] [+count] [-count]
```
Add *directory* to the directory stack, or rotate the directory stack. With no arguments, swap the top two entries on the stack, and change to the new top entry.

## **Options**

+*count*

Rotate the stack so that the *count'*th item from the left, as shown by dirs, is the new top of the stack. Counting starts at zero. The new top becomes the current directory.

*-count*

Rotate the stack so that the *count'*th item from the right, as shown by dirs, is the new top of the stack. Counting starts at zero. The new top becomes the current directory.

-n Don't change to the new top directory; just manipulate the stack.

## **pwd**

**Print working directory.**

pwd [-LP]

Print the current working directory on standard output. Exit with a failure status if PWD is read-only.

## **Options**

Options give control over the use of logical versus physical treatment of the printed path. See also the entry for cd [on page](#page-83-0) [78.](#page-83-0)

- -L Use the logical path (what the user typed, including any symbolic links) and the value of PWD for the current directory. This is the default.
- -P Use the filesystem physical path for the current directory.

**read**

**Read data into one or more shell variables.**

read [*options*] [*variable1* [*variable2* …]]

Read one line of standard input and assign each word to the corresponding *variable*, with all leftover words assigned to the last variable. If only one variable is specified, the entire line is assigned to that variable. Bash removes zero (ASCII NUL) bytes from the input. See the Examples here and under the entry for case [on page 77.](#page-82-0) The return status is 0 unless *EOF* is reached. If no variables are given, input is stored in the REPLY variable. In a POSIX mode shell, trapped signals can interrupt read, in which case it returns 128 + the signal number and dis‐ cards partially read input.

## **Options**

-a *array*

Read into indexed array *array*. Report an error if *array* is a preexisting associative array.

-d *delim*

Read up to the first occurrence of *delim*, instead of new‐ line. If *delim* is the null string, use the zero byte (ASCII NUL) as the delimiter.

-e Use the *readline* library if reading from a terminal.

-i *text*

When using the *readline* library, put *text* into the initial editing buffer.

-n *count*

Read at most *count* bytes. If a delimiter character is seen before reading *count* bytes, stop reading further input.

-N *count*

Read at most *count* bytes. Delimiter characters in the data do not cause Bash to stop reading; instead they are included in the data that is read.

-p *prompt*

Print *prompt* before reading input.

- -r Raw mode; ignore \ as a line-continuation character.
- -s Read silently; characters are not echoed.
- -t *timeout*

When reading from a terminal or pipe, if no data is entered after *timeout* seconds, return 1. This prevents an application from hanging forever, waiting for user input. Values for *timeout* may be fractional. If *timeout* is zero but data is available to be read, read returns successfully. Par‐ tial input read when the *timeout* expires is saved in *vari‐ able1*; the other variables are cleared. read returns greater than 128 if no data were read and the *timeout* expires.

-u [*n*]

Read input from file descriptor *n* (default is 0).

### **Examples**

Read three variables:

\$ **read first last address Sarah Caldwell 123 Main Street** \$ **echo -e "\$last, \$first\n\$address"** Caldwell, Sarah 123 Main Street

<span id="page-116-0"></span>Prompt yourself to enter two temperatures:

\$ **read -p "High low: " n1 n2** High low: **65 33**

## **readarray**

#### **Read a file into a shell array.**

readarray [*options*] [*array*]

Identical to the mapfile command. See the entry for [mapfile](#page-110-0) [on page 105](#page-110-0) for more information.

**readonly**

**Mark variables as read only.**

readonly [-aAfp] [*variable*[=*value*] …]

Prevent the specified shell variables from being assigned new values. An initial value may be supplied using the assignment syntax, but that value may not be changed subsequently. Readonly variables may not be unset.

#### **Options**

- -a Each *variable* must refer to an indexed array.
- $A$ Each *variable* must refer to an associative array.
- -f Each *variable* must refer to a function.
- -p Print readonly before printing the names and values of read-only variables. This allows saving a list of read-only variables for rereading later.

```
return [n]
```
Use inside a function definition. Exit the function with status *n* or with the exit status of the previously executed command. If *n* is negative, precede it with --.

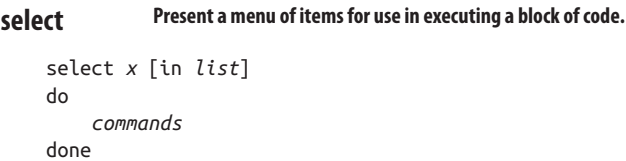

Display a list of menu items on standard error, numbered in the order they are specified in *list*. If no in *list* is given, items are taken from the command line (via "\$@"). Following the menu is a prompt string (the value of PS3). At the \$PS3 prompt, users select a menu item by typing its number, or they redisplay the menu by pressing the Enter key. User input is stored in the shell variable REPLY. If a valid item number is typed, the shell sets *x* to the chosen value and executes *commands*. Typing *EOF* terminates the loop.

### **Example**

```
PS3="Select the item number: "
select event in Format Page View Exit
do
    case "$event" in
     Format) nroff $file | lpr;;
    Page) pr $file | lpr;;
    View) more $file;;
   Exit) exit 0::
       ) echo "Invalid selection";;
    esac
done
```
The output of this script looks like this:

1. Format 2. Page 3. View 4. Exit Select the item number:

#### **Manage shell options and the script's command-line parameters. set**

```
set [options arg1 arg2 …]
```
With no arguments, set prints the values of all variables known to the current shell. Options can be enabled (-*option*) or disabled (+*option*). Options can also be set when the shell is invoked. (See the section ["Invoking the Shell"](#page-9-0) on page 4.) Non‐ option arguments are assigned in order (\$1, \$2, etc.).

#### **Options**

- -a From now on, automatically mark variables for export after defining or changing them.
- -b Print job completion messages as soon as jobs terminate; don't wait until the next prompt.
- -B Enable brace expansion. On by default.
- -C Prevent overwriting via > redirection; use >| to overwrite files.
- -e Exit if a command yields a nonzero exit status. The ERR trap executes before the shell exits. The exact behavior is complicated; see ["set -e Details" on page 118,](#page-123-0) later in this entry.
- -E Cause shell functions, command substitutions, and sub‐ shells to inherit the ERR trap.
- -f Ignore filename metacharacters (e.g., \* ? [ ]).
- -h Locate commands as they are defined. On by default. See the entry for hash [on page 98.](#page-103-0)
- -H Enable csh-style history substitution. On by default. (Bash 5.0 will change this to be off by default.) See the section ["C-Shell–Style History" on page 51.](#page-56-0)
- -k Assignment of environment variables (*var*=*value*) takes effect regardless of where they appear on the command line. Normally, assignments must precede the command name.
- -m Enable job control; background jobs execute in a separate process group. -m is usually set automatically; interactive shells enable it, scripts do not.
- -n Read commands but don't execute them; useful for check‐ ing syntax. Interactive shells ignore this option.
- +o [*mode*]

With *mode*, disable the given shell mode. Plain set +o prints the settings of all the current modes in a form that can be reread by the shell later.

```
-o [mode]
```
List shell modes, or turn on mode *mode*. Many modes can be set by other options. Modes are:

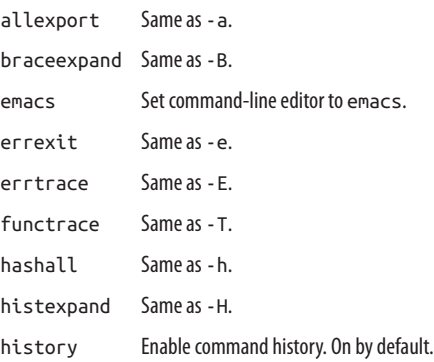

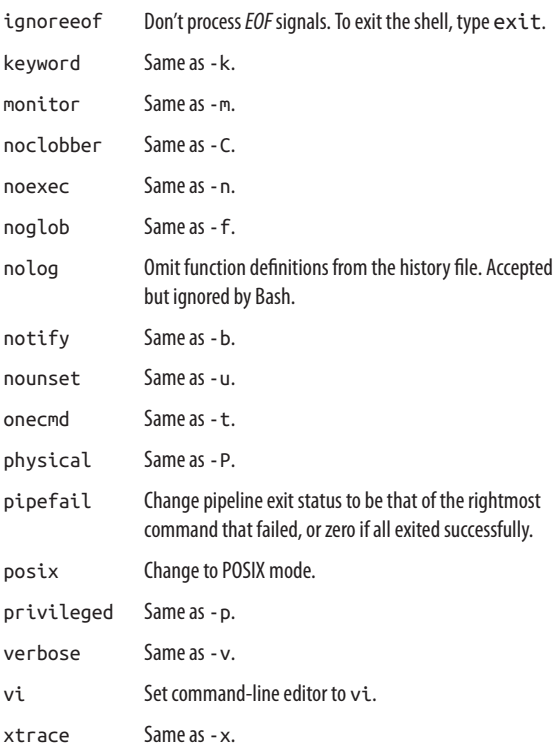

- +p Reset effective UID to real UID.
- -p Start up as a privileged user. Don't read \$ENV or \$BASH\_ENV, don't import functions from the environment, and ignore the values of the BASHOPTS, CDPATH, GLOBIGNORE, and SHELLOPTS variables.
- -P Always use physical paths for cd and pwd.
- -t Exit after executing one command.
- $-T$ Cause shell functions, command substitutions, and sub‐ shells to inherit the DEBUG and RETURN traps.
- -u In substitutions, treat unset variables as errors. However, references to \$@ and \$\* are not errors when there are no positional parameters.
- -v Show each shell command line when read.
- -x Show commands and arguments when executed, preceded by the value of PS4. This provides step-by-step tracing of shell scripts.
- Turn off -v and -x, and turn off option processing. Included for compatibility with older versions of the Bourne shell.
- -- Used as the last option; -- turns off option processing so that arguments beginning with - are not misinterpreted as options. (For example, you can set \$1 to -1.) If no argu‐ ments are given after --, unset the positional parameters.

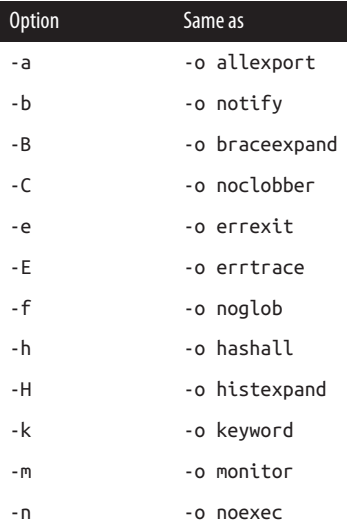

#### **Option Summary**

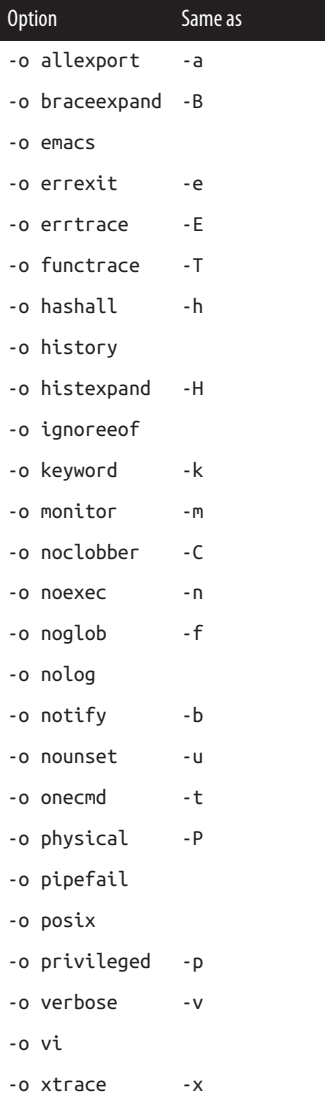

٦

<span id="page-123-0"></span>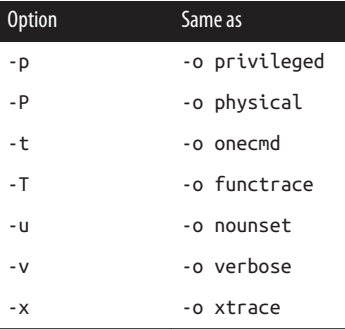

#### **set -e Details**

When set -e is enabled, the shell exits if one of the following fails: a pipeline (which can be just a single command); a sub‐ shell command in parentheses; or any of the commands in a group enclosed in braces.

In POSIX mode, shells created to run command substitutions inherit the setting of set -e; otherwise such shells inherit the setting of set -e based on the setting of the inherit\_errexit shell option.

Failure of a command (non-zero exit status) does not cause an exit in the following cases: Any command in a list following while or until; the pipeline following if or elif; any command in an && or || list except the last; any command in a pipeline but the last; or if the sense of the command's value is being inverted with !.

In general, shell programming experts consider set -e to be of little or no use in practical shell programming. It exists mostly for historical compatibility, and should not be used instead of careful programming to catch any and all errors that may occur.

#### <span id="page-124-0"></span>**Examples**

```
set -- "$num" -20 -30 Set $1 to $num, $2 to -20, $3 to -30
set -vx Show each command twice; once when
                       read, and once when executed
set +x Stop command tracing
set -o noclobber Prevent le overwriting
set +o noclobber Allow file overwriting again
```
## **shift**

**Shift the command-line arguments left.**

```
shift [n]
```
Shift positional arguments (e.g., \$2 becomes \$1). If *n* is given, shift to the left *n* places. Often used in while loops to iterate through the command-line arguments.

## **Example**

shift \$((\$1 + \$6)) *Use expression result as shift count*

## **shopt**

**Manage shell options.**

shopt [-opqsu] [*option*]

Set or unset shell options. With no options or just -p, print the names and settings of the options. See the section ["Shell](#page-65-0) [Options" on page 60](#page-65-0) for a description of the various options.

## **Options**

- -o Each *option* must be one of the shell option names for set -o, instead of the options listed in the section ["Shell](#page-65-0) [Options" on page 60](#page-65-0).
- -p Print the option settings as shopt commands that can be reread later.
- <span id="page-125-0"></span>-q Quiet mode. The exit status is zero if the given option is set, nonzero otherwise. With multiple options, all of them must be set for a zero exit status.
- $-\leq$ Set the given *options*. With no *options*, print only those that are set.
- -u Unset the given *options*. With no *options*, print only those that are unset.

#### **source**

**Read and execute a file within the current shell.**

source *file* [*arguments*]

Identical to the . (dot) command; see the entry for . [on page 72](#page-77-0) for more information.

#### **suspend**

**Suspend the current shell.**

suspend [-f]

Suspend the current shell. Often used to stop an su command.

#### **Option**

-f Force the suspension, even if the shell is a login shell.

#### **test**

**Evaluate conditions, for use in loops and conditionals.**

test *condition* [ *condition* ] [[ *condition* ]]

Evaluate a *condition* and, if its value is true, return a zero exit status; otherwise, return a nonzero exit status. An alternate form of the command uses [ ] rather than the word test. An

additional alternate form uses [[ ]], in which case word splitting and pathname expansion are not done (see the entry for [[ ]] [on page 72\)](#page-77-0). *condition* is constructed using the following expressions. Conditions are true if the description holds true.

#### **File Conditions**

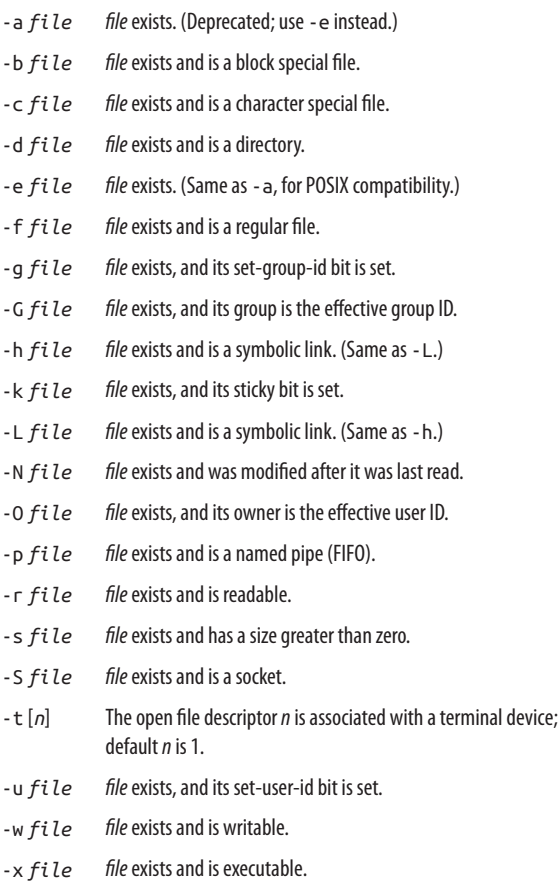

- $f1$  -ef  $f2$  Files  $f1$  and  $f2$  are linked (refer to same file).
- *f1* -nt *f2* File *f1* is newer than *f2*.
- *f1* -ot *f2* File *f1* is older than *f2*.

## **String Conditions**

- *string string* is not null.
- -n *s1* String *s1* has nonzero length.
- -z *s1* String *s1* has zero length.
- *s1* == *s2* Strings *s1* and *s2* are identical. Inside [[ ]], *s2* can be a wildcard pattern. Quote *s2* to treat it literally. (See the section ["Filename](#page-13-0) [Metacharacters" on page 8](#page-13-0). See also the nocasematch option in the section ["Shell Options" on page 60](#page-65-0).)
- *s1* = *s2* Same as the == operator. Should be used with test and [ ] for compatibility with POSIX and other shells.
- *s1* != *s2* Strings *s1* and *s2* are *not* identical. Inside [[ ]], *s2* can be a wildcard pattern. Quote *s2* to treat it literally.
- *s1* =~ *s2* String *s1* matches extended regular expression *s2*. Only available inside [[ ]]. Quote *s2* to force string matching, instead of regular expression matching. Strings matched by parenthesized subexpressions are placed into elements of the BASH\_REMATCH\_ array. See the description of BASH\_REMATCH in the section ["Built-In](#page-37-0) [Shell Variables" on page 32](#page-37-0). See also the compat31, compat32, and compat40 options in the section ["Shell Options" on page 60](#page-65-0).
- *s1* < *s2* String value of *s1* precedes that of *s2*. With test and [ ], you must quote the < and Bash uses the machine's sorting order (usually ASCII). With  $\begin{bmatrix} 0 \\ 1 \end{bmatrix}$ , you don't have to quote the < and Bash uses the locale's sorting order.
- *s1* > *s2* String value of *s1* follows that of *s2*. With test and [ ], you must quote the > and Bash uses the machine's sorting order (usually ASCII). With  $\lceil \cdot \rceil$ ], you don't have to quote the  $>$  and Bash uses the locale's sorting order.

#### **Internal Shell Conditions**

- -o *opt* Option *opt* for set -o is on.
- -R *var* Variable *var* has been assigned a value and is a nameref.
- -v *var* Variable *var* has been assigned a value. *var* may name an array element.

#### **Integer Comparisons**

- *n1* -eq *n2 n1* equals *n2*.
- *n1* -ge *n2 n1* is greater than or equal to *n2*.
- *n1* -gt *n2 n1* is greater than *n2*.
- *n1* -le *n2 n1* is less than or equal to *n2*.
- *n1* -lt *n2 n1* is less than *n2*.
- *n1* -ne *n2 n1* does not equal *n2*.

#### **Combined Forms**

(*condition*)

True if *condition* is true (used for grouping). For test and [ ], the parentheses should be quoted by a  $\Lambda$ . The  $[[ ]]$ ] form doesn't require quoting the parentheses.

! *condition* True if *condition* is false.

*condition1* -a *condition2*

True if both conditions are true.

*condition1* && *condition2*

True if both conditions are true. Short-circuit form. (Use only within [[ 1].)

```
condition1 -o condition2
     True if either condition is true.
```
*condition1* || *condition2*

True if either condition is true. Short-circuit form. (Use only within [[ ]].)

## **Examples**

The following examples show the first line of various statements that might use a test condition:

```
while test $# -gt 0 While there are arguments
if [ $count -lt 10 ] If $count is less than 10
if [ -d .git ] If the .git directory exists
if [ "$answer" != "y" ] If the answer is not y
if [ ! -r "$1" -o ! -f "$1" ] If the first argument is not
                                readable or a regular file
if ! [ -r "$1" ] || ! [ -f "$1" ] Same as previous
```
### **time**

**Time a command.**

time [-p] [*command*]

Execute *command* and print the total elapsed time, user time, and system time (in seconds). Same as the external command time, except that the built-in version can also time other builtin commands as well as all commands in a pipeline. The current locale's decimal point is used in the output.

With no *command*, print the elapsed user, system and real times for the shell and its children.

The value of the TIMEFORMAT variable controls the format of the output. See the *bash*(1) manual page for the details.

In POSIX mode, if the first argument begins with a minus sign, Bash treats time as a command, not as a keyword.

## **Option**

-p Print the timing summary in the format specified by POSIX.

#### **times**

**trap**

times

Print accumulated user and system process times for the shell and the processes it has run.

#### **Manage the disposition of signals within a shell script.**

```
trap [[commands] signals]
trap -l
trap -p
```
Execute *commands* if any *signals* are received. The second form lists all signals and their numbers, like kill -l. The third form prints the current trap settings in a form suitable for rereading later. Signals ignored at shell startup are included, but cannot be changed.

Common signals include EXIT (0), HUP (1), INT (2), and TERM (15). Multiple commands must be quoted as a group and sepa‐ rated by semicolons internally. If *commands* is the null string (i.e., trap "" *signals*), cause the shell to ignore *signals*. If *com‐ mands* are omitted entirely, reset processing of specified signals to the default action. If *commands* is "-", reset *signals* to their initial defaults.

If both *commands* and *signals* are omitted, list the current trap assignments. See the Examples here and in the entry for [exec](#page-96-0) [on page 91.](#page-96-0)

Normally, trap prints signal names with a leading SIG prefix. In POSIX mode, it leaves off the prefix.

#### **NOTE**

The shell does not block additional occurrences of signals for traps that are running, allowing recursive trap invocations. Use with care!

#### **Tip**

In general, *commands* should be quoted using single quotes, so that any variable or other substitutions are delayed until the signal is handled. Otherwise, with double quotes, the expansions are evaluated earlier, when the trap command itself executes.

#### **Signals**

For standard signals, the shell allows you to use either the signal number or the signal name (with or without the SIG prefix). In addition, the shell supports "pseudo-signals," signal names or numbers that aren't real operating system signals but which direct the shell to perform a specific action. These signals and when they execute are:

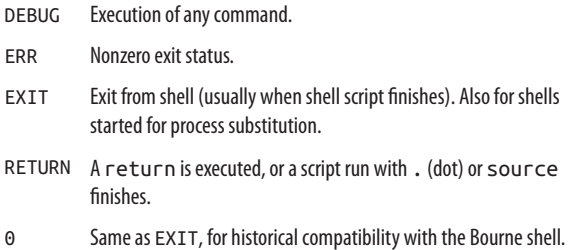

#### **Examples**

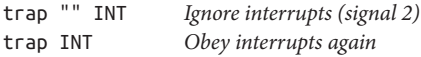

Remove a \$tmp file when the shell program exits, or if the user logs out, presses CTRL-C, or does a kill:

trap "rm -f \$tmp; exit" EXIT HUP INT TERM *POSIX style* trap "rm -f \$tmp; exit" 0 1 2 15 *Original shell*

Print a "clean up" message when the shell program receives signals SIGHUP, SIGINT, or SIGTERM:

trap 'echo Interrupt! Cleaning up…' HUP INT TERM

#### **true**

**Exit with a true (success) return value.**

true

Built-in command that exits with a true return value.

#### **type**

**Print the type of a command.**

type [-afpPt] *commands*

Show whether each command name is an external command, a built-in command, an alias, a shell keyword, or a defined shell function.

#### **Options**

- -a Print all locations in \$PATH that include *command*, includ‐ ing aliases and functions. Use -p together with -a to sup‐ press aliases and functions.
- -f Suppress function lookup, as with command.
- -p If type -t would print file for a given *command*, print the full pathname for the corresponding executable file. Otherwise, print nothing.
- -P Like -p, but force a search of \$PATH, even if type -t would not print file.

-t Print a word describing each *command*. The word is one of alias, builtin, file, function, or keyword, depending upon the type of each *command*.

#### **Example**

\$ **type mv read if** mv is /bin/mv read is a shell builtin if is a shell keyword

#### **typeset**

**Declare shell variables and manage their attributes.**

typeset [*options*] [*variable*[=*value* …]]

Identical to declare. See the entry for declare [on page 85](#page-90-0).

### **ulimit**

**Manage various process limits.**

```
ulimit [options] [n]
```
Print the value of one or more resource limits, or, if *n* is specified, set a resource limit to *n*. Resource limits can be either hard (-H) or soft (-S). By default, ulimit sets both limits or prints the soft limit. The options determine which resource is acted upon.

### **Options**

- -H Hard limit. Anyone can lower a hard limit; only privileged users can raise it.
- -S Soft limit. Must be less than or equal to the hard limit.
- -a Print all limits.
- -b Maximum size of a socket buffer.
- -c Maximum size of core files. Default units are 1K-byte blocks. In POSIX mode, units are 512-byte blocks.
- -d Maximum kilobytes of data segment or heap.
- -e Maximum scheduling priority (nice value).
- -f Maximum size of files (the default option). Default units are 1K-byte blocks. In POSIX mode, units are 512-byte blocks.
- -i Maximum number of pending signals.
- -k Maximum number of kqueues. (Not effective on all systems.)
- -l Maximum size of address space that can be locked in memory.
- -m Maximum kilobytes of physical memory. (Not effective on all systems.)
- -n Maximum number of file descriptors.
- -p Size of pipe buffers. (Not effective on all systems.)
- -P Maximum number of pseudoterminals. (Not effective on all systems.)
- -q Maximum number of bytes in POSIX message queues.
- -r Maximum real-time scheduling priority.
- -s Maximum kilobytes of stack segment.
- -t Maximum CPU seconds.
- -T Maximum number of threads.
- -u Maximum number of processes a single user can have.
- -v Maximum kilobytes of virtual memory. (Not effective on all systems.)
- -x Maximum number of file locks.

#### **Display or set the process's file creation mask.**

#### <span id="page-135-0"></span>**umask**

umask [*nnn*] umask [-pS] [*mask*]

Display the file creation mask or set the file creation mask to octal value *nnn*. The file creation mask determines which permission bits are turned off (e.g., umask 002 produces rw-rwr--). For the second form, a symbolic mask represents permis‐ sions to keep.

#### **Options**

- -p Output is in a form that can be reread later by the shell.
- -S Print the current mask using symbolic notation.

## **unalias**

**Remove previously defined aliases.**

unalias *names* unalias -a

Remove *names* from the alias list. See also the entry for [alias](#page-79-0) [on page 74.](#page-79-0)

#### **Option**

-a Remove all aliases.

#### **unset**

**Remove variables or functions.**

unset [*options*] *names*

Erase definitions of functions or variables listed in *names*. A *name* subscripted with an index (unset foo[2]) unsets the corresponding array element. An index of 0 unsets the related scalar variable.

#### **Options**

- -f Unset functions *names*.
- -n Unset nameref variables *names*. See the section ["Indirect](#page-36-0) [Variables \(namerefs\)" on page 31.](#page-36-0)
- -v Unset variables *names* (default).

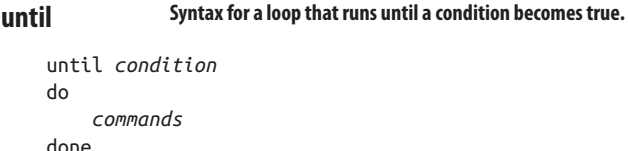

Until *condition* is met, do *commands*. *condition* is often speci‐ fied with the test command. See the Examples under the entries for case [on page 77](#page-82-0), and test [on page 120](#page-125-0).

#### **Wait for a process or job to complete.**

wait [-n] [*ID*]

**wait**

With no option or arguments, pause in execution until all background jobs complete and then return an exit status of zero. With *ID*, pause until the specified background process *ID* or job *ID* completes and then return its exit status. Note that the shell variable \$! contains the process ID of the most recent background process.

With no arguments, wait's behavior depends upon the setting of POSIX mode. Normally, wait waits for all backgrounded processes to finish, and then runs the SIGCHLD trap as many times as there were exited processes. In POSIX mode, an exiting child interrupts wait, causing it to exit with 128 + SIGCHLD. Bash attempts to run the SIGCHLD trap handler once for each exiting child, but it does not guarantee that it will do so.

#### <span id="page-137-0"></span>**Option**

-n Wait for any job to terminate and return its exit status.

#### **Example**

wait \$! Wait for most recent background process to finish

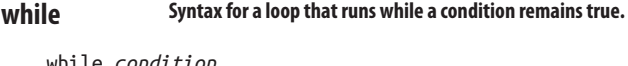

while *condition* do *commands* done

While *condition* is met, do *commands*. *condition* is often speci‐ fied with the test command. See the Examples under the entries for case [on page 77](#page-82-0), and test [on page 120](#page-125-0).

## **filename**

**Run an external command.**

*filename* [*arguments*]

Read and execute commands from executable file *filename*, or execute a binary object file. If *filename* does not contain any slash characters, the shell searches for the file to execute in the directories listed in \$PATH.

## **Resources**

This section briefly describes other sources of information about or related to Bash.

## **Online Resources**

*<http://ftp.gnu.org/gnu/bash>*

The top-level directory for Bash source code releases. Source code is usually made available as *.tar.gz* files, such as *bash-4.4.tar.gz*.

*<ftp://ftp.gnu.org/pub/gnu/bash/bash-4.4-patches>* Patches for Bash 4.4 are in this directory.

*<http://www.gnu.org/software/bash/bash.html> <http://tiswww.tis.cwru.edu/~chet/bash/bashtop.html>* The two "home pages" for the Bash shell.

*<http://bashdb.sourceforge.net>* The Bash debugger.

*<http://bash-completion.alioth.debian.org/>* Ian Macdonald's collected set of completion specifications.

*[http://www.gnu.org/software/bash/manual/html\\_node/Bash-](http://www.gnu.org/software/bash/manual/html_node/Bash-POSIX-Mode.html)[POSIX-Mode.html](http://www.gnu.org/software/bash/manual/html_node/Bash-POSIX-Mode.html)*

Full documentation on the effects of POSIX mode. Many of the differences are subtle and don't affect most day-today uses of the shell.

*<http://www.opengroup.org/onlinepubs/9699919799>* The online version of the POSIX standard.

*<http://tobold.org/article/rc>*

The rc shell for Unix systems.

## **Books**

Newham, Cameron. *[Learning the bash Shell](http://shop.oreilly.com/product/9780596009656.do)*, Third Edition. Sebastopol: O'Reilly Media, 2005.

Robbins, Arnold, and Nelson H.F. Beebe. *[Classic Shell Scripting](http://shop.oreilly.com/product/9780596005955.do)*. Sebastopol: O'Reilly Media, 2005.

# **Acknowledgments**

Thanks to Chet Ramey, the Bash maintainer, for providing access to early releases of Bash 4.4, for answering questions, and for yet again reviewing this reference. Thanks to Robert P.J. Day for again reviewing this work. Thanks to Eli Zaretskii for comments on the previous edition and for reviewing this edi‐ tion. Thanks to Andy Oram at O'Reilly Media for his support of this update.

# **Acknowledgments from the First Edition**

Thanks to Chet Ramey, the Bash maintainer, for providing access to early releases of Bash 4.1, and for once again review‐ ing this reference. Thanks to Robert P.J. Day for reviewing this edition. Thanks again to Mike Loukides at O'Reilly Media for his continued support of this project.

# **Index**

#### **Symbols**

! (exclamation mark) != inequality operator, [48](#page-53-0) event designators, [52](#page-57-0) filename metacharacter, [9](#page-14-0) logical negation operator, [48](#page-53-0) " (quotation marks, double) " " quoting, [14](#page-19-0) \$" " quoting, [15](#page-20-0) escape sequence, [13](#page-18-0) # (hash mark), comments, [14,](#page-19-0) [70](#page-75-0) #!shell command, [71](#page-76-0) \$ (dollar sign) \$( ) command substitution, [16](#page-21-0) \$(( )) arithmetic substitution, [16](#page-21-0) \${ } variable substitution, [27](#page-32-0) last argument, [52](#page-57-0) shell variables, [32](#page-37-0) variable substitution, [14](#page-19-0) % (percent) argument matched by, [52](#page-57-0) job control, [59](#page-64-0) modulus operator, [48](#page-53-0) & (ampersand) && logical AND operator, [48](#page-53-0), [73](#page-78-0)

background execution, [14](#page-19-0) bitwise AND operator, [48](#page-53-0) ' (quotation marks, single) \$' ' quoting, [13](#page-18-0) ' ' quoting, [14](#page-19-0) escape sequence, [13](#page-18-0) () (parentheses), command grouping, [14](#page-19-0) \* (asterisk) \*\* exponentiation operator, [48](#page-53-0) \*\* filename metacharacters, [9](#page-14-0) all arguments, [53](#page-58-0) filename metacharacter, [8](#page-13-0) multiplication operator, [48](#page-53-0) + (plus sign) ++ auto-increment operator, [48](#page-53-0)  $+=$  operator, [26](#page-31-0) addition operator, [48](#page-53-0) filename metacharacter, [9](#page-14-0) unary operator, [48](#page-53-0) , (comma), sequential expression evaluation operator, [48](#page-53-0) - (hyphen) -- auto-decrement operator, [48](#page-53-0) filename metacharacter, [8](#page-13-0)

subtraction operator, [48](#page-53-0) unary operator, [48](#page-53-0) . (dot), read and execute files, [72](#page-77-0) .bashrc file, [8](#page-13-0) .bash\_history file, [40](#page-45-0) .bash\_login file, [8](#page-13-0) .bash\_logout file, [8](#page-13-0), [92,](#page-97-0) [105](#page-110-0) .bash\_profile file, [8](#page-13-0) shell variables, [38](#page-43-0) .inputrc file, [41](#page-46-0), [75,](#page-80-0) [76](#page-81-0) .profile file, [4](#page-9-0), [8,](#page-13-0) [69](#page-74-0) shell variables, [38](#page-43-0) / (slash), division operator, [48](#page-53-0) /etc/bash\_completion file, [57](#page-62-0) /etc/passwd file, [8](#page-13-0), [40](#page-45-0) /etc/profile file, [4,](#page-9-0) [6](#page-11-0), [8,](#page-13-0) [69](#page-74-0) : (colon) :0 command name, [52](#page-57-0) :n argument number, [52](#page-57-0) :… history and truncation modifiers, [53](#page-58-0) do-nothing command, [71](#page-76-0) ; (semicolon) ;& case terminator, [78](#page-83-0) ;;& case terminator, [78](#page-83-0) command separator, [14](#page-19-0) < (left angle bracket) << bitwise shift left operator, [48](#page-53-0) <<= assignment operator, [48](#page-53-0) <= less than or equal to oper‐ ator, [48](#page-53-0) less than operator, [48,](#page-53-0) [73](#page-78-0) <, > (angle brackets), redirection symbols, [14](#page-19-0) = (equals sign) == equality operator, [48](#page-53-0) assignment operator, [26](#page-31-0) > (right angle bracket) >= greater than or equal to operator, [48](#page-53-0) >> bitwise shift right opera‐ tor, [48](#page-53-0)

>>= assignment operator, [48](#page-53-0) greater than operator, [48](#page-53-0), [73](#page-78-0) ? (question mark) ?: inline conditional evalua‐ tion operator, [48](#page-53-0) escape sequence, [13](#page-18-0) filename metacharacter, [8](#page-13-0) @ (at sign), filename metachar‐ acter, [9](#page-14-0) [ ] (brackets) filename metacharacters, [8](#page-13-0) [[ ]] test command, [72](#page-77-0) \ (backslash) escape sequence, [13](#page-18-0) prompt strings, [46](#page-51-0) quoting, [14](#page-19-0), [15](#page-20-0) \! prompt string, [46](#page-51-0) \" escape sequence, [13](#page-18-0) \# prompt string, [47](#page-52-0) \\$ prompt string, [47](#page-52-0) \& in completion patterns, [56](#page-61-0) \0 escape sequence, [13](#page-18-0) \? escape sequence, [13](#page-18-0) \@ prompt string, [47](#page-52-0) \a escape sequence, [13](#page-18-0) \a prompt string, [46](#page-51-0) \A prompt string, [46](#page-51-0) \b escape sequence, [13](#page-18-0) \c escape sequence, [13](#page-18-0) \cX escape sequence, [13](#page-18-0) \d prompt string, [46](#page-51-0) \D prompt string, [46](#page-51-0) \e escape sequence, [13](#page-18-0) \E escape sequence, [13](#page-18-0) \e prompt string, [46](#page-51-0) \f escape sequence, [13](#page-18-0) \h prompt string, [46](#page-51-0) \H prompt string, [46](#page-51-0) \J prompt string, [46](#page-51-0) \l prompt string, [46](#page-51-0) \n escape sequence, [13](#page-18-0) \n prompt string, [46](#page-51-0) \nnn escape sequence, [13](#page-18-0)

\nnn prompt string, [47](#page-52-0) \r escape sequence, [13](#page-18-0) \r prompt string, [46](#page-51-0) \s prompt string, [46](#page-51-0) \t escape sequence, [13](#page-18-0) \t prompt string, [46](#page-51-0) \T prompt string, [46](#page-51-0) \u escape sequence, [13](#page-18-0) \U escape sequence, [13](#page-18-0) \u prompt string, [46](#page-51-0) \v escape sequence, [13](#page-18-0) \v prompt string, [46](#page-51-0) \V prompt string, [46](#page-51-0) \w prompt string, [42,](#page-47-0) [46](#page-51-0) \W prompt string, [42](#page-47-0), [46](#page-51-0) \x escape sequence, [13](#page-18-0) \[ prompt string, [47](#page-52-0) \\ escape sequence, [13](#page-18-0) \\ prompt string, [47](#page-52-0) \] prompt string, [47](#page-52-0) \' escape sequence, [13](#page-18-0) ^ (caret) bitwise exclusive OR opera‐ tor, [48](#page-53-0) first argument, [52](#page-57-0) ` (backquote), command substi‐ tution, [14](#page-19-0) | (pipe character) bitwise OR operator, [48](#page-53-0) pipe command, [70](#page-75-0) quoting, [14](#page-19-0) || logical OR operator, [48,](#page-53-0) [73](#page-78-0) ~ (tilde), filename metacharacter, [8](#page-13-0)

### **A**

addition operator, [48](#page-53-0) alert escape sequence, [13](#page-18-0) alias command, [74](#page-79-0) aliases, removing, [130](#page-135-0) alnum class, [9](#page-14-0) alpha class, [9](#page-14-0)

alphabetic characters, filename metacharacter, [9](#page-14-0) alphanumeric characters, file‐ name metacharacter, [9](#page-14-0) ampersand (&) && logical AND operator, [48,](#page-53-0) [73](#page-78-0) background execution, [14](#page-19-0) bitwise AND operator, [48](#page-53-0) AND operators, [48](#page-53-0) angle brackets (<, >), redirection symbols, [14](#page-19-0) arguments Bash shell, [6](#page-11-0) job control commands, [59](#page-64-0) printing, [88](#page-93-0), [107](#page-112-0) shifting command-line argu‐ ments left, [119](#page-124-0) arithmetic operations, let com‐ mand, [47,](#page-52-0) [104](#page-109-0) arithmetic operators, [47](#page-52-0) arrays associative arrays, [45](#page-50-0) indexed arrays, [44](#page-49-0) reading files into, [105,](#page-110-0) [111](#page-116-0) ASCII characters, filename meta‐ character, [9](#page-14-0) ascii class, [9](#page-14-0) associative arrays, [45](#page-50-0) asterisk (\*) \*\* exponentiation operator, [48](#page-53-0) \*\* filename metacharacters, [9](#page-14-0) all arguments, [53](#page-58-0) filename metacharacter, [8](#page-13-0) multiplication operator, [48](#page-53-0) at sign (@), filename metachar‐ acter, [9](#page-14-0) attributes, shell variables, [85](#page-90-0) auto-decrement operator, [48](#page-53-0) autocd shell option, [60](#page-65-0) auto\_resume shell variable, [43](#page-48-0)

**B**

background jobs putting current job into back‐ ground, [74](#page-79-0) running or suspending, [95](#page-100-0) backquote (`), command substi‐ tution, [14](#page-19-0) backslash (\) escape sequence, [13](#page-18-0) prompt strings, [46](#page-51-0) quoting, [14,](#page-19-0) [15](#page-20-0) Bash (Bourne-Again shell) arithmetic expressions, [47](#page-52-0) built-in commands, [70](#page-75-0)[-132](#page-137-0) command execution, [66](#page-71-0) command exit status, [6](#page-11-0)-[7](#page-12-0) command history, [49-](#page-54-0)[54](#page-59-0) coprocesses, [68](#page-73-0) features, [3](#page-8-0) functions, [23](#page-28-0) history of, [3](#page-8-0) invoking Bash shell, [4](#page-9-0) job control, [59](#page-64-0) options, [60-](#page-65-0)[66](#page-71-0) programmable completion, [54](#page-59-0)[-58](#page-63-0) restricted shells, [69](#page-74-0) syntax, [7](#page-12-0)[-23](#page-28-0) variables, [25-](#page-30-0)[47](#page-52-0) BASH shell variable, [33](#page-38-0) BASHOPTS shell variable, [33](#page-38-0) BASHPID shell variable, [33](#page-38-0) .bashrc file, [8](#page-13-0) BASH\_ALIASES shell variable, [33](#page-38-0) BASH\_ARGC shell variable, [33](#page-38-0) BASH\_ARGV shell variable, [34](#page-39-0) BASH\_CMDS shell variable, [34](#page-39-0) BASH\_COMMAND shell vari‐ able, [34](#page-39-0) BASH\_COMPAT shell variable, [38](#page-43-0) BASH\_ENV shell variable, [38](#page-43-0)

BASH\_EXECUTION\_STRING shell variable, [34](#page-39-0) .bash\_history file, [40](#page-45-0) BASH\_LINENO shell variable, [34](#page-39-0) BASH\_LOADABLES\_PATH shell variable, [38](#page-43-0) .bash\_login file, [8](#page-13-0) .bash\_logout file, [8,](#page-13-0) [92](#page-97-0), [105](#page-110-0) .bash\_profile file, [8](#page-13-0) shell variables, [38](#page-43-0) BASH\_REMATCH shell variable, [34](#page-39-0) BASH\_SOURCE shell variable, [34](#page-39-0) BASH\_SUBSHELL shell variable, [35](#page-40-0) BASH\_VERSINFO shell variable, [35](#page-40-0) BASH\_VERSION shell variable, [35](#page-40-0) BASH\_XTRACEFD shell vari‐ able, [38](#page-43-0) Berkeley C shell, history of, [2](#page-7-0) bg command, [59](#page-64-0), [74](#page-79-0) bind command, [75](#page-80-0) bitwise AND operator, [48](#page-53-0) bitwise exclusive OR operator, [48](#page-53-0) bitwise OR operator, [48](#page-53-0) bitwise shift left operator, [48](#page-53-0) bitwise shift right operator, [48](#page-53-0) blank class, [9](#page-14-0) Bourne shell, history of, [2](#page-7-0) brace expansion, syntax, [11](#page-16-0) brackets [ ] filename metacharacters, [8](#page-13-0) [[ ]] test command, [72](#page-77-0) break command, [76](#page-81-0) built-in shell variables, [32](#page-37-0) builtin command, [76](#page-81-0)

## **C**

caller command, [77](#page-82-0) caret  $(^\wedge)$
bitwise exclusive OR opera‐ tor, [48](#page-53-0) first argument, [52](#page-57-0) carriage return escape sequence, [13](#page-18-0) case command, [77](#page-82-0) case statements, esac command, [90](#page-95-0) cd command, [78](#page-83-0) cdable\_vars shell option, [61](#page-66-0) CDPATH shell variable, [39](#page-44-0) cdspell shell option, [61](#page-66-0) checkhash shell option, [61](#page-66-0) checkjobs shell option, [61](#page-66-0) checkwinsize shell option, [61](#page-66-0) CHILD\_MAX shell variable, [39](#page-44-0) cmdhist shell option, [61](#page-66-0) cntrl class, [9](#page-14-0) colon (:) :0 command name, [52](#page-57-0) :n argument number, [52](#page-57-0) :… history and truncation modifiers, [53](#page-58-0) do-nothing command, [71](#page-76-0) COLUMNS shell variable, [39](#page-44-0) comma (,), sequential expression evaluation operator, [48](#page-53-0) command command, [79](#page-84-0) command exit status, [6-](#page-11-0)[7](#page-12-0) command forms, syntax, [16](#page-21-0) command history, [49-](#page-54-0)[54](#page-59-0) C-shell–style history, [51](#page-56-0) fc command, [51](#page-56-0) line-edit mode, [50](#page-55-0) command line editor, [50](#page-55-0) history, [93](#page-98-0), [100](#page-105-0) manipulation in Bash, [50](#page-55-0) options, [97](#page-102-0) printing arguments, [107](#page-112-0) script parameters, [113](#page-118-0) commands, [70-](#page-75-0)[132](#page-137-0) #!shell command, [71](#page-76-0)

: do-nothing command, [71](#page-76-0) bg command, [59](#page-64-0), [74](#page-79-0) bind command, [75](#page-80-0) break command, [76](#page-81-0) builtin command, [76](#page-81-0) caller command, [77](#page-82-0) case command, [77](#page-82-0) cd command, [78](#page-83-0) command command, [79](#page-84-0) compgen command, [54](#page-59-0), [80](#page-85-0) complete command, [54,](#page-59-0) [80](#page-85-0) compopt command, [57](#page-62-0), [84](#page-89-0) continue command, [85](#page-90-0) declare command, [85](#page-90-0) dirs command, [87](#page-92-0) disown command, [87](#page-92-0) do command, [88](#page-93-0) done command, [88](#page-93-0) echo command, [88](#page-93-0) enable command, [89](#page-94-0) enabling and disabling, [89](#page-94-0) esac command, [90](#page-95-0) eval command, [90](#page-95-0) exec command, [91](#page-96-0) executing, [66](#page-71-0) exit command, [92](#page-97-0) export command, [92](#page-97-0) external commands, [132](#page-137-0) false command, [93](#page-98-0) fc command, [51](#page-56-0), [93](#page-98-0) fg command, [59,](#page-64-0) [95](#page-100-0) fi command, [95](#page-100-0) filename command, [132](#page-137-0) for command, [95](#page-100-0) function command, [97](#page-102-0) getopts command, [97](#page-102-0) hash command, [98](#page-103-0) help command, [99](#page-104-0) history command, [49](#page-54-0), [100](#page-105-0) if command, [101](#page-106-0) job control, [59](#page-64-0) jobs command, [59,](#page-64-0) [102](#page-107-0) kill command, [60,](#page-65-0) [103](#page-108-0)

let command, [104](#page-109-0) local command, [105](#page-110-0) logout command, [105](#page-110-0) man command, [58](#page-63-0) mapfile command, [105](#page-110-0) name ( ) command, [74](#page-79-0) popd command, [106](#page-111-0) printf command, [107](#page-112-0) pushd command, [108](#page-113-0) pwd command, [108](#page-113-0) read command, [109,](#page-114-0) [111](#page-116-0) readonly command, [111](#page-116-0) return command, [24](#page-29-0), [112](#page-117-0) select command, [112](#page-117-0) set command, [113-](#page-118-0)[118](#page-123-0) shift command, [119](#page-124-0) shopt command, [60,](#page-65-0) [119](#page-124-0) source command, [120](#page-125-0) stty command, [60](#page-65-0) suspend command, [60](#page-65-0), [120](#page-125-0) test command, [120](#page-125-0)-[124](#page-129-0) time command, [124](#page-129-0) times command, [125](#page-130-0) trap command, [125](#page-130-0) true command, [127](#page-132-0) type command, [127](#page-132-0) typeset command, [128](#page-133-0) ulimit command, [128](#page-133-0) umask command, [130](#page-135-0) unalias command, [130](#page-135-0) unset command, [130](#page-135-0) until command, [131](#page-136-0) wait command, [60,](#page-65-0) [131](#page-136-0) while command, [132](#page-137-0) [[ ]] test command, [72](#page-77-0) comments, # (hash mark), [14,](#page-19-0) [70](#page-75-0) comparisons, integers, [123](#page-128-0) compat31 shell option, [61](#page-66-0) compat32 shell option, [61](#page-66-0) compat40 shell option, [62](#page-67-0) compat41 shell option, [62](#page-67-0) compat42 shell option, [62](#page-67-0) compat43 shell option, [62](#page-67-0)

compgen command, [54,](#page-59-0) [80](#page-85-0) complete command, [54,](#page-59-0) [80](#page-85-0) complete\_fullquote shell option, [62](#page-67-0) completion facilities, [51,](#page-56-0) [54,](#page-59-0) [80](#page-85-0) completion, programmable, [54](#page-59-0)[-58](#page-63-0) compopt command, [57](#page-62-0), [84](#page-89-0) COMPREPLY shell variable, [39](#page-44-0) compspecs, programmable com‐ pletion, [55](#page-60-0) COMP\_CWORD shell variable, [35](#page-40-0) COMP\_KEY shell variable, [35](#page-40-0) COMP\_LINE shell variable, [35](#page-40-0) COMP\_POINT shell variable, [35](#page-40-0) COMP\_TYPE shell variable, [35](#page-40-0) COMP\_WORDBREAKS shell variable, [35](#page-40-0) COMP\_WORDS shell variable, [36](#page-41-0) conditions, evaluating, [120](#page-125-0) continue command, [85](#page-90-0) control characters, filename met‐ acharacter, [9](#page-14-0) COPROC shell variable, [36](#page-41-0) coprocesses, [68](#page-73-0) CPU times, [125](#page-130-0) csh (Berkeley C shell), history, [2](#page-7-0) CTRL-Z job control command, [59](#page-64-0), [60](#page-65-0)

## **D**

DEBUG trap, [24](#page-29-0) decimal digits, filename meta‐ character, [9](#page-14-0) declare command, [85](#page-90-0) declaring variables, [85](#page-90-0), [128](#page-133-0) digit class, [9](#page-14-0) directories changing, [78](#page-83-0)

popping directories off direc‐ tory stack, [106](#page-111-0) pushing directories onto directory stack, [108](#page-113-0) search path for changing, [39](#page-44-0) working directories, [108](#page-113-0) directory stack popping directories off direc‐ tory stack, [106](#page-111-0) printing or managing, [87](#page-92-0) pushing directories onto directory stack, [108](#page-113-0) direxpand shell option, [62](#page-67-0) dirs command, [87](#page-92-0) dirspell shell option, [62](#page-67-0) DIRSTACK shell variable, [36](#page-41-0) disabling commands, [89](#page-94-0) disown command, [87](#page-92-0) division operator, [48](#page-53-0) do command, [88](#page-93-0) do-nothing command (:), [71](#page-76-0) dollar sign (\$) \$( ) command substitution, [16](#page-21-0) \$(( )) arithmetic substitution, [16](#page-21-0) \${ } variable substitution, [27](#page-32-0) last argument, [52](#page-57-0) shell variables, [32](#page-37-0) variable substitution, [14](#page-19-0) done command, [88](#page-93-0) dot (.), read and execute files, [72](#page-77-0) dotglob shell option, [62](#page-67-0) dynamic scoping, [25](#page-30-0)

## **E**

echo command, [88](#page-93-0) editing, keyboard shortcuts for, [50](#page-55-0) Emacs editor, Bash commandline editing mode, [50](#page-55-0) EMACS shell variable, [39](#page-44-0) enable command, [89](#page-94-0)

\$ENV file (read by Bash shell at startup), [8](#page-13-0) ENV shell variable, [39](#page-44-0) equals sign  $(=)$ == equality operator, [48](#page-53-0) assignment operator, [26](#page-31-0) ERR trap, [25](#page-30-0) esac command, [90](#page-95-0) escape sequences, quoted text  $(\frac{1}{9}, \frac{1}{15})$ EUID shell variable, [36](#page-41-0) eval command, [90](#page-95-0) evaluating conditions, [120](#page-125-0) event designators, [52](#page-57-0) exclamation mark (!) != inequality operator, [48](#page-53-0) event designators, [52](#page-57-0) filename metacharacter, [9](#page-14-0) logical negation operator, [48](#page-53-0) exec command, [91](#page-96-0) execfail shell option, [63](#page-68-0) EXECIGNORE shell variable, [39](#page-44-0) executing commands, [66](#page-71-0) files, [72,](#page-77-0) [120](#page-125-0) input lines, [90](#page-95-0) exit command, [92](#page-97-0) exit status, [6](#page-11-0) \$? variable, [6](#page-11-0) nonzero, [6](#page-11-0) of shell functions, [112](#page-117-0) success and failure, [6](#page-11-0) true and false, [6](#page-11-0) zero, [6](#page-11-0) EXIT trap, [25](#page-30-0) exiting kill command, [103](#page-108-0) shell, [105](#page-110-0) shell scripts, [92](#page-97-0) with a false return value, [93](#page-98-0) with a true return value, [127](#page-132-0) expand\_aliases shell option, [63](#page-68-0) exponentiation operator, [48](#page-53-0)

export command, [92](#page-97-0) expressions, arithmetic, [47](#page-52-0) extdebug shell option, [63](#page-68-0) extglob shell option, [39](#page-44-0), [40,](#page-45-0) [63](#page-68-0) extquote shell option, [63](#page-68-0)

## **F**

failglob shell option, [64](#page-69-0) false command, [93](#page-98-0) fc command, [51,](#page-56-0) [93](#page-98-0) FCEDIT shell variable, [39,](#page-44-0) [94](#page-99-0) fg command, [59,](#page-64-0) [95](#page-100-0) fi command, [95](#page-100-0) FIGNORE shell variable, [39](#page-44-0) filename command, [132](#page-137-0) filenames metacharacters, [8](#page-13-0) redirection forms, [22](#page-27-0) files creation mask, [130](#page-135-0) evaluating conditions, [121](#page-126-0) reading and executing, [72,](#page-77-0) [120](#page-125-0) reading into arrays, [105,](#page-110-0) [111](#page-116-0) for command, [95](#page-100-0) force\_fignore shell option, [64](#page-69-0) formfeed escape sequence, [13](#page-18-0) forms, combined forms, [123](#page-128-0) (see also redirection forms) FUNCNAME shell variable, [36](#page-41-0) FUNCNEST shell variable, [36](#page-41-0) function command, [97](#page-102-0) functions about, [23](#page-28-0) defining, [73](#page-78-0) exit status of, [112](#page-117-0) getpwnam() C function, [8](#page-13-0) getpwuid() C function, [8](#page-13-0) parsing, [10](#page-15-0) removing, [130](#page-135-0) traps, [24](#page-29-0) variable scoping, [25](#page-30-0)

## **G**

getconf command, [96](#page-101-0) getopts command, [97](#page-102-0) getpwnam() C function, [8](#page-13-0) getpwuid() C function, [8](#page-13-0) globasciiranges shell option, [64](#page-69-0) GLOBIGNORE shell variable, [40](#page-45-0) globstar shell option, [64](#page-69-0) gnu\_errfmt shell option, [64](#page-69-0) graph class, [9](#page-14-0) greater than operator, [48](#page-53-0) greater than or equal to operator, [48](#page-53-0) GROUPS shell variable, [36](#page-41-0)

# **H**

hash command, [98](#page-103-0) hash mark (#), comments, [14](#page-19-0), [70](#page-75-0) help command, [99](#page-104-0) here document, [18](#page-23-0) here string, [18](#page-23-0) hexadecimal escape sequence, [13](#page-18-0) histappend shell option, [64](#page-69-0) histchars shell variable, [44](#page-49-0) HISTCMD shell variable, [36](#page-41-0) HISTCONTROL shell variable, [40](#page-45-0) HISTFILE shell variable, [40](#page-45-0) HISTFILESIZE shell variable, [40](#page-45-0) HISTIGNORE shell variable, [40](#page-45-0) history command history, [49](#page-54-0)[-54,](#page-59-0) [93](#page-98-0), [100](#page-105-0) history modifiers, [53](#page-58-0) history command, [49](#page-54-0), [100](#page-105-0) histreedit shell option, [64](#page-69-0) HISTSIZE shell variable, [40](#page-45-0) HISTTIMEFORMAT shell vari‐ able, [40](#page-45-0) histverify shell option, [64](#page-69-0) HOME shell variable, [40](#page-45-0) hostcomplete shell option, [64](#page-69-0) HOSTFILE shell variable, [41](#page-46-0)

HOSTNAME shell variable, [36](#page-41-0) HOSTTYPE shell variable, [36](#page-41-0) huponexit shell option, [65](#page-70-0) hyphen (-) -- auto-decrement operator, [48](#page-53-0) option terminator, [6](#page-11-0) subtraction operator, [48](#page-53-0) unary operator, [48](#page-53-0)

### **I**

if statement, [95,](#page-100-0) [101](#page-106-0) IFS shell variable, [41](#page-46-0) IGNOREEOF shell variable, [41](#page-46-0) indexed arrays, [44](#page-49-0) indirect variables, [31](#page-36-0) inequality operator, [48](#page-53-0) inherit\_errexit shell option, [65,](#page-70-0) [118](#page-123-0) inline conditional evaluation operator, [48](#page-53-0) input lines, rescan or execute, [90](#page-95-0) .inputrc file, [41](#page-46-0), [75,](#page-80-0) [76](#page-81-0) INPUTRC shell variable, [41](#page-46-0) integers, comparisons, [123](#page-128-0) interactive\_comments shell option, [65](#page-70-0) interpreters, invoking, [71](#page-76-0) invoking Bash shell, [4](#page-9-0) interpreters, [71](#page-76-0)

#### **J**

job control, [59](#page-64-0) jobID argument, [59](#page-64-0) jobs background jobs, [74](#page-79-0), [95](#page-100-0) list running or stopped jobs, [102](#page-107-0) stop managing, [87](#page-92-0) stopping, [103](#page-108-0) wait command, [131](#page-136-0)

jobs command, [59](#page-64-0), [102](#page-107-0)

#### **K**

keyboard shortcuts for editing, [50](#page-55-0) kill command, [60](#page-65-0), [103](#page-108-0)

#### **L**

LANG shell variable, [41](#page-46-0) lastpipe shell option, [65](#page-70-0) LC\_ALL shell variable, [41](#page-46-0) LC\_COLLATE shell variable, [41](#page-46-0) LC\_CTYPE shell variable, [41](#page-46-0) LC\_MESSAGES shell variable, [41](#page-46-0) LC\_NUMERIC shell variable, [41](#page-46-0) LC\_TIME shell variable, [41](#page-46-0) left angle bracket (<) << bitwise shift left operator, [48](#page-53-0) <<= assignment operator, [48](#page-53-0) <= less than or equal to oper‐ ator, [48](#page-53-0) less than operator, [48](#page-53-0), [73](#page-78-0) less than operator, [48](#page-53-0) less than or equal to operator, [48](#page-53-0) let command, [47](#page-52-0), [104](#page-109-0) line-edit mode (command his‐ tory), [50](#page-55-0) LINENO shell variable, [36](#page-41-0) LINES shell variable, [41](#page-46-0) /bin/sh, link to Bash, [4](#page-9-0) lithist shell option, [65](#page-70-0) local command (local variables), [105](#page-110-0) logical AND operator, [48](#page-53-0), [73](#page-78-0) logical negation operator, [48](#page-53-0) logical OR operator, [48](#page-53-0) login\_shell shell option, [65](#page-70-0) logout command, [105](#page-110-0) loops breaking out, [76](#page-81-0) continuing, [85](#page-90-0) do command, [88](#page-93-0)

done command, [88](#page-93-0) for command, [95](#page-100-0) select command, [112](#page-117-0) until command, [131](#page-136-0) while command, [132](#page-137-0) lower class, [10](#page-15-0) lowercase characters, filename metacharacter, [10](#page-15-0)

### **M**

MACHTYPE shell variable, [36](#page-41-0) MAIL shell variable, [41](#page-46-0) MAILCHECK shell variable, [41](#page-46-0) MAILPATH shell variable, [42](#page-47-0) mailwarn shell option, [65](#page-70-0) man command, [58](#page-63-0) mapfile command, [105](#page-110-0) MAPFILE shell variable, [36](#page-41-0) masks, file creation mask, [130](#page-135-0) metacharacters, Bash shell file‐ names, [8](#page-13-0) modulus operator, [48](#page-53-0) multiple redirection, [19](#page-24-0) multiplication operator, [48](#page-53-0)

## **N**

nameref variables, [31](#page-36-0) newline escape sequence, [13](#page-18-0) word separator, [14](#page-19-0) nocaseglob shell option, [65](#page-70-0) nocasematch shell option, [27,](#page-32-0) [40,](#page-45-0) [56,](#page-61-0) [65](#page-70-0), [78](#page-83-0) nonspace characters, filename metacharacter, [9](#page-14-0) nonzero exit status, [6](#page-11-0) no\_empty\_cmd\_completion shell option, [65](#page-70-0) nullglob shell option, [66](#page-71-0)

#### **O**

octal value escape sequence, [13](#page-18-0)

OLDPWD shell variable, [37](#page-42-0) OpenVMS, [1](#page-6-0) operators += operator, [26](#page-31-0) arithmetic operators, [47](#page-52-0) OPTARG shell variable, [37](#page-42-0) OPTERR shell variable, [42](#page-47-0) OPTIND shell variable, [37](#page-42-0) OR operators, [48](#page-53-0) OSTYPE shell variable, [37](#page-42-0)

## **P**

parentheses (), command group‐ ing, [14](#page-19-0) parsing of functions, [10](#page-15-0) of scripts, [10](#page-15-0) PATH shell variable, [42](#page-47-0) percent (%) argument matched by, [52](#page-57-0) job control, [59](#page-64-0) modulus operator, [48](#page-53-0) pipe character (|) bitwise OR operator, [48](#page-53-0) pipe command, [70](#page-75-0) || logical OR operator, [48](#page-53-0), [73](#page-78-0) PIPESTATUS shell variable, [37](#page-42-0) plus sign (+) ++ auto-increment operator, [48](#page-53-0) += operator, [26](#page-31-0) addition operator, [48](#page-53-0) filename metacharacter, [9](#page-14-0) unary operator, [48](#page-53-0) popd command, [106](#page-111-0) POSIX differences aliases for keywords, [66](#page-71-0) command execution order, [67](#page-72-0) command line assignments, [80](#page-85-0) echo command, [89](#page-94-0) extglob shell option, [63](#page-68-0) fc command, [39](#page-44-0), [94](#page-99-0)

function naming, [25](#page-30-0) hash command, [98](#page-103-0) history expansion, [51](#page-56-0) inherit\_errexit shell option, [65](#page-70-0) kill command, [104](#page-109-0) process substitution, [21](#page-26-0) prompting, [47](#page-52-0) read command, [109](#page-114-0) searching \$PATH, [72](#page-77-0) set -e inheritance, [118](#page-123-0) startup file, [8](#page-13-0) tilde in \$PATH, [67](#page-72-0) time command, [124](#page-129-0) trap command, [125](#page-130-0) ulimit command, [129](#page-134-0) variable substitution and nes‐ ted quotes, [27](#page-32-0) wait command, [131](#page-136-0) POSIXLY\_CORRECT shell vari‐ able, [42](#page-47-0) postfix texts (brace expansion), [11](#page-16-0) PPID shell variable, [37](#page-42-0) prefix texts (brace expansion), [11](#page-16-0) printable characters, filename metacharacter, [10](#page-15-0) printf command, [107](#page-112-0) printing command usage information, [99](#page-104-0) command-line history, [100](#page-105-0) working directories, [108](#page-113-0) process substitution, [20](#page-25-0) .profile file, [4](#page-9-0), [8,](#page-13-0) [69](#page-74-0) shell variables, [38](#page-43-0) progcomp shell option, [66](#page-71-0) programmable completion, [54](#page-59-0)[-58](#page-63-0) prompt strings, [46](#page-51-0) promptvars shell option, [66](#page-71-0) PROMPT\_COMMAND shell variable, [42](#page-47-0) PROMPT\_DIRTRIM shell vari‐ able, [42](#page-47-0)

PS0-PS4 shell variables, [42](#page-47-0) punctuation characters, filename metacharacter, [10](#page-15-0) pushd command, [108](#page-113-0) pwd command, [108](#page-113-0) PWD shell variable, [37](#page-42-0)

# **Q**

question mark (?) ?: inline conditional evalua‐ tion operator, [48](#page-53-0) escape sequence, [13](#page-18-0) filename metacharacter, [8](#page-13-0) quotation marks, double (") " " quoting, [14](#page-19-0) \$" " quoting, [15](#page-20-0) escape sequence, [13](#page-18-0) quotation marks, single (') \$' ' quoting, [13](#page-18-0) ' ' quoting, [14](#page-19-0) escape sequence, [13](#page-18-0) quoting, syntax, [14](#page-19-0)

## **R**

RANDOM shell variable, [37](#page-42-0) read command, [109](#page-114-0) readarray command, [111](#page-116-0) reading, files, [72,](#page-77-0) [105,](#page-110-0) [111](#page-116-0), [120](#page-125-0) readline library, bindings, [75](#page-80-0) READLINE\_LINE shell variable, [37](#page-42-0) READLINE\_POINT shell vari‐ able, [37](#page-42-0) readonly command, [111](#page-116-0) redirection forms, [17](#page-22-0)-[23](#page-28-0) multiple redirection, [19](#page-24-0) process substitution, [20](#page-25-0) redirection using file descrip‐ tors, [19](#page-24-0) simple redirection, [17](#page-22-0) special filenames, [22](#page-27-0) standard error, [17](#page-22-0)

standard input, [17](#page-22-0) standard output, [17](#page-22-0) referencing arrays, [44](#page-49-0) removing aliases, [130](#page-135-0) functions, [130](#page-135-0) variables, [130](#page-135-0) REPLY shell variable, [37,](#page-42-0) [109](#page-114-0) rescanning input lines, [90](#page-95-0) resources, [133](#page-138-0) restricted shells, [69](#page-74-0) restricted\_shell shell option, [66](#page-71-0) return command, [24](#page-29-0), [112](#page-117-0) RETURN trap, [25](#page-30-0) return values exiting with a false return value, [93](#page-98-0) exiting with a true return value, [127](#page-132-0) right angle bracket (>) >= greater than or equal to operator, [48](#page-53-0) >> bitwise shift right opera‐ tor, [48](#page-53-0) >>= assignment operator, [48](#page-53-0) greater than operator, [48,](#page-53-0) [73](#page-78-0)

# **S**

scoping dynamic, [25](#page-30-0) variables, [25](#page-30-0) scripts command-line parameters, [113](#page-118-0) exiting, [92](#page-97-0) parsing, [10](#page-15-0) replacing, [91](#page-96-0) signals, [125](#page-130-0) select command, [112](#page-117-0) semicolon (;) ;& case terminator, [78](#page-83-0) ;;& case terminator, [78](#page-83-0) command separator, [14](#page-19-0)

set command, [113-](#page-118-0)[118](#page-123-0) sh, invoking Bash as, [4](#page-9-0) SHELL shell variable, [43](#page-48-0) SHELLOPTS shell variable, [37](#page-42-0) shells, [3](#page-8-0) (see also Bash) Bourne shell, [2](#page-7-0) declaring variables, [85](#page-90-0) evaluating conditions, [123](#page-128-0) invoking Bash shell, [4](#page-9-0) managing options, [119](#page-124-0) options, [60](#page-65-0)[-66,](#page-71-0) [113](#page-118-0) restricted shells, [69](#page-74-0) suspending, [120](#page-125-0) shift command, [119](#page-124-0) shift\_verbose shell option, [66](#page-71-0) SHLVL shell variable, [37](#page-42-0) shopt command, [60](#page-65-0), [119](#page-124-0) signal-based traps, [24](#page-29-0) signals, shell scripts, [125](#page-130-0) slash (/), division operator, [48](#page-53-0) source command, [120](#page-125-0) sourcepath shell option, [66,](#page-71-0) [72](#page-77-0) space character filename metacharacter, [9](#page-14-0) word separator, [14](#page-19-0) stacks, directory stack, [87](#page-92-0), [106](#page-111-0), [108](#page-113-0) standard error, redirection forms, [17](#page-22-0) standard input, redirection forms, [17](#page-22-0) standard output, redirection forms, [17](#page-22-0) status, exit, [6](#page-11-0) stopping jobs, [103](#page-108-0) (see also exiting) strings completions, [80](#page-85-0) default variable value, [26](#page-31-0) evaluating conditions, [122](#page-127-0) prompt strings, [46](#page-51-0) stty command, [60](#page-65-0)

substitution arithmetic, [16,](#page-21-0) [47](#page-52-0) command, [16](#page-21-0) PS0-PS4 shell variables, [47](#page-52-0) variables, [27](#page-32-0) word substitution, [52](#page-57-0) subtraction operator, [48](#page-53-0) suspend command, [60](#page-65-0), [120](#page-125-0) syntax, [7](#page-12-0)-[23](#page-28-0) Bash arguments, [6](#page-11-0) brace expansion, [11](#page-16-0) command forms, [16](#page-21-0) filename metacharacters, [8](#page-13-0) quoting, [14](#page-19-0) redirection forms, [17-](#page-22-0)[23](#page-28-0) special files, [8](#page-13-0) System V, Bourne shell, [2](#page-7-0)

## **T**

tab character, filename metacharacter, [9](#page-14-0) tab escape sequence, [13](#page-18-0) tab word separator, [14](#page-19-0) TERM shell variable, [43](#page-48-0) test command, [72](#page-77-0), [120](#page-125-0)[-124](#page-129-0) tilde (~), filename metacharacter, [8](#page-13-0) time command, [124](#page-129-0) TIMEFORMAT shell variable, [43](#page-48-0) times command, [125](#page-130-0) tip #! line length limit, [71](#page-76-0) /etc/bash\_completion file, [57](#page-62-0) avoid restricted shells, [69](#page-74-0) changing script parsing, [10](#page-15-0) clearing the hash table, [99](#page-104-0) exit within functions, [25](#page-30-0) interactive editing vs. fc com‐ mand, [51](#page-56-0) keeping the history file up-todate, [101](#page-106-0) prefer functions to aliases, [74](#page-79-0)

quoting with the trap com‐ mand, [126](#page-131-0) restricting completion to help topics, [84](#page-89-0) TMOUT shell variable, [43](#page-48-0) TMPDIR shell variable, [43](#page-48-0) trap command, [125](#page-130-0) traps, list of, [24](#page-29-0) true command, [127](#page-132-0) truncation modifiers, [53](#page-58-0) type command, [127](#page-132-0) typeset command, [128](#page-133-0)

### **U**

UID shell variable, [37](#page-42-0) ulimit command, [128](#page-133-0) umask command, [130](#page-135-0) unalias command, [130](#page-135-0) unary operators, [48](#page-53-0) unset command, [130](#page-135-0) until command, [131](#page-136-0) upper class, [10](#page-15-0) uppercase characters, filename metacharacter, [10](#page-15-0)

#### **V**

variable scoping, [25](#page-30-0) variables, [25](#page-30-0)-[47](#page-52-0) arrays, [44](#page-49-0) assignment, [26](#page-31-0) built-in shell variables, [32](#page-37-0) declaring, [85,](#page-90-0) [128](#page-133-0) exporting or printing info about, [92](#page-97-0) local variables, [105](#page-110-0) other shell variables, [38](#page-43-0) prompt strings, [46](#page-51-0) read-only, [111](#page-116-0) reading, [109](#page-114-0) removing, [130](#page-135-0) substitution, [27](#page-32-0) vertical tab escape sequence, [13](#page-18-0) vi editor, Bash command-line editing mode, [50](#page-55-0) VMS, [1](#page-6-0)

#### **W**

wait command, [60](#page-65-0), [131](#page-136-0) while command, [132](#page-137-0) whitespace characters, filename metacharacter, [10](#page-15-0)

word substitution, [52](#page-57-0) working directories, printing, [108](#page-113-0)

## **X**

xpg\_echo shell option, [66](#page-71-0)

## **Z**

zero exit status, [6](#page-11-0)

# **About the Author**

**Arnold Robbins** is a professional programmer and technical author who has worked with Unix systems since 1980 and has been using Awk since 1987. As a member of the POSIX 1003.2 balloting group, he helped shape the POSIX standard for Awk. Arnold is the maintainer of GNU Awk (gawk) and its documen‐ tation. He is the author of the fourth edition of *Effective awk Programming* and the coauthor of *Classic Shell Scripting* (both published by O'Reilly).